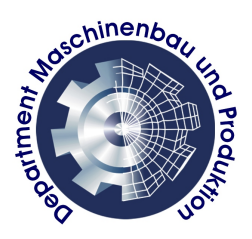

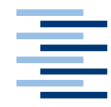

Hochschule für Angewandte Wissenschaften Hamburg **Hamburg University of Applied Sciences** 

# Thermische Modellbildung der Heiz-/Kühleinheit eines Thermomischers/Thermostaten und Abgleich mit dem Gerät

Bachelorthesis

- Prüfungsexemplar -

Stewart Hart

Matr.-Nr.: 1936487

Studiengang: Maschinenbau - Entwicklung und Konstruktion

Betreuender Betrieb:

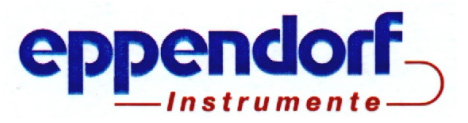

1. Betreuer: Prof. Dr.-Ing. Wolfgang Schulz 2. Betreuer: Dr.-Ing. Florian Dürr Abgabedatum: 18. Februar 2013

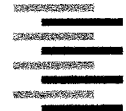

Hochschule für Angewandte Wissenschaften Hamburg **Hambura University of Applied Sciences** Department Maschinenbau und Produktion

## Aufgabenstellung

für die Bachelorthesis

## von Herrn Stewart Hart

Matrikel-Nummer: 1936487

Thema:

## Thermische Modellbildung der Heiz-/Kühleinheit eines Thermomischers/Thermostaten und Abgleich mit dem Gerät

Teil des Portfolios der Eppendorf Instrumente GmbH sind sogenannte Thermomischer und Thermostate. Hierbei handelt es sich um Geräte, die die Temperierung biologischer Proben in unterschiedlichen Reaktionsgefäßen erlauben. Die auftretenden Temperierraten sind langsam und bewegen sich typischerweise im Bereich einiger Kelvin pro Minute. Dies bedeutet, dass in der Entwicklungsphase der Geräte sämtliche Tests mit einem starken Zeitaufwand einhergehen. Eine naheliegende Möglichkeit, dies zu verhindern, stellt die thermische Simulation des Gerätes dar; das Gerät wird durch ein thermisches Ersatzschaltbild aus Wärmewiderständen und -kapazitäten modelliert.

Im Rahmen der Bachelorthesis soll ein geeignetes Ersatzschaltbild für die Regelstrecke identifiziert werden, das es erlaubt, die einzelnen Baugruppen der Temperiereinheiten separat auf ihre thermischen Eigenschaften hin zu überprüfen. Bei den Baugruppen handelt es sich einerseits um den zu temperierenden, die Probe aufnehmenden Thermoblock, andererseits um die sogenannte Heiz-/ Kühleinheit.

Das ermittelte Ersatzschaltbild dient als Basis für ein Zustandsraummodell, das das dynamische Verhalten des thermischen Systems repräsentiert. Das Zustandsraummodell wird unter Matlab/Simulink implementiert und aufgelöst. Da Teile der Regelstrecke, insbesondere das Peltier-Element und der Kühlkörper, nicht-lineares Verhalten aufweisen, erfolgt die Simulation ausschließlich im Zeitbereich.

Die Hauptaufgabe der Arbeit besteht im Abgleich zwischen Messwerten und Simulationsergebnissen. Dieser erfolgt Schritt für Schritt durch einen sukzessiven Zusammenbau der Temperiereinheit aus ihren Baugruppen, um die einzelnen Bauteile möglichst genau charakterisieren zu können. Optional kann das nicht-lineare Verhalten des thermischen Widerstands der Baugruppe "Kühlkörper" in einem separaten Teststand ermittelt werden.

Basierend auf den Simulationsergebnissen kann ebenfalls optional ein alternatives Heiz-/Kühlkonzept simuliert und mit dem aktuellen Konzept im Hinblick auf Temperierraten und Energieeffizienz überprüft werden.

 $\frac{\sqrt{6}}{\text{Datum}}$ 

## Kurzfassung

Aufgrund vergleichsweise langsamer Temperiervorgänge in Probenaufbereitungsgeräten ist eine Simulation der thermischen Vorgänge während der Entwicklungsphase von Interesse. Die thermische Modellbildung wird in der vorliegenden Bachelorthesis für Thermostaten/ Thermomischer der Eppendorf AG durchgeführt. Eine einfache, wenig Rechenleistung beanspruchende Methode ist die Abbildung des Systems durch ein thermisches Ersatzschaltbild, welches in ein Zustandsraummodell überführt und dann gelöst wird. Die dabei ermittelten Daten werden mit am realen System gemessenen Werten abgeglichen und das Ergebnis diskutiert.

## Abstract

Due to comparatively slow temperature rates of sample preparation instruments it would be ideal to have a model of their thermal processes during the development stage. In this bachelorthesis the model is realized for thermostats/ thermomixers of Eppendorf AG. A simple, low CPU-intensive method is to transform the system into an equivalent circuit diagramm which in turn is transferred into a state space model and solved. The modelling results are compared with experimental data and the outcome is discussed regarding the feasibility of the method.

Stewart Hart

E-Mail: stewart.hart@haw-hamburg.de

## Inhaltsverzeichnis

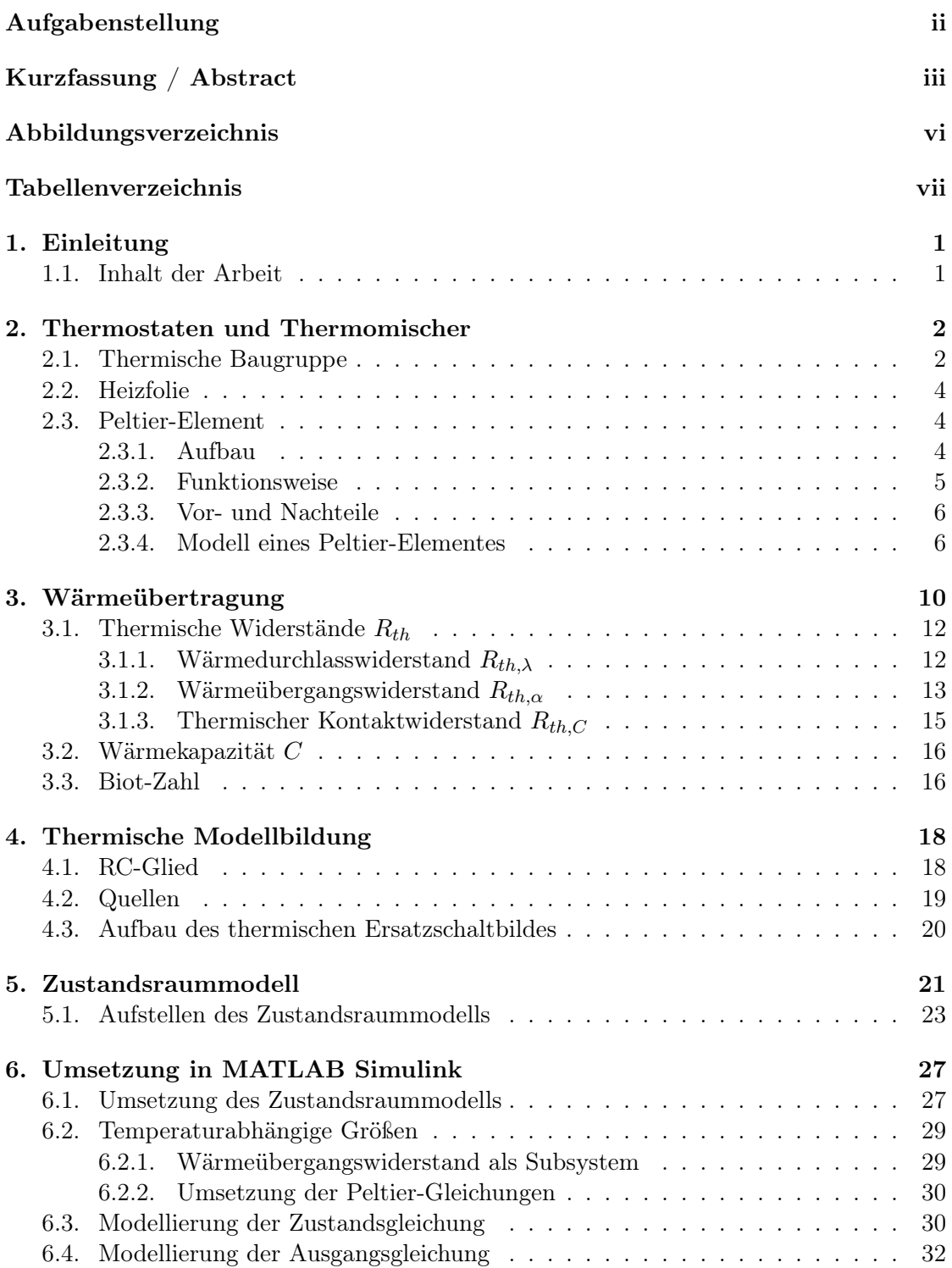

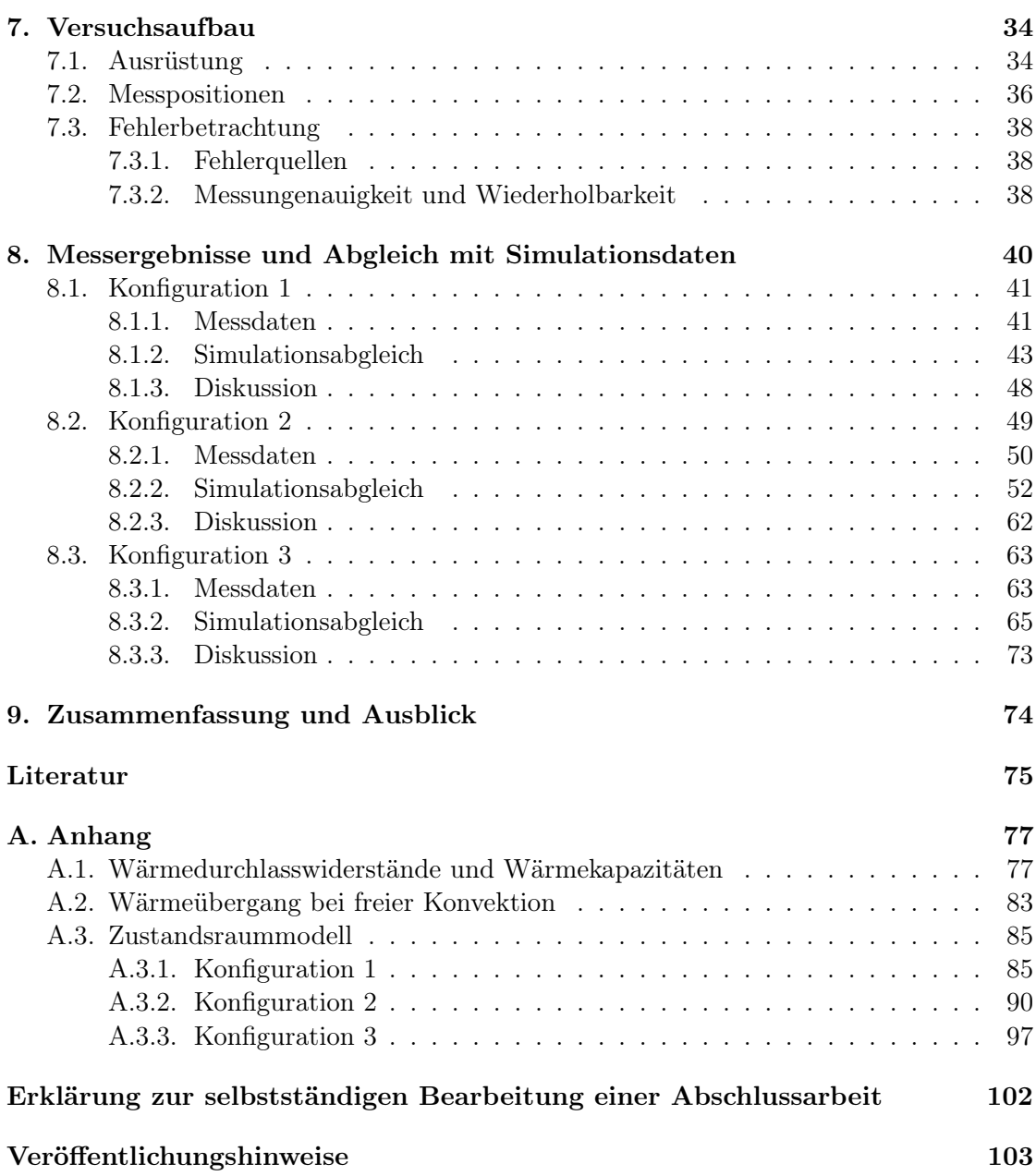

## Abbildungsverzeichnis

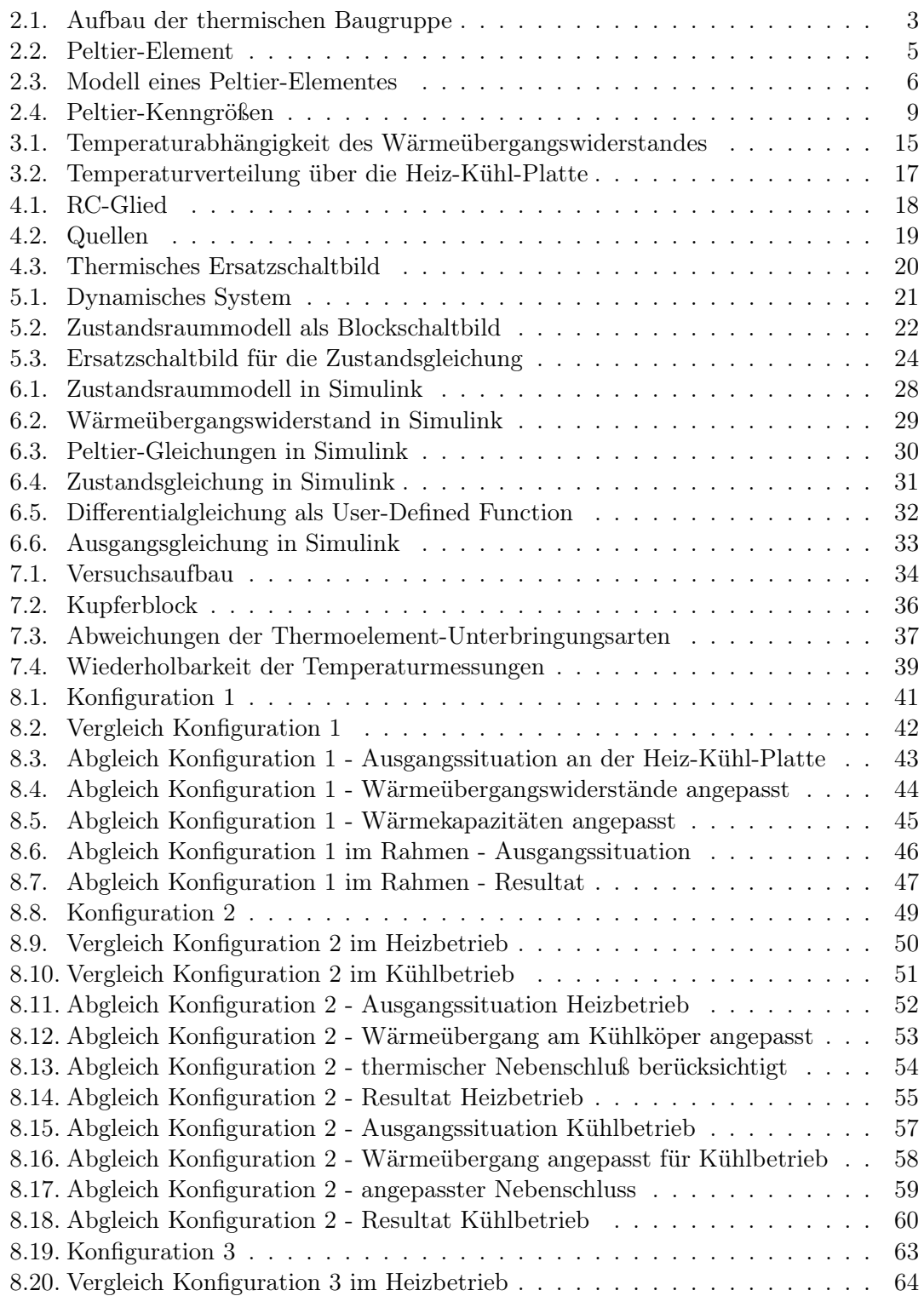

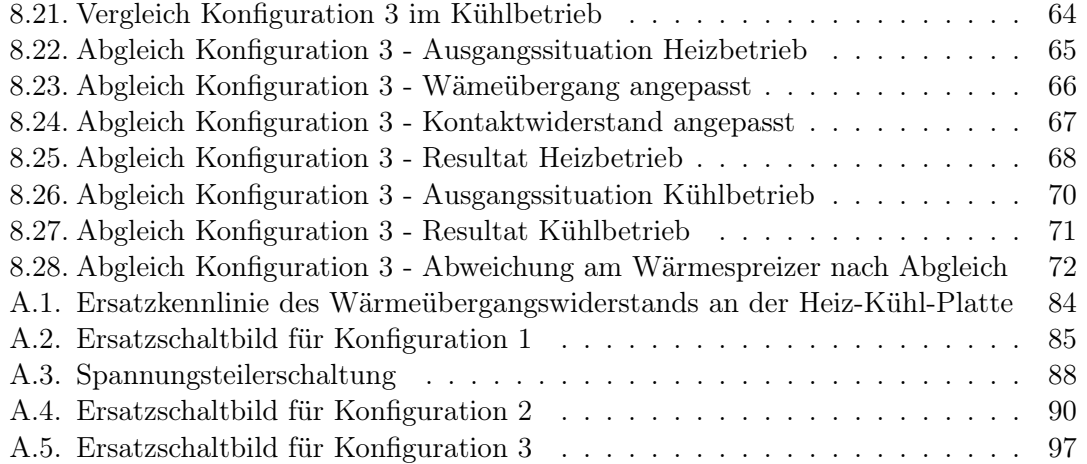

## Tabellenverzeichnis

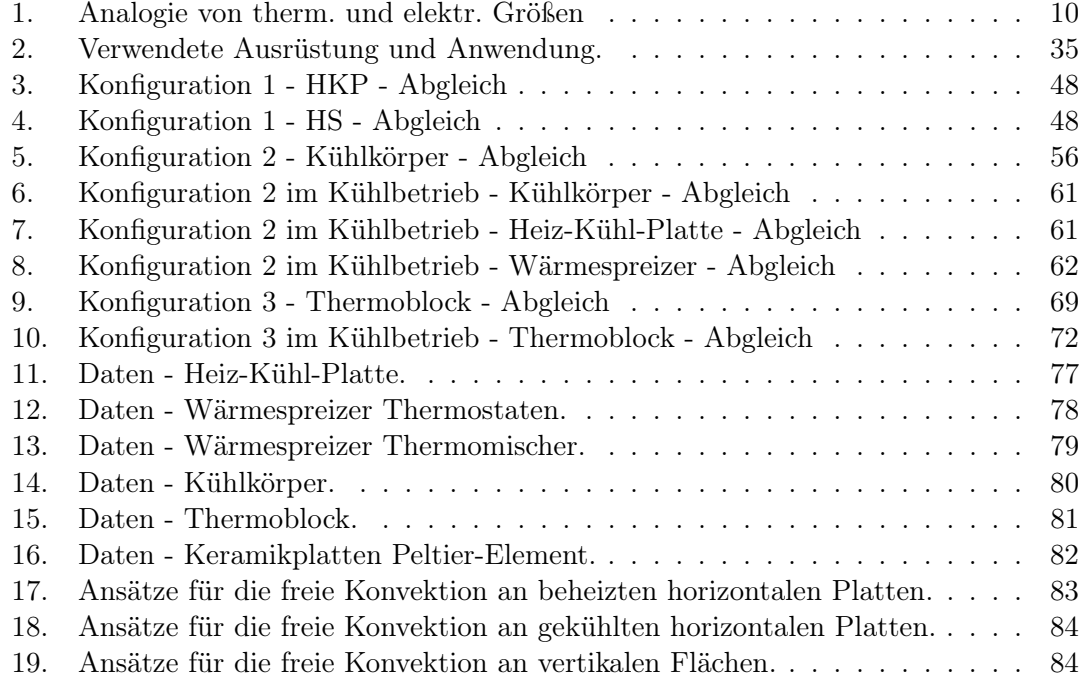

## 1. Einleitung

Diese Bachelorthesis wurde in der Entwicklung der Eppendorf Instrumente GmbH angefertigt. Zum Portfolio der Firma gehören sogenannte Thermomischer und Thermostaten. Dies sind Geräte, welche die Temperierung biologischer Proben in unterschiedlichen Reaktionsgefäßen erlauben. Aufgrund langsamer Temperiervorgänge in Probenaufbereitungsgeräten entsteht in der Entwicklungsphase ein hoher Zeitaufwand. Dies wiederum bedeutet erhöhte Kosten. Eine Möglichkeit Zeit und Kosten einzusparen ist die thermische Simulation der Geräte. Hierzu ist für die Laborgeräte ein thermisches Ersatzschaltbild zu identifizieren, aus dem ein Zustandsraummodell als Basis für die Simulation gewonnen wird. Mit dem Ersatzschaltbild sollen die einzelnen Baugruppen der Temperiereinheiten separat auf ihre thermischen Eigenschaften überprüft werden können. Vereinfacht wird es aus Wärmewiderständen und -kapazitäten modelliert. Das Zustandsraummodell wird unter MATLAB Simulink implementiert und anschließend aufgelöst. Die Hauptaufgabe dieser Arbeit besteht im Abgleich zwischen Messwerten und Simulationsergebnissen.

## 1.1. Inhalt der Arbeit

Zu Beginn der Arbeit erfolgt eine Beschreibung der Laborgeräte, des Aufbaus und der Funktionsweise der thermischen Baugruppe. Zweckmäßigerweise wird zunächst auf die Grundlagen der Wärmeübertragung eingegangen, insbesondere auf die Analogie zur Elektrotechnik. Diese Analogie bietet einen entscheidenen Vorteil, die Reduzierung eines komplexen thermischen Systems auf ein Netzwerk bestehend aus Widerständen und Kapazitäten. Nach der Modellbildung des thermischen Ersatzschaltbildes wird auf das Zustandsraummodell eingegangen. Zunächst erfolgt eine kurze Einführung in die Grundlagen, bevor aus dem Ersatzschaltbild das Zustandsraummodell der Thermomischer und Thermostaten aufgestellt wird. Dieses mathematische Modell wird mittels MATLAB Simulink gelöst und simuliert. Dazu wird die Implementierung des Zustandsraummodells in Simulink beschrieben.

An diesem Punkt sind die Grundlagen für die eigentliche Aufgabe der Arbeit geschaffen, dem Abgleich zwischen Simulation und Messdaten. Zunächst wird jedoch auf den Versuchsaufbau eingegangen und eine Fehlerbetrachtung durchgeführt. Danach folgen verschiedene Versuchsreihen mit dem sukzessiven Zusammenbau der thermischen Baugruppe. Für jeden Aufbau werden für verschiedene Temperierungen Messdaten aufgenommen. Die auf den jeweiligen Aufbau angepasste Simulation wird mit den Messdaten abgeglichen. Somit wird Schritt für Schritt die Simulation an das dynamische Verhalten des thermischen Systems angenähert.

## 2. Thermostaten und Thermomischer

Thermomischer und Thermostaten sind Geräte, welche die Temperierung biologischer Proben in unterschiedlichen Reaktionsgefäßen erlauben. Neben der Temperierung bieten Thermomischer die Möglichkeit, die Proben mit einer ebenen orbitalen Bewegung bei verschiedenen Frequenzen zu mischen.

Die auftretenden Temperierraten sind langsam und bewegen sich im Bereich einiger Kelvin pro Minute. Für die Entwicklungsphase bedeutet dies einen hohen Zeitaufwand bei der Durchführung der Tests. Eine thermische Simulation des Gerätes ist eine Möglichkeit diesen Zeitaufwand zu minimieren.

Zu simulieren ist die thermische Baugruppe, deren Aufbau und Funktion im folgenden beschrieben wird.

## 2.1. Thermische Baugruppe

Die thermische Baugruppe, siehe Abb. 2.1, besteht aus dem zu temperierenden Thermoblock (I) und der Heiz-Kühleinheit (II).

Die für die Temperierung verantwortliche Heiz-Kühleinheit besitzt zwei wesentliche Elemente, das Heizelement und das Peltier-Element, die Wärmeströme erzeugen. Aufbau und Funktionsweise dieser beiden Elemente wird in den nächsten Abschnitten beschrieben.

Zur Temperierung würde lediglich ein Peltier-Element genügen, das entweder Wärme aus oder in den Thermoblock pumpt. Im Heizbetrieb würde dann dem Kühlkörper Wärme entzogen und in den Thermoblock gepumpt werden. Beim Thermomischer ist jedoch anzunehmen, dass aufgrund des kleineren Kühlkörpers an diesem die Temperatur soweit abfällt, dass der Taupunkt erreicht wird und sich Kondensat bildet. Es besteht die Gefahr, dass durch den innen liegenden Kühlkörper Kondenswasser in die Elektronik geraten könnte. Um dieses zu verhindern, ist das Heizelement, eine Heizfolie, notwendig geworden. Durch die modulare Bauweise wurde diese auch im Thermostaten übernommen.

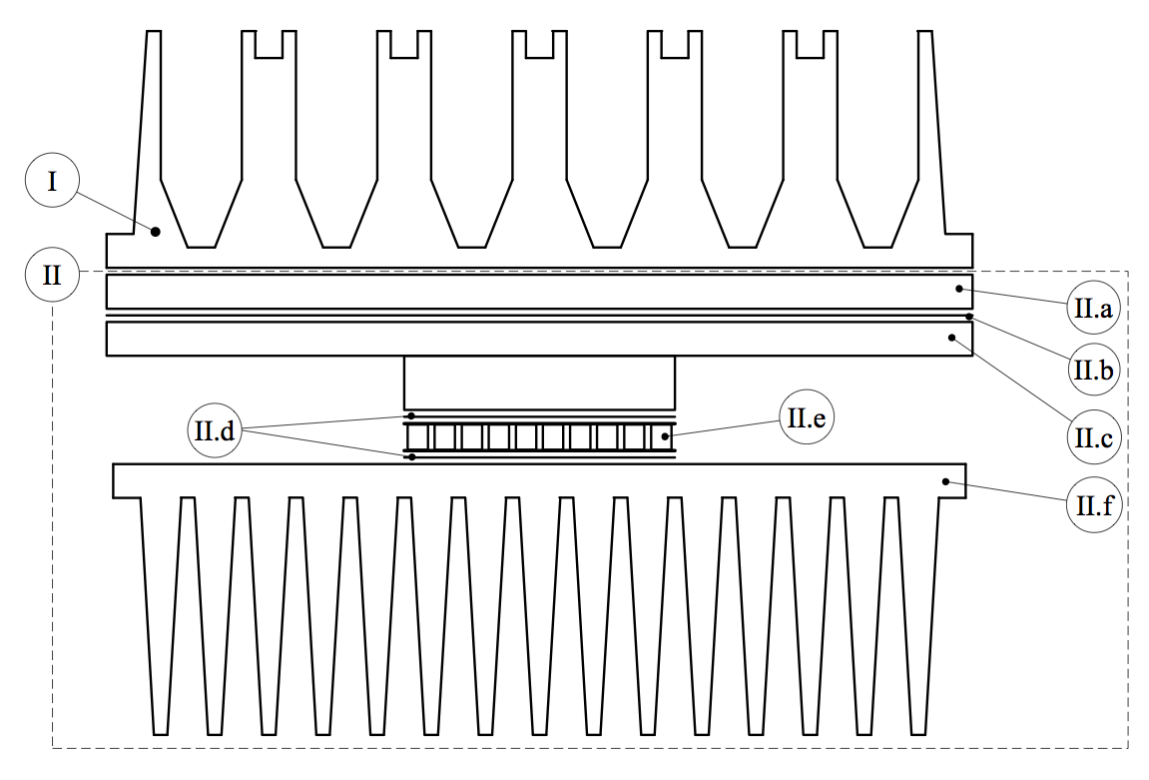

Abbildung 2.1: Aufbau der thermischen Baugruppe.

Zwischen einer Heiz-Kühl-Platte (II.a) und einem Wärmespreizer (II.c) ist ganzflächig die Heizfolie (II.b) eingespannt. Die Heizfolie erzeugt joulesche Wärme und erwärmt so den Thermoblock (I). Um unterschiedliche Probenformate mit einem Gerät aufbereiten zu können, besitzt der Thermoblock einen bedienerfreundlichen Wechselmechanismus, womit er getauscht werden kann. Über diesen Mechanismus wird der Thermoblock flächig auf die Heiz-Kühl-Platte gespannt und ermöglicht so den Wärmefluss in den Block. Unterhalb des Wärmespreizers sind das Peltier-Element (II.e) und ein Kühlkörper (II.f) angebracht. Das Peltier-Element kühlt den Thermoblock, in dem es die Wärme aus diesem in den Kühlkörper pumpt. Lüfter erzeugen dabei einen Luftstrom, der die Wärme am Kühlkörper abführt. Über Graphitfolien (II.d) wird die Ankopplung des Peltier-Elementes und somit der Wärmeübergang verbessert, indem der thermische Kontaktwiderstand verringert wird.

Die Heiz-Kühleinheit befindet sich bis auf den Kühlkörper in einem abgedichteten Rahmen.

## 2.2. Heizfolie

Die Heizfolie ist eine joulesche Wärmequelle. Sie besteht aus flachen Kupfermäandern<sup>1</sup> eingebettet zwischen zwei Polyimid-Folien. Elektrische Energie wird in ihr in Wärme umgewandelt, die sogenannte Elektrowärme. Genauer handelt es sich um die joulesche Wärme, die Erwärmung eines elektrischen Leiters aufgrund von Verlusten elektrischer Energie. Das Prinzip ist die Widerstandserwärmung. Fließt Strom durch einen Widerstand, in diesem Fall der Leitungswiderstand der Heizfolienmäander, und fällt eine Spannung ab, wird elektrische Leistung in Wärme umgewandelt. Die Heizfolie wird mit einer geregelten Leistung gespeist, somit wird der Einfluss des sich mit der Temperatur ändernde Leitungswiderstandes ausgeglichen. Zur Vereinfachung wird angenommen, dass die eingesetzte elektrische Leistung in der Heizfolie vollständig in Wärmeleistung umgesetzt wird.

## 2.3. Peltier-Element

Ein Peltier-Element (TEM - thermoelectric module) ist ein elektrothermischer Wandler. Das Buch "CRC Handbook of THERMOELECTRICS"[21] behandelt die thermoelektrischen Module, ihre Grundlagen und Anwendung sehr ausführlich und dient hier als hauptsächliche Referenz. Zusätzliche Erklärungen und Untersuchungen zu den Modulen und elektrothermischen Effekten finden sich in einigen Journalen [12, 15, 19].

In den Thermomischern und Thermostaten wird das Peltier-Element, wie bereits erwähnt, zur Kühlung des Thermoblocks eingesetzt. Peltier-Elemente in Verwendung als Kühlelement werden auch TEC (thermoelectric cooler) genannt. Sie machen sich einen thermoelektrischen Effekt zu nutze, den Peltier-Effekt. Der Aufbau und die Funktionsweise eines TEC's wird wie folgt beschrieben.

## 2.3.1. Aufbau

Abbildung 2.2 zeigt den Aufbau und die Wirkung eines Peltier-Elementes. Die Basis eines Peltier-Elementes ist ein Thermopaar. Es besteht aus zwei kleinen Quadern, bzw. Pellets je aus p- und n-dotierten Halbleitern, verbunden über eine Metallbrücke. Die Thermopaare werden im Peltier-Element zwischen zwei Keramikplatten elektrisch in Reihe geschaltet, sind jedoch thermisch parallel wirksam. Diese Keramikplatten werden zur elektrischen Isolation der Thermopaare verwendet, bieten jedoch eine gute Wärmeleitfähigkeit. Die Verbindungsstellen liegen dabei abwechselnd auf einer Ebene.

<sup>1</sup>Dünne Kupferleitung in Schlingen angeordnet.

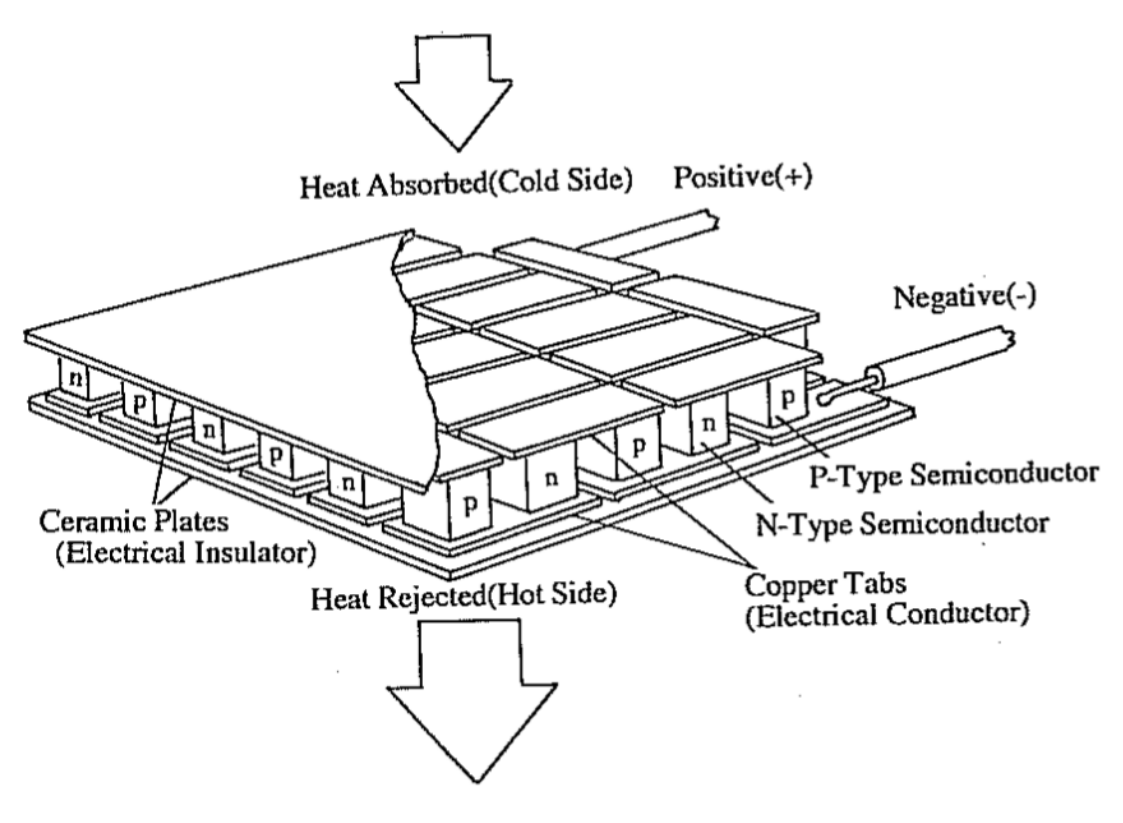

Abbildung 2.2: Aufbau und Wirkungsweise eines Peltier-Elementes [21].

## 2.3.2. Funktionsweise

Grundlage für den Peltier-Effekt ist ein Kontakt von zwei Materialien mit verschiedenen Energieniveaus in der thermoelektrischen Spannungsreihe. Wird ein Thermopaar mit einem Gleichstrom durchflossen erwärmt sich eine Verbindungsstelle, während sich die andere abkühlt. Zwischen den beiden Verbindungsstellen wird somit eine Temperaturdifferenz aufgebaut. Damit ein elektrischer Strom fließen kann, müssen die Elektronen die Energiedifferenz zwischen den Materialien überwinden. An der sich abkühlenden Kontaktstelle wird Energie in Form von Wärme aufgenommen, damit die Elektronen ein höheres Potential erreichen. Der umgekehrte Fall herrscht an der sich erwärmenden Kontaktstelle. Die Elektronen geben Wärmeenergie ab, um auf ein niedrigeres Potential zu fallen.

#### 2.3.3. Vor- und Nachteile

Peltier-Elemente bieten folgende Vorteile:

- kleine Baugröße und geringes Gewicht
- kein Kältemittel und keine bewegten Teile (vibratrionsfrei, verschleißfrei, hohe Zuverlässigkeit); direkte Umwandlung von elektrischer Energie in Wärme
- genaue Temperaturregelung
- Heizbetrieb bei Umkehr der Stromrichtung möglich

Nachteil dieser Elemente ist der geringe Wirkungsgrad und die daraus resultierende kleine Kühlleistung.

#### 2.3.4. Modell eines Peltier-Elementes

Peltier-Elemente lassen sich vereinfacht als System aus zwei thermischen Anschlüssen und einem elektrischen Anschluss modellieren, siehe Abb. 2.3.

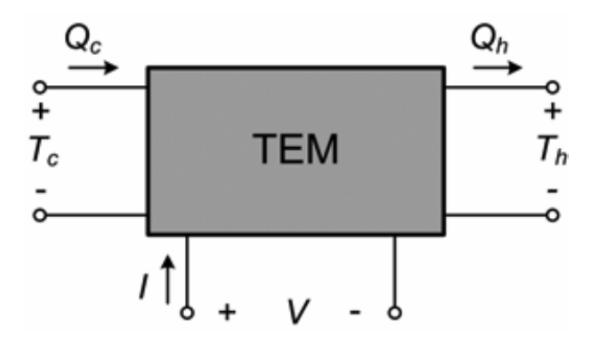

Abbildung 2.3: Peltier-Element als Modell mit 3 Anschlüssen [19].

Der Peltier-Strom erzeugt an der Ober- und Unterseite des Peltier-Elementes jeweils einen Wärmestrom. An der Oberseite wird Wärme abgeführt und es kommt zu einer Abkühlung der Blockseite, es wirkt der Wärmestrom  $q_c$ . Dagegen wird an der Unterseite, der warmen Seite, Wärme freigesetzt, es wirkt der Wärmestrom  $q_h$ , der den Kühlkörper erwärmt, siehe Abb. 2.3. Unter der Annahme, dass die Pellets der Thermopaare die gleichen Abmessungen haben, gelten für die Wärmeströme folgende Gleichungen [19]:

$$
q_c = S \cdot (x_c + T_{Umg}) \cdot I_{PE} - K \cdot (x_c - x_h) - \frac{1}{2} \cdot R \cdot I_{PE}^2 \tag{2.1}
$$

$$
q_h = S \cdot (x_h + T_{Umg}) \cdot I_{PE} - K \cdot (x_c - x_h) + \frac{1}{2} \cdot R \cdot I_{PE}^2 \tag{2.2}
$$

Dabei sind die Peltier-Kenngrößen, der Seebeck-Koeffizient S, die thermische Leitfähigkeit K und der elektrische Widerstand  $R$ , temperaturabhängig. Sie werden weiter unten betrachtet. Durch die vom Peltier-Strom hervorgerufenen Wärmeströme ändern sich die Temperaturen am Peltier-Element sowohl am Wärmespreizer, als auch an der Kühlkörperseite. Dies wird durch die beiden Temperaturhübe  $x_c$  und  $x_h$ , die an der Ober- und Unterseite des Peltier-Elementes entstehen, wiedergegeben. Die Temperaturhübe und Wärmeströme stehen durch die temperaturabhängigen Materialeigenschaften in Wechselwirkung. Zudem haben die an das Peltier-Element angekoppelten Bauteile einen Einfluss auf die Temperaturhübe und wirken somit auf die Wärmeströme zurück.

Die Gleichungen (2.1) und (2.2) verdeutlichen, dass sich die Wärmeströme jeweils aus drei Komponenten zusammensetzen:

- Wärmestrom aufgrund des Peltier-Effekts
- Wärmestrom aufgrund der Wärmeleitung durch das Halbleitermaterial hervorgerufen durch den Temperaturunterschied zwischen Ober- und Unterseite
- Wärmestrom durch die ohmschen Verluste im Halbleitermaterial

Der Wärmestrom aufgrund des Peltier-Effekts kann direkt über die Flussrichtung des Peltier-Stroms geschaltet werden. Neben dem Strom ist er von der an der jeweiligen Seite herrschenden Absoluttemperatur abhängig. Die Absoluttemperatur ergibt sich aus Umgebungstemperatur  $T_{Umq}$  und Temperaturhub  $x_c$ , bzw.  $x_h$ .

Beim Wärmestrom aufgrund von Wärmeleitung muss berücksichtigt werden in welche Richtung das Temperaturgefälle am Peltier-Element wirkt. Ist die Oberseite am Wärmespreizer heißer als die Unterseite, fließt Wärme ab, was beim Kühlen des Thermoblocks erwünscht ist. Sobald aber der Kühlkörper wärmer ist als die Oberseite, wirkt es dem Kühlbetrieb entgegen, Wärme fließt zurück in den Block. Allgemein ist festzuhalten, dass wenn eine Temperaturdifferenz aufgebaut werden soll, eine gute Wärmeleitfähigkeit und somit ein Wärmefluss von Nachteil ist.

Der dritte Wärmestrom ist beim Kühlen auch unerwünscht. Aufgrund ihres Widerstandes kommt es bei stromdurchflossenen Leitern zur Eigenerwärmung. Die ohmschen Wärmeverluste, bzw. joulesche Wärme führen zu einem Wärmestrom, der zu gleichen Teilen an der Ober- und Unterseite wirkt. Je heißer das Peltier-Element wird, desto größer werden die ohmschen Verluste. Hierbei ist anzumerken, dass der Peltier-Effekt proportional zum Peltier-Strom ist, während die joulesche Wärme sich proportional zum Peltier-Strom im Quadrat verhält. Die elektrischen Verluste steigen schneller als der Wärmestrom durch den Peltier-Effekt. Ab einer bestimmten elektrischen Stromstärke nimmt die Kühlleistung wieder ab.

An den Gleichungen wird deutlich, dass die Materialeigenschaften einen starken Einfluß auf die Wärmeströme haben. Bei der Materialauswahl für das Thermopaar sind neben der möglichst hohen thermoelektrischen Potentialdifferenz der elektrische Widerstand und die Wärmeleitfähigkeit entscheidend. Dotierte Halbleiter bieten mit ihrer geringen Wärmeleitung und dem geringen elektrischen Widerstand den besten Kompromiss.

Am Peltier-Element fällt eine Spannung bestehend aus zwei Komponenten ab gemäß [19]:

$$
U = I \cdot R + S \cdot (\Delta T) \tag{2.3}
$$

Die Temperaturdifferenz  $\Delta T$  wird dabei durch die Temperaturhübe  $x_c$  und  $x_h$  an der Ober- und Unterseite gebildet.

Somit wird deutlich, dass die eingespeiste elektrische Leistung zu einem Teil in den Peltier-Effekt fließt und zum anderen Teil in joulesche Wärme umgewandelt wird [19]:

$$
P = I^2 \cdot R + S \cdot (\Delta T) \tag{2.4}
$$

#### Peltier-Kenngrößen

Das Peltier-Element wird im wesentlichen durch die Anzahl und Geometrie der Quader und durch die temperaturabhängigen Materialeigenschaften definiert. Annahme für das Peltier-Element ist, dass die Pellets der Thermopaare die gleichen Abmessungen besitzen. Es werden Peltier-Elemente mit folgenden Spezifikationen verbaut.

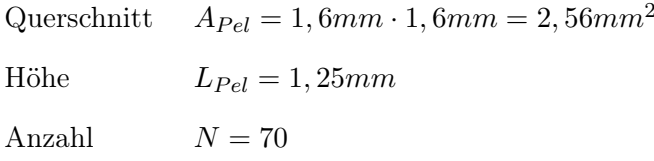

Die Peltier-Kenngrößen, wie sie in den Gleichungen (2.1) bis (2.3) auftreten, berechnen sich aus den temperaturabhängigen Materialeigenschaften und der Geometrie. Der Hersteller gibt die Materialeigenschaften als Funktion der Temperatur an. Die temperaturabhängigen Materialeigenschaften der Pellets aus n- und p-dotierten Halbleitern sind:

- absoluter Seebeck-Koeffizient  $\alpha_p$  und  $\alpha_n$
- thermische Leitfähigkeit  $\kappa_n$  und  $\kappa_n$
- elektrische Leitfähigkeit  $\rho_p$  und  $\rho_n$

Die Kenngrößen eines Peltier-Elementes mit N Thermopaaren berechnen sich gemäß:

$$
S = N \cdot (\alpha_p - \alpha_n) \tag{2.5}
$$

$$
K = \frac{N \cdot A_{Pel}}{L_{Pel}} (\kappa_p + \kappa_n)
$$
\n(2.6)

$$
R = \frac{N \cdot L_{Pel}}{A_{Pel}} (\rho_p + \rho_n)
$$
\n(2.7)

Abbildung 2.4 zeigt die Peltier-Kenngrößen, die sich für ein Peltier-Element als Funktion der Mittentemperatur  $T_m$  ergeben. Im Gegensatz zum Seebeck-Koeffizienten S und dem elektrischen Widerstand R sinkt die thermische Leitfähigkeit K mit zunehmender Temperatur.

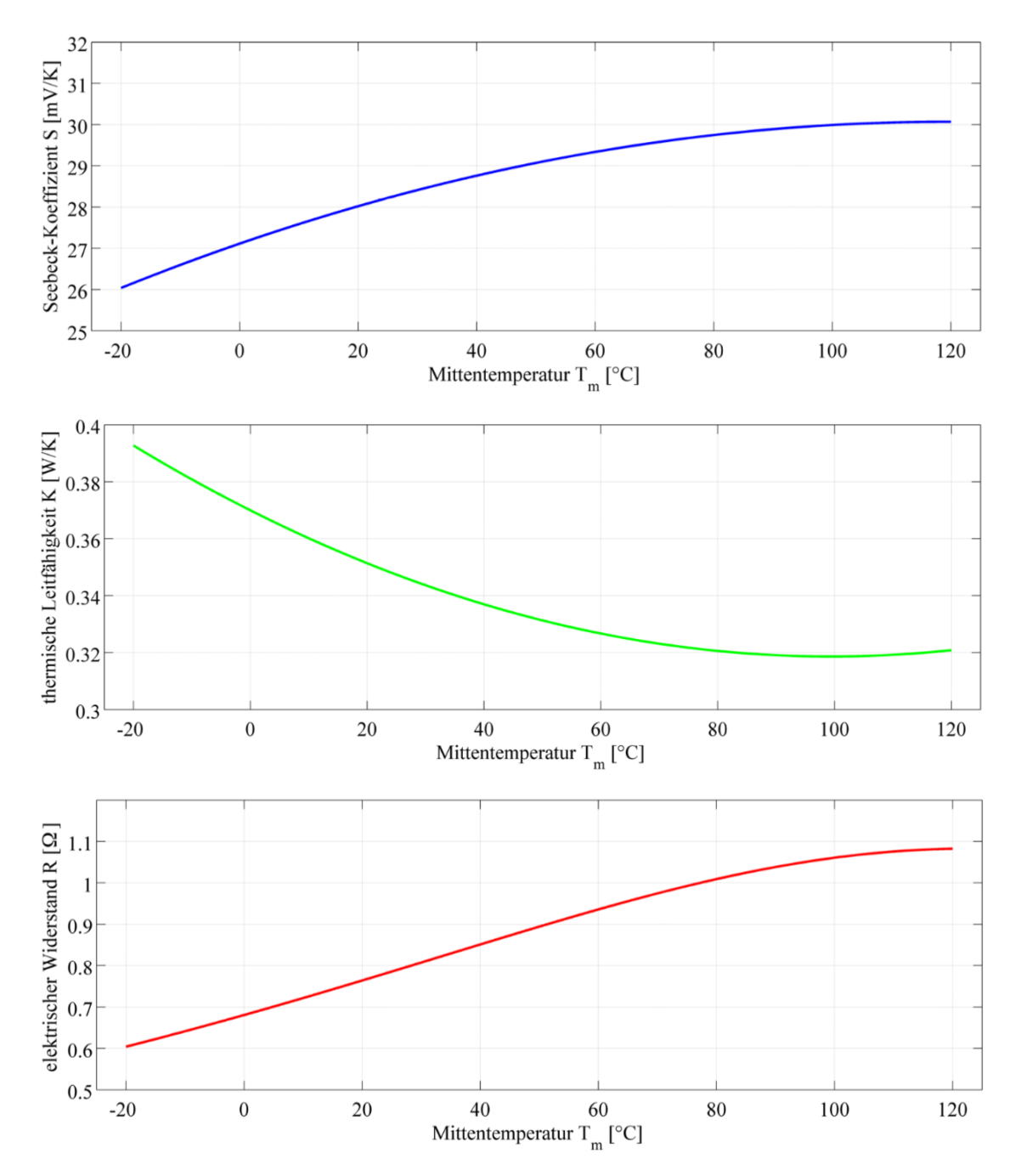

Abbildung 2.4: Kenngrößen eines Peltier-Elements als Funktion der Mittentemperatur  $T_m$ , (oben) Seebeck-Koeffizient S, (mittig) thermische Leitfähigkeit K und (unten) elektrischer Widerstand R.

## 3. Wärmeübertragung

Wärmetransportvorgänge weisen Analogien zur Elektrizität auf. Die aus der Elektrizitätslehre bekannten Gesetze lassen sich auf die Wärmelehre übertragen und vereinfachen die Beschreibung thermischer Vorgänge stark. Tabelle 1 stellt die Analogie zwischen thermischen und elektrischen Größen gegenüber.

| Thermische Größen                                            | Elektrische Größen                                                      |
|--------------------------------------------------------------|-------------------------------------------------------------------------|
| Wärmestrom $\dot{Q}$ [W]                                     | elektrischer Strom $I[A]$                                               |
| Temperatur $T[K]$                                            | elektrische Spannung $U[V]$                                             |
| thermischer Widerstand $R_{th}$ $\left  \frac{K}{W} \right $ | elektrischer Widerstand $R[\Omega]$                                     |
| Wärmeleitfähigkeit $\lambda\left[\frac{W}{m\cdot K}\right]$  | elektrische Leitfähigkeit $\sigma\left[\frac{1}{\Omega \cdot K}\right]$ |
| Wärmekapazität $C_{th}$ $\left  \frac{J}{K} \right $         | elektrische Kapazität $C[F]$                                            |

Tabelle 1: Analogie zwischen thermischen und elektrischen Größen.

Der elektrische Widerstand R ist der Quotient aus der Spannung U und der Stromstärke I.

$$
R = \frac{U}{I} \tag{3.1}
$$

Überträgt man das ohmsche Gesetz auf die Wärmeübertragung wird die Analogie verdeutlicht, man erhält das ohmsche Gesetz der Wärmeleitung. Der thermische Widerstand  $R_{th}$  ist im Allgemeinen als Quotient aus der Temperaturdifferenz  $\Delta T$  und dem Wärmestrom  $\dot{Q}$  definiert:

$$
R_{th} = \frac{\Delta T}{\dot{Q}}\tag{3.2}
$$

Vorteil der Analogie ist die Möglichkeit, ein komplexes thermisches System stark zu vereinfachen. Es lässt sich analog zur Elektrotechnik als thermisches Netzwerk von Kapazitäten, Widerständen und Quellen darstellen, für das auch die Kirchhoff'schen Regeln gelten. Die Reduzierung der Bauteile eines komplexen thermischen Systems auf Widerstand und Kapazität, ein RC-Glied, ist die "lumped-heat-capacity" Methode [9]. Die Temperaturverteilung im Bauteil wird hier vernachlässigt und als homogen angenommen. Eine weitere Annahme ist, dass der thermische Widerstand durch Konvektion groß ist im Vergleich zu dem Widerstand durch Leitung. Dieses Verhältnis wird durch die Biot-Zahl Bi beschrieben. Die Methode liefert gute Ergebnisse für ein Verhältnis von:

$$
Bi < 0, 1
$$

Würde man lediglich die thermischen Widerstände betrachten, würde es sich um eine stationäre Wärmeleitung handeln. Da zusätzlich die Kapazitäten und somit das Wärmespeicherungsvermögen der Bauteile berücksichtigt wird, ergibt sich eine Zeitabhängigkeit des Temperaturverlaufes und somit das dynamische Verhalten des Systems. Zunächst speichern die Bauteile Wärme, bzw. geben sie ab bis die Endtemperatur erreicht wird. Die Kombination von Widerständen und Kapazitäten, die RC-Glieder besitzen eine Zeitkonstante  $\tau$ . Sie ergibt sich aus dem Produkt von Widerstand R und Kapazität C.

$$
\tau = R \cdot C \tag{3.3}
$$

Je größer die Zeitkonstante ist, umso länger dauert das Erwärmen, bzw. das Abkühlen des Bauteiles.

Das thermische Modell auf Basis der "lumped-heat-capacity" Methode dient in dieser Arbeit als Grundlage für die Analyse der thermischen Systeme Thermomischer und Thermostaten.

Es wird zunächst auf die Elemente thermische Widerstände und Wärmekapazitäten eingegangen, bevor das gesamte thermische Netzwerk in Kapitel 4 "Thermische Modellbildung" als Ersatzschaltbild betrachtet wird.

Die konkreten Berechnungen der Wärmedurchlasswiderstände und -kapazitäten für die untersuchten Aufbauten sind im Anhang A.1 hinterlegt.

## 3.1. Thermische Widerstände  $R_{th}$

Zur Wärmeübertragung gibt es zahlreiche Literatur [u.a. 3, 9, 14, 18, 24, 25]. Die folgende Behandlung der thermischen Widerstände bezieht sich im wesentlichen auf zwei Quellen. Das Buch "Praxis der Wärmeübertragung"von Marek und Nitsche[18] bietet eine anschauliche und anwendungsbezogene Erläuterung der Grundlagen und bezieht sich zudem auf die zweite Quelle, den "VDI Wärmeatlas"[24]. Neben den Grundlagen bietet der Wärmeatlas eine Vielzahl an Berechnungsblättern.

Bei der Wärmeübertragung in der thermischen Baugruppe der Thermostaten und Thermomischer treten verschiedene thermische Widerstände  $R_{th}$  auf. Diese Widerstände behindern den fließenden Wärmestrom Q und haben eine Temperaturdifferenz  $\Delta T$  zur Folge, vgl. Gl. (3.2).

Es sind folgende thermische Widerstände  $R_{th}$  zu unterscheiden:

- Wärmedurchlasswiderstand  $R_{th,\lambda}$
- Wärmeübergangswiderstand  $R_{th,\alpha}$
- Thermischer Kontaktwiderstand  $R_{th,C}$

Die Widerstände können parallel, bzw. seriell wirken und ergeben zusammen den Wärmedurchgangswiderstand  $R_T$  der Wärmeübertragung. Gemäß dem ohmschen Gesetz gelten die gleichen Regeln zur Bestimmung des Gesamtwiderstandes, wie für die Reihen- und Parallelschaltung von elektrischen Widerständen.

Auf die einzelnen thermischen Widerstände wird im folgenden eingegangen.

#### 3.1.1. Wärmedurchlasswiderstand  $R_{th,\lambda}$

Der Wärmedurchlasswiderstand hat eine Temperaturdifferenz zur Folge, wenn ein Wärmestrom einen Körper durchdringt. Somit ergibt sich der Wärmeabfall an dem Körper aus dem Produkt von Widerstand und Wärmestrom.

$$
\Delta T = R_{th,\lambda} \cdot \dot{Q} \tag{3.4}
$$

Aus der Wärmeleitfähigkeit  $\lambda$  des Materials lässt sich für einen homogenen Körper mit der charakterischen Länge l und dem Querschnitt A der Wärmedurchlasswiderstand berechnen.

$$
R_{th,\lambda} = \frac{l}{\lambda \cdot A} \tag{3.5}
$$

Die charakteristische Länge l ist bei der Wärmeleitung die Dicke des Bauteils in Wärmeflussrichtung.

Aus Literatur und Angaben von Werkstofflieferanten [1, 5, 7, 8, 10, 11, 13, 20] ergeben sich relativ weite Bereiche für die Wärmeleitfähigkeit  $\lambda$  der verwendeten Materialien. Beispielhaft lässt sich für den in den Heiz-Kühl-Platten und Wärmespreizern verwendeten Druckgusswerkstoff AlSi10Mg folgender Bereich für die Wärmeleitfähigkeit finden:

$$
\lambda = 130 \dots 170 \frac{W}{m \cdot K}
$$

Für Versuchszwecke wurden die Heiz-Kühl-Platte und der Wärmespreizer auch aus der Knetlegierung AlSi1MgMn gefertigt, hier ergibt sich eine noch größere Streuung der Wärmeleitfähigkeit:

$$
\lambda = 145 \dots 220 \frac{W}{m \cdot K}
$$

Die Wärmeleitfähigkeit und der Wärmedurchlasswiderstand stehen im direkten Verhältnis, vgl. Gl. (3.5). Durch die nicht exakt bekannten Wärmeleitfähigkeiten resultieren daraus genauso weite Bereiche für den Wärmedurchlasswiderstand der einzelnen Bauteile.

#### 3.1.2. Wärmeübergangswiderstand  $R_{th,\alpha}$

Bei der Konvektion, dem Wärmeübergang zwischen einem Festkörper und einem Fluid, in diesem Falle das Medium Luft, wird dem Wärmestrom ein Widerstand entgegengesetzt. Dieser Wärmeübergangswiderstand wird durch die Grenzschicht des umgebenden Mediums zum Körper aufgebracht. Aus der Querschnittsfläche A, an dem die Konvektion herrscht, und dem Wärmeübergangskoeffizient  $\alpha$  ergibt sich der Wärmeübergangswiderstand  $R_{th,\alpha}$ .

$$
R_{th,\alpha} = \frac{1}{\alpha \cdot A} \tag{3.6}
$$

Der Wärmeübergangskoeffizient  $\alpha$  ist von folgenden Parametern abhängig:

- Fläche (Form, Abmessung und Temperatur)
- Umgebendes Medium (Art, Temperatur und die sich ergebende Strömung)

Neben der charakteristischen Länge l und der Wärmeleitfähigkeit des Mediums  $\lambda_{Median}$ ist der Wärmeübergangskoeffizient  $\alpha$  von einer dimensionslosen Kennzahl, der Nußelt-Zahl Nu abhängig und wird wie folgt definiert:

$$
\alpha = \frac{Nu \cdot \lambda_{Median}}{l} \tag{3.7}
$$

Im Gegensatz zur freien, bzw. natürlichen Konvektion wird bei der erzwungenen Konvektion eine Strömung des umgebenden Mediums forciert. Die stärkere Strömung bewirkt, dass der Wärmeübergangskoeffizient  $\alpha$  steigt und somit der Wärmeübergangswiderstand  $R_{th,\alpha}$  sinkt. Durch den kleineren Wärmeübergangswiderstand ergibt sich eine bessere Wärmeabgabe an die Umgebung, als bei der freien Konvektion. Die Thermostaten und Thermomischer besitzen Elektrolüfter, die eine Strömung am Kühlkörper forcieren und auf diese Weise den Kühlvorgang verbessern.

Wegen der vielen Parameter ist die Berechnung des Wärmeübergangskoeffizienten aufwendig und mit Unsicherheiten verbunden. Per Ähnlichkeitstheorie wird er aus experimentellen Daten berechnet. Die experimentellen Daten werden über eine dimensionslose Kennzahl auf den vorliegenden Fall übertragen.

Während der Wärmeübergangskoeffizient bei der freien Konvektion stark temperaturabhängig ist, ist er bei der erzwungenen Konvektion stark von der Strömung des Mediums abhängig. Dies ist an der Nußelt-Zahl erkennbar, es gelten die beiden folgenden Zusammenhänge:

Für die freie Konvektion gilt:

$$
Nu = Nu(Gr, Pr) \text{ bzw. } Nu = Nu(Ra, Pr) \tag{3.8}
$$

Für die erzwungene Konvektion gilt:

$$
Nu = Nu(Re, Pr) \text{ bzw. } Nu = Nu(Pe, Pr)
$$
\n(3.9)

Für die Bestimmung der Nußelt-Zahl lassen sich in der Literatur eine Vielzahl von Ansätzen finden, vgl. Anhang A.2.

Verfolgt man die Ansätze für freie Konvektion weiter und berechnet den Wärmeübergangswiderstand, ergibt sich folgendes Verhältnis:

$$
R_{th,\alpha} \sim \frac{1}{\Delta T^{1/4}}\tag{3.10}
$$

In dem Manuskript von Corcione [4] wird der Wärmeübergang an horizontalen Platten untersucht, wobei verschiedenste Ansätze gegenübergestellt werden.

Als Beispiel wird der Wärmeübergang an der Heiz-Kühl-Platte als horizontale ebene Platte betrachtet. In der Abbildung 3.1 ist der Wärmeübergangswiderstand für verschiedene Ansätze über der Temperatur aufgetragen. Erkennbar ist, dass der Widerstand für jeden Ansatz das gleiche Verhalten zeigt und mit der Temperatur abnimmt. Jedoch liegen die Kurven weit auseinander, was es problematisch macht das genaue Verhalten vorherzusagen.

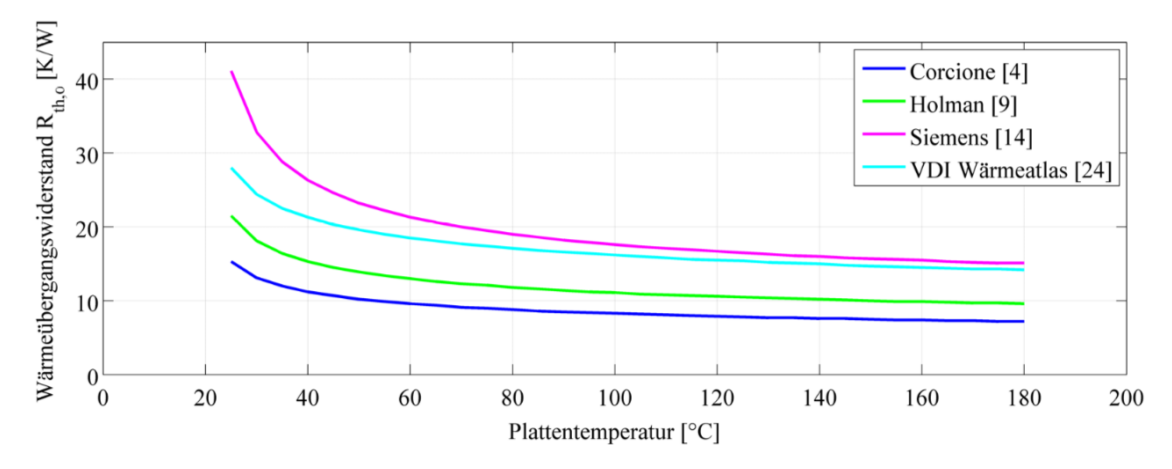

Abbildung 3.1: Temperaturabhängiger Wärmeübergangswiderstand für verschiedene Ansätze am Beispiel der Heiz-Kühl-Platte.

Dagegen ist die Nußelt-Zahl bei der erzwungenen Konvektion im wesentlichen von der Strömungsgeschwindigkeit  $\omega$  und der überströmten Länge labhängig. Die minimale Temperaturabhängigkeit des strömenden Mediums Luft kann vernachlässigt werden. Für eine konstante Strömungsgeschwindigkeit ist der Wärmeübergangswiderstand somit als konstant anzunehmen.

#### 3.1.3. Thermischer Kontaktwiderstand  $R_{th,C}$

Zwischen sich berührenden Bauteilen treten thermische Kontaktwiderstände  $R_{th,C}$  auf, da sie thermisch nicht ideal verbunden sind. Kleine Spalten, bzw. Zwischenräume zwischen den Bauteilen ergeben kleine Luftpolster, welche den Wärmeübergang behindern. Der thermische Kontaktwiderstand hängt ab von:

- Ebenheit der Kontaktflächen
- Oberflächengüte
- Werkstoffpaarung
- Spaltmedium (Luft, Wasser, Wärmeleitpaste etc.)
- Anpressdruck der Kontaktflächen

Die Bestimmung des Kontaktwiderstandes ist komplex, da die sich ergebenden Kontaktflächen schwer zu bestimmen sind. Für weitere Betrachtungen wird auf Erfahrungswerte in der Literatur zurückgegriffen. Für den Kontakt Aluminium/Aluminium mit dem Spaltmedium Luft wird der schlimmste anzunehmende Tabellenwert gewählt. Der spezifische Kontaktwiderstand ergibt sich zu  $0,88 \cdot 10^{-4} m^2 K/W$  [9].

Zur Verbesserung des thermischen Kontakts des Peltier-Elementes an den Kühlkörper und Wärmespreizer werden in den Geräten dünne Graphitfolien verbaut. Aufgrund der weichen Eigenschaft und der recht hohen Wärmeleitfähigkeit des Graphits bietet es einen guten Wärmeübergang, da es feine Zwischenräume ausgleicht. Da die Keramikplatten der Peltier-Elemente ohnehin wesentlich glatter und ebener sind, wird der spezifische Kontaktwiderstand als halb so groß angenommen. Zur Vereinfachung des Ersatzschaltbildes wird zum Kontaktwiderstand der Peltier-Elemente auch der Widerstand ihrer Keramikplatten hinzuaddiert.

### 3.2. Wärmekapazität C

Das Wärmespeicherungsvermögen der Bauteile, die Wärmekapazität C, ergibt sich aus dem Produkt der Masse m der Bauteile und der spezifischen Wärmekapazität c.

$$
C = m \cdot c \tag{3.11}
$$

Im wesentlichen besteht die thermische Baugruppe aus vier Kapazitäten:

- Thermoblock
- Heiz-Kühl-Platte
- Wärmespreizer
- Kühlkörper

## 3.3. Biot-Zahl

Wie schon zuvor beschrieben, gibt die Biot-Zahl Bi das Verhältnis des thermischen Widerstands durch Leitung zum thermischen Widerstand durch Konvektion an.

$$
Bi = \frac{R_{th,\lambda}}{R_{th,\alpha}}\tag{3.12}
$$

Mit den Gleichungen (3.5) und (3.6) ergibt sich somit:

$$
Bi = \frac{\alpha \cdot l}{\lambda} \tag{3.13}
$$

Die "lumped-heat-capacity" Methode liefert gute Ergebnisse für ein Verhältnis, das weniger als 0,1 beträgt.

Als Beispiel wird nun die Biot-Zahl für die Heiz-Kühl-Platte aus Druckguss berechnet. Dazu wird der schlimmste anzunehmende Fall mit folgenden Bedingungen betrachtet:

- Wärmeübergang bei niedriger Temperatur → großer Wärmeübergangswiderstand  $R_{th,\alpha}$  mit kleinem Wärmeübergangskoeffizient  $\alpha$
- Kleinster Tabellenwert für die Wärmeleitfähigkeit  $\lambda \rightarrow$ höherer Wärmedurchlasswiderstand  $R_{th,\lambda}$

Der Wärmedurchlasswiderstand ist dem Anhang A.1 und der Wärmeübergangswiderstand ist der Abbildung 3.1 zu entnehmen:

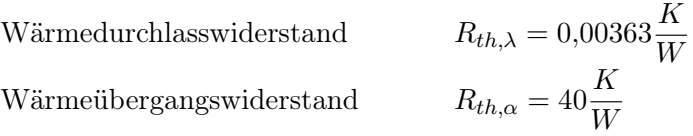

Für diese Werte ergibt sich folgendes Verhältnis für die Heiz-Kühl-Platte:

$$
Bi = 9 \cdot 10^{-5} < 0, 1 \tag{3.14}
$$

Die "lumped-heat-capacity" Methode lässt sich somit auf die Heiz-Kühl-Platte anwenden.

Die Bauteile der thermischen Baugruppe sind recht dünnwandig und aus Aluminium mit einer guten Wärmeleitfähigkeit gefertigt. Daher ist davon auszugehen, dass im Vergleich der Wärmedurchlasswiderstand immer deutlich kleiner ist als der thermische Widerstand durch Konvektion. Somit ist die Annahme für die "lumped-heat-capacity" Methode erfüllt und lässt sich auf die Thermomischer und Thermostaten anwenden.

Die zweite Annahme für die "lumped-heat-capacity" Methode ist eine homogene Temperaturverteilung. Abbildung 3.2 zeigt eine Aufnahme der Heiz-Kühl-Platte aus Druckguss mit einer Wärmebildkamera. Zu sehen ist die Temperaturverteilung über die Platte. Es zeigt sich ein geringes Temperaturgefälle von ca. 1K über die Breite der Platte. Bei den gefrästen Bauteilen ist die Temperaturverteilung noch homogener. Allgemein liegt sie im Bereich der Messungenauigkeit und ist vernachlässigbar, somit ist auch diese Annahme erfüllt.

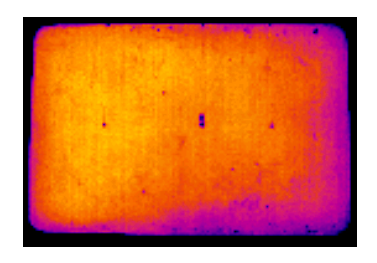

Abbildung 3.2: Aufnahme der Heiz-Kühl-Platte mit einer Wärmebildkamera. Es zeigt sich ein vernachlässigbares Temperaturgefälle von ca. 1K über die Breite der Platte.

## 4. Thermische Modellbildung

Zur thermischen Simulation der Thermostaten und Thermomischer ist es notwendig ein thermisches Modell der Regelstrecke zu erstellen. Das thermische Modell soll dabei so einfach wie möglich sein, es jedoch erlauben, die Bauteile der thermischen Baugruppe auf ihre thermischen Eigenschaften zu untersuchen. Die Reduzierung auf ein thermisches Netzwerk nach der bereits beschriebenen "lumped-heat-capacity" Methode erfüllt dies am besten. Auf dieses Ersatzschaltbild lassen sich das ohmsche Gesetz und die Kirchhoff'schen Regeln anwenden. Durch die Elemente des thermischen Netzwerkes fließt ein Wärmestrom q und somit fällt analog zur Spannung eine Temperaturdifferenz x über ihnen ab. Die Größen werden mit kleinen Buchstaben bezeichnet, da es sich um sich zeitlich ändernde Größen handelt. Es folgt eine Herleitung zum Aufbau des Ersatzschaltbildes.

## 4.1. RC-Glied

Ein RC-Glied ist die Reduktion eines Bauteils auf seine Wärmekapazität C und den Wärmedurchlasswiderstand  $R_{\lambda}$ , siehe Abb. 4.1. Die thermische Baugruppe mit ihren vier wesentlichen Wärmekapazitäten kann also durch vier RC-Glieder abgebildet werden. Die Kapazitäten und Widerstände der restlichen Bauteile sind aufgrund ihrer geringen Massen und Abmaße vernachlässigbar klein.

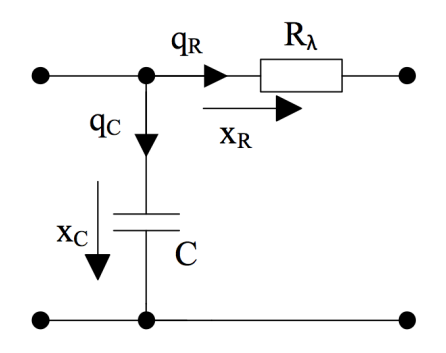

Abbildung 4.1: RC-Glied als thermisches Modell eines Bauteiles.

Die Komponentengleichungen beschreiben die Wärmeströme, die sich an den Widerständen und Kapazitäten ergeben.

Der duch den thermischen Widerstand  $R_{th}$  fließende Wärmestrom  $q$  ergibt sich als Proportionalität von der Temperaturdifferenz x zum Widerstand.

$$
q_R = \frac{x}{R} \tag{4.1}
$$

Der Wärmestrom ist das Produkt von Wärmekapazität C und der sich zeitlich ändernden Temperaturdifferenz x.

$$
q_C = C \cdot \frac{dx}{dt} \tag{4.2}
$$

#### 4.2. Quellen

In dem thermischen Modell treten zwei Quellen auf, die Heizfolie und das Peltier-Element. Die Wärmequelle Heizfolie wird als ideale Stromquelle angenommen, siehe Abb. 4.2 (b). Im Heizbetrieb wird sie mit einer konstanten Leistung beaufschlagt und wandelt diese verlustfrei in einen konstanten Wärmestrom  $P_{HF}$  um.

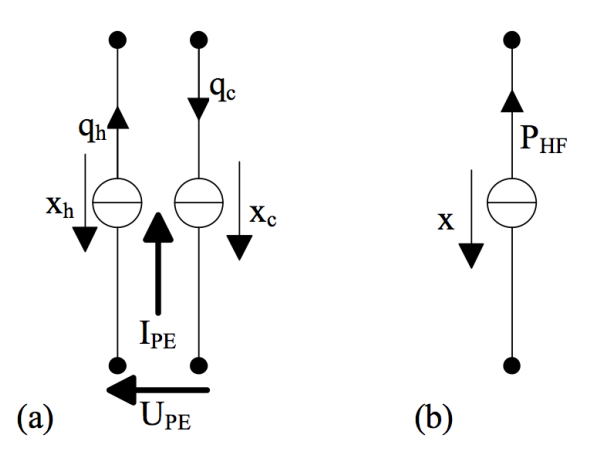

Abbildung 4.2: Quellen des Ersatzschaltbildes, (a) Peltier-Element als zwei gekoppelte ideale Stromquellen, (b) Heizfolie als ideale Stromquelle.

Die zweite Quelle, das Peltier-Element, dient dem Kühlbetrieb. Abbildung 4.2 (a) zeigt die Umsetzung des Peltier-Elementes im Ersatzschaltbild als Kopplung zweier idealer Stromquellen.

Durchfließt ein elektrischer Strom das Peltier-Element, erzeugt es an der Ober- und Unterseite die Wärmeströme  $q_c$  und  $q_h$  und die Spannung fällt über dem Element ab, vgl. Abschnitt 2.3.4.

## 4.3. Aufbau des thermischen Ersatzschaltbildes

Das thermische Ersatzschaltbild wird in Anlehnung an die thermischen Baugruppe aufgebaut, vgl. Abb. 2.1. Die zuvor betrachteten Elemente RC-Glieder und Quellen werden dementsprechend per Reihenschaltung aneinander gereiht und ergeben das thermische Netzwerk. Am physikalischen Modell treten zwischen den einzelnen Bauteilen thermische Kontaktwiderstände  $R_C$  auf. Diese werden im Ersatzschaltbild zwischen die einzelnen Elemente geschaltet. Die Wärmeübergangswiderstände  $R_{\alpha}$  zur Umgebung werden an den Enden des Netzwerkes berücksichtigt. Das gesamte thermische Netzwerk hat die Umgebungstemperatur  $T_{Umq}$  als Bezugspotential, dementsprechend sind die Ausgangsgrößen y als Temperaturdifferenz zur Umgebung anzusehen.

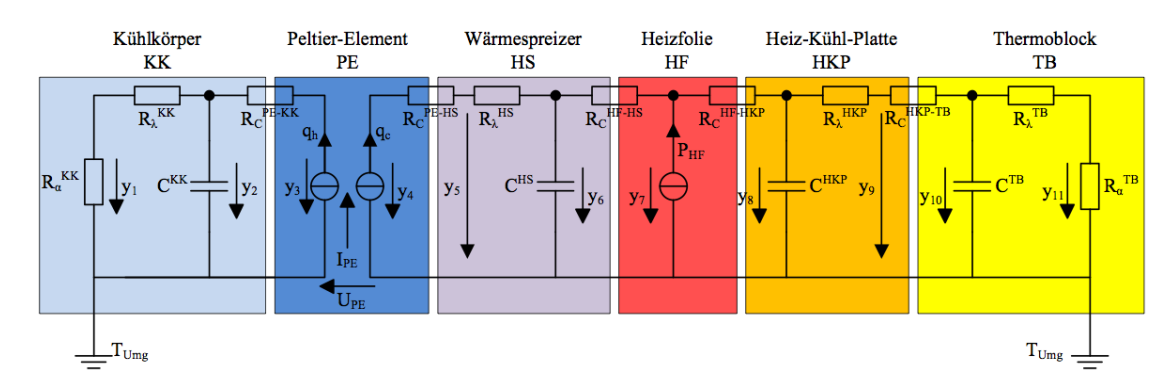

Abbildung 4.3: Thermisches Ersatzschaltbild der Thermostaten und Thermomischer.

Unter Kenntnis der Materialeigenschaften der einzelnen Bauteile und der auftretenden thermischen Widerstände lassen sich die Temperaturen an den Knotenpunkten bestimmen. Da die thermischen Eigenschaften der Bauteile untersucht werden sollen, ist es zweckmäßig die Temperatur-Messpunkte an den Ober- und Unterseiten zu positionieren. Diese Messpunkte entsprechen der Temperatur vor und nach dem jeweiligen RC-Glied.

Über die "lumped-heat-capacity" Methode wurde somit aus dem physikalischen System ein thermisches Ersatzmodell der Laborgeräte erstellt. Aus diesem Ersatzschaltbild muss als nächstes ein mathematisches Modell, das Zustandsraummodell gewonnen werden, welches mittels MATLAB Simulink gelöst und simuliert wird.

## 5. Zustandsraummodell

Zustandsraummodelle sind geläufige Verfahren in der Regelungstechnik und eignen sich besonders gut für eine rechnergestütze Verarbeitung [16]. Für die Regelungstechnik gibt es eine Vielzahl von Literatur, die sich mit Zustandsraummodellen befasst [u.a. 2, 6, 16, 17, 22, 23]. Die Bücher von H. Unbehauen [22, 23] bieten eine gute Erklärung des Zustandsraummodells, sowie eine anschauliche Vorgehensweise zum Aufstellen der Modelle und dienen für die folgende Ausführung als Hauptreferenz. Zustandsraummodelle sind Systeme von Differentialgleichungen 1. Ordnung. Diese mathematischen Modelle können zur Beschreibung pyhsikalischer Systeme verwendet werden. Für sogenannte Zustandsgrößen werden Differentialgleichungen aufgestellt und in Matrizendarstellung zusammengefasst. Es ist ein Modell im Zeitbereich und bietet sich zur Lösung und Analyse dynamischer Systeme an. Durch die Betrachtung im Zeitbereich kann es auch für Mehrgrößensysteme und nicht-lineare, zeitinvariable Systeme verwendet werden. Die Nicht-Linearität der temperaturabhängigen Widerstände und Wärmeströme des Peltier-Elements bedingung solch eine Betrachtung des thermischen Systems im Zeitbereich. Zustandsraummodelle bieten den Vorteil, dass sie neben dem Übertragungsverhalten von Ausgang zu Eingang auch die Analyse der inneren Zustände eines Systemes erlauben, die in einem physikalischen Modell nicht ohne weiteres messtechnisch greifbar sind.

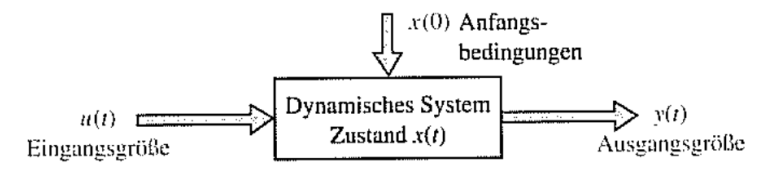

Abbildung 5.1: Dynamisches System [6].

Abbildung 5.1 zeigt ein dynamisches System, charakterisiert durch drei Größen:

- Eingangsgrößen  $u(t)$
- Ausgangsgrößen  $y(t)$
- Zustandsgrößen  $x(t)$  mit den Anfangsbedingungen  $x(t_0)$

Bei der Zustandsgröße handelt es sich um eine physikalische Größe, die den aktuellen Zustand von Energiespeichern beschreibt. Unter Kenntnis der Eingangsgrößen und des Zustands selbst kann das dynamische Verhalten und somit die folgenden Zustände berechnet werden. Die Zustandsgleichungen beschreiben das Verhalten und somit die zeitliche Änderung von Zustandsgrößen der Energiespeicher.

Gleichung  $(5.1)$  zeigt die Zustandsgleichung für ein Mehrgrößensystem<sup>2</sup> in Matrizendarstellung. Sie beschreibt die zeitliche Änderung der Zustandsgrößen als eine Funktion der Zustandsgrößen  $\underline{x}(t)$  selbst und der Eingangsgrößen  $\underline{u}(t)$ . Dabei sind  $\underline{A}$  die Systemmatrix und  $\overline{B}$  die Eingangsmatrix. Die Systemmatrix beinhaltet das Eigenverhalten des Systems, während die Eingangsmatrix das Einwirken der Eingangsgrößen beschreibt. Zur vollständigen Beschreibung gehören auch die Anfangsbedingungen  $x(t_0)$ .

$$
\dot{x}(t) = \underline{A} \cdot \underline{x}(t) + \underline{B} \cdot \underline{u}(t) \tag{5.1}
$$

Das Zustandsraummodell bedarf einer zweiten Gleichung, welche die Beziehung zwischen den Zustandsgrößen und den Ausgangsgrößen  $y(t)$  herstellt, die sogenannte Ausgangsgleichung.

$$
y(t) = \underline{C} \cdot \underline{x}(t) + \underline{D} \cdot \underline{u}(t) \tag{5.2}
$$

 $C$  ist die Ausgangsmatrix und  $D$  die Durchgangsmatrix. Existiert die Durchgangsmatrix handelt es sich um ein sprungfähiges System, bei dem die Ausgangsgrößen direkt proportional vom Eingang abhängen.

Das Zustandsraummodell lässt sich wie in Abbildung 5.2 als Blockschaltbild umsetzen. In das Integral fließen die Anfangsbedingungen  $x(t_0)$  ein.

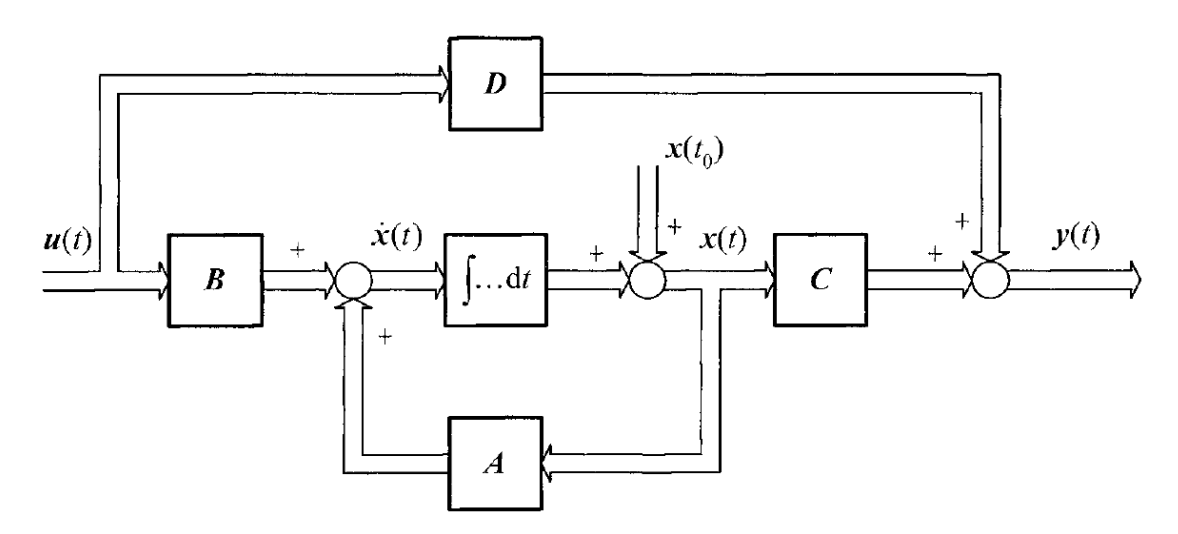

Abbildung 5.2: Zustandsraummodell als Blockschaltbild für ein MIMO-System [23].

<sup>2</sup> engl. Multiple Input Multiple Output (MIMO) - System mit mehreren Eingangs- und Ausgangsgrößen.

Das Aufstellen des Zustandsraummodells für die gesamte thermische Baugruppe der Laborgeräte wird im Folgenden beschrieben.

## 5.1. Aufstellen des Zustandsraummodells

Die Eingangsgrößen sind drei Wärmeströme, zum einen die Wärmeleistung der Heizfolie und zum anderen die Wärmeströme des Peltier-Elementes  $q_c$  und  $q_h$ .

$$
\underline{u}(t) = \left(\begin{array}{c} q_h \\ q_c \\ p_{HF} \end{array}\right)
$$

Der Peltier-Strom  $I_{PE}$  wurde nicht als Eingangsgröße gewählt, da sonst die Peltier-Gleichungen (2.1) und (2.2) komplett in den Gleichungen des Zustandraummodells auftreten und diese unnötig kompliziert machen würden. Zur Vereinfachung wird das Peltier-Element als separates an das Zustandsraummodell gekoppeltes System betrachtet. In Abhängigkeit zum Zustandsraummodell berechnet es die Peltier-Wärmeströme.

Bei der thermischen Simulation sind die Temperaturdifferenzen  $y_i$ , siehe Abb. 4.3, von Interesse und ergeben somit die Ausgangsgrößen  $y(t)$ .

Nachdem die Ein- und Ausgangsgrößen definiert wurden, müssen die Zustandsgrößen  $x(t)$  des Systems bestimmt werden. Abbildung 5.3 wird zur Aufstellung der Zustandsgleichung herangezogen. Es zeigt das thermische Netzwerk mit den Wärmeströmen q und den Temperaturdifferenzen x, die an den Bauteilen abfallen. Die Widerstände wurden dabei zur Vereinfachung zunächst zusammengefasst, vgl. Abb. 4.3.

Das gesamte thermische System besteht aus vier energiespeichernden Elementen, den Kapazitäten. Zustandsgrößen beschreiben Energiespeicher, somit ergeben sich aus den Kapazitäten vier Zustandsgrößen und ein System 4. Ordnung. Es werden also vier Differentialgleichungen 1. Ordnung benötigt, um das thermische System zu beschreiben.

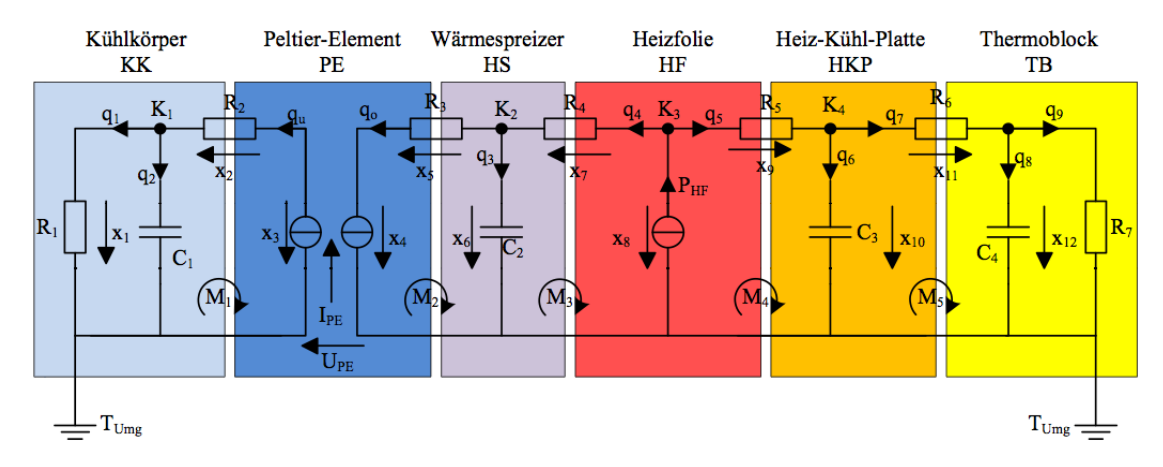

Abbildung 5.3: Thermisches Ersatzschaltbild mit den Wärmeströmen  $q$  und den Temperaturdifferenzen x zur Aufstellung der Zustandsgleichung.

Die Differentialgleichung einer Wärmekapazität lautet, vgl. Gl. (4.2):

$$
\frac{dx}{dt} = \frac{1}{C} \cdot q \tag{5.3}
$$

Sie beschreibt die zeitliche Änderung der Temperatur x abhängig vom Wärmestrom  $q$  and der Kapazität C. Als Zustandsgröße sind die Wärmeströme, bzw. Temperaturdifferenzen wählbar. Die Temperaturen x sind jedoch von Interesse und messtechnisch einfacher aufzunehmen, daher werden sie als Zustandsgröße  $x(t)$  gewählt.

$$
\underline{x}(t) = \begin{pmatrix} x_1(t) \\ x_6(t) \\ x_{10}(t) \\ x_{12}(t) \end{pmatrix}
$$

Die Differentialgleichungen der Kapazitäten müssen noch durch bekannte Größen beschrieben werden. Aufgrund der Analogie zum elektrischen Strom, lassen sich die Kirchhoff 'schen Regeln auf die Wärmeübertragung übertragen. Somit besagt die Knotenregel der Wärmeübertragung, dass die Summe der Wärmeströme an einem Knoten gleich Null ist.

$$
\sum_{k=1}^{n} q_k = 0
$$
\n(5.4)

Die Maschenregel der Wärmeübertragung besagt, dass die Teilspannungen einer Masche, in diesem Fall die Temperaturen, sich zu Null addieren.

$$
\sum_{k=1}^{n} x_k = 0
$$
\n(5.5)

Durch Anwendung der Kirchhoff'schen Regel für die Maschen  $M_1$  - $M_4$  und Knoten  $K_1$  -K4, siehe Abb. 5.3, und unter Berücksichtigung der einzelnen Komponentengleichungen, vgl. Gl. (4.1) und (4.2), ergeben sich die Differentialgleichungen zu:

$$
\frac{dx_1}{dt} = -\frac{1}{R_1 \cdot C_1} \cdot x_1 + \frac{1}{C_1} \cdot q_h \tag{5.6}
$$

$$
\frac{dx_6}{dt} = -\frac{1}{C_2(R_4 + R_5)}x_6 + \frac{1}{C_2(R_4 + R_5)}x_{10} - \frac{1}{C_2}q_c + \frac{R_5}{C_2(R_4 + R_5)}P_{HF} \tag{5.7}
$$

$$
\frac{dx_{10}}{dt} = -\frac{1}{C_3(R_4 + R_5)}x_6 + \frac{(-R_6 - R_4 - R_5)}{R_6C_3(R_4 + R_5)}x_{10}
$$
\n
$$
-\frac{1}{R_6C_3}x_{12} + \frac{R_4}{C_3(R_4 + R_5)}P_{HF}
$$
\n(5.8)

$$
\frac{dx_{12}}{dt} = \frac{1}{R_6 \cdot C_4} x_{10} + \frac{(-R_7 - R_6)}{C_4 \cdot R_6 \cdot R_7} x_{12}
$$
\n(5.9)

Überführt man sie in die Matrizendarstellung erhält man die Zustandsgleichung:

$$
\frac{d}{dt} \begin{pmatrix} x_1 \\ x_6 \\ x_{10} \\ x_{12} \end{pmatrix} = \begin{pmatrix} \frac{-1}{R_1 C_1} & 0 & 0 & 0 \\ 0 & \frac{-1}{C_2 (R_4 + R_5)} & \frac{1}{C_2 (R_4 + R_5)} & 0 \\ 0 & \frac{1}{C_3 (R_4 + R_5)} & \frac{-R_6 - R_4 - R_5}{R_6 C_3 (R_4 + R_5)} & \frac{1}{R_6 C_3} \\ 0 & 0 & \frac{1}{R_6 C_4} & \frac{-R_7 - R_6}{C_4 R_6 R_7} \end{pmatrix} \cdot \begin{pmatrix} x_1 \\ x_6 \\ x_{10} \\ x_{12} \end{pmatrix}
$$
\n
$$
+ \begin{pmatrix} \frac{1}{C_1} & 0 & 0 \\ 0 & \frac{-1}{C_2} & \frac{R_5}{C_2 (R_4 + R_5)} \\ 0 & 0 & \frac{R_4}{C_3 (R_4 + R_5)} \end{pmatrix} \cdot \begin{pmatrix} q_h \\ q_c \\ p_{HF} \end{pmatrix} \qquad (5.10)
$$

Zur Vervollständigung des Zustandsraummodells fehlt noch die Ausgangsgleichung. Die Gleichungen für die Ausgangsgrößen werden wie die Zustandsgleichung mit Hilfe der Kirchhoff'schen Regeln und Komponentengleichungen aufgestellt, um sie durch bekannte Größen auszudrücken. Dabei muss beachtet werden, dass zuvor die Widerstände zusammengefasst wurden. Die einzelnen Temperaturdifferenzen y an den Widerständen lassen sich nach dem ohmschen Gesetz aufteilen, da es sich hier analog zur Elektrotechnik um eine Spannungsteilung handelt. Die Ausgangsgleichung in Matrizendarstellung lautet:

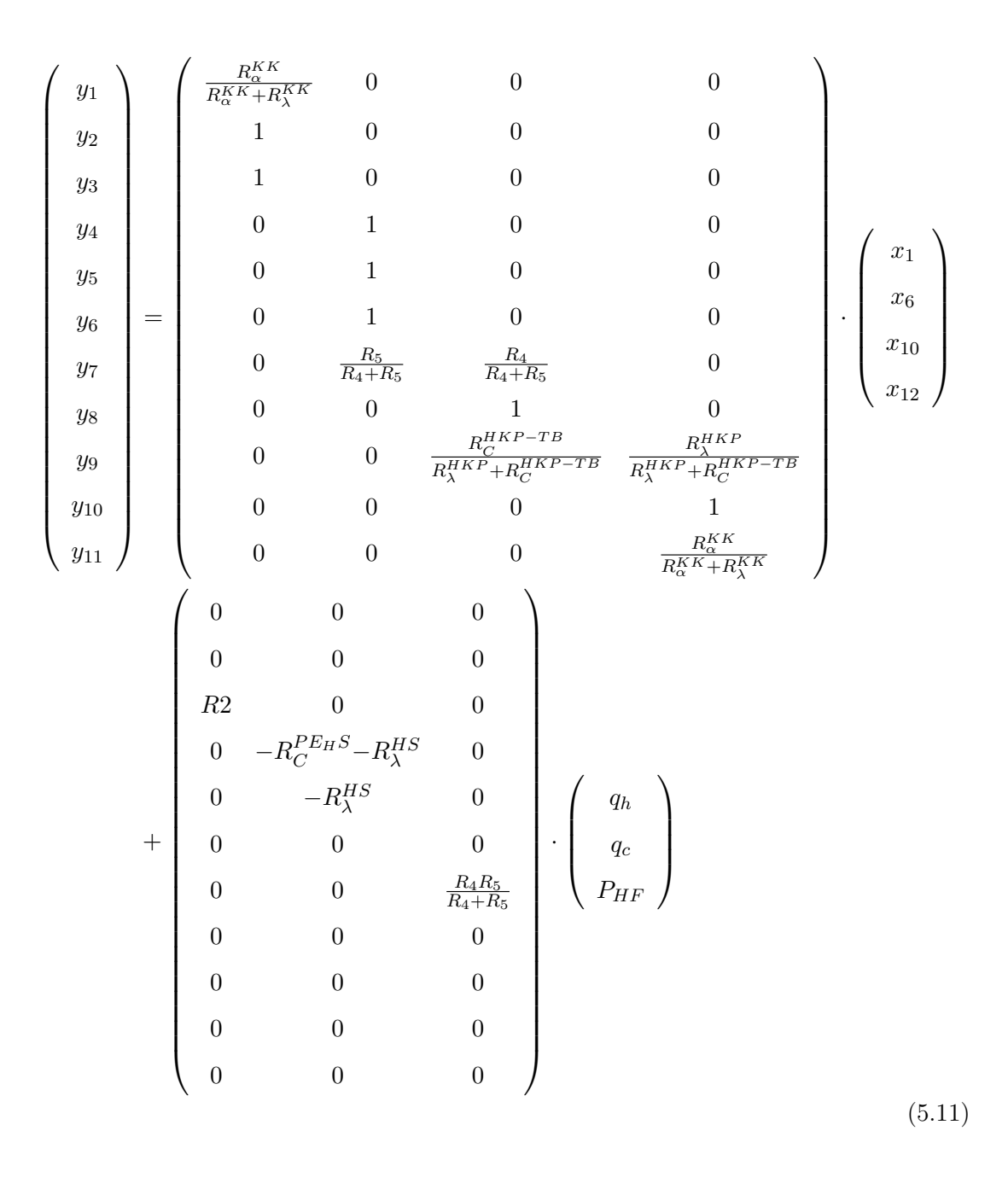

Gleichung (5.10) und (5.11) bilden das Zustandsraummodell für die thermische Baugruppe der Thermomischer und Thermostaten. Das Aufstellen des Zustandsraummodells in detaillierter Vorgehensweise erfolgt im Anhang A.3. Um das dynamische Verhalten des thermischen Systems zu simulieren, kann das mathematische Modell nun einem Solver, ein numerisches Lösungsverfahren, übergeben werden. Zur Simulation steht MATLAB mit Simulink zur Verfügung. Es folgt die Beschreibung, wie das Zustandsraummodell in Simulink umgesetzt wird.

## 6. Umsetzung in MATLAB Simulink

Simulink ist eine Erweiterung von MATLAB zur Modellbildung und Simulation von dynamischen Systemen. Es bietet eine Blockdiagrammumgebung. Mathematische Modelle, wie das Zustandsraummodell, werden als Blockschaltbild aufgebaut. Dabei werden Konstanten und mathematische Funktionen als Block dargestellt und mit Verbindungslinien als Datenfluss miteinander verbunden. Zur numerischen Lösung bietet es verschiedene Verfahren, bzw. Solver. Die Umsetzung des Zustandsraummodells der Thermomischer und Thermostaten in Simulink wird in den nächsten Abschnitten beschrieben.

## 6.1. Umsetzung des Zustandsraummodells

Allgemein lässt sich ein Zustandsraummodell unter Simulink ähnlich wie in Abbildung 5.2 als Blockschaltbild implementieren. Jedoch sind die Wärmeübergangswiderstände  $R_{th,\alpha}$  und die Wärmeströme  $q_c$  und  $q_h$  aus dem Peltier-Element temperaturabhängig. Wegen der zusätzlichen Rückkopplung der Temperaturen, die sich mit der Zeit ändert, handelt es sich um ein zeitvariantes System. Somit sind auch die Systemmatrix A und Ausgangsmatrix C zeitabhängig. Da die Matrizen nicht mehr konstant sind, müssen aus diesem Grund die einzelnen Differentialgleichungen der Zustandsgleichung seperat modelliert werden. Genauso verhält es sich mit den Gleichungen der Ausgangsgleichung.

Abbildung 6.1 zeigt das Zustandsraummodell modelliert in Simulink. Die blauen Subsysteme beinhalten die temperaturabhängigen Größen, während das rote Subsystem die Konstanten beinhaltet. Die Konstanten werden seperat in einer MATLAB-file gespeichert und in den Workspace von MATLAB geladen. Das Simulink-Modell greift auf diesen Workspace zu. Die Zustandsgleichung wird durch das gelbe Subsystem gebildet und die Ausgangsgleichung durch das grüne Subsystem.

Die Scopes, als orange Blöcke dargestellt, zeichnen die jeweiligen Größen wie ein Oszilloskop während der Simulationszeit auf und speichern sie zustätzlich im Workspace von MATLAB ab.

Die temperaturabhängigen Größen bilden Eingangswerte für die Gleichungen des Zustandsmodells, sind jedoch von den Ausgangsgrößen, welche zum Schluss berechnet werden, abhängig. Es ergibt sich eine algebraische Schleife. Simulink hat mit seinen Solvern Probleme eine Lösung anzunähern. Damit es nicht zu solch einer Fehlermeldung kommt, werden Delays, bzw. Verzögerungsblöcke in die Rückleitungen eingefügt. Diese Delays geben einen definierten Anfangswert an die temperaturabhängigen Subsysteme weiter, wodurch der Solver diese nicht erst numerisch anzunähern braucht. Auf die Subsysteme wird nun im Näheren eingegangen.

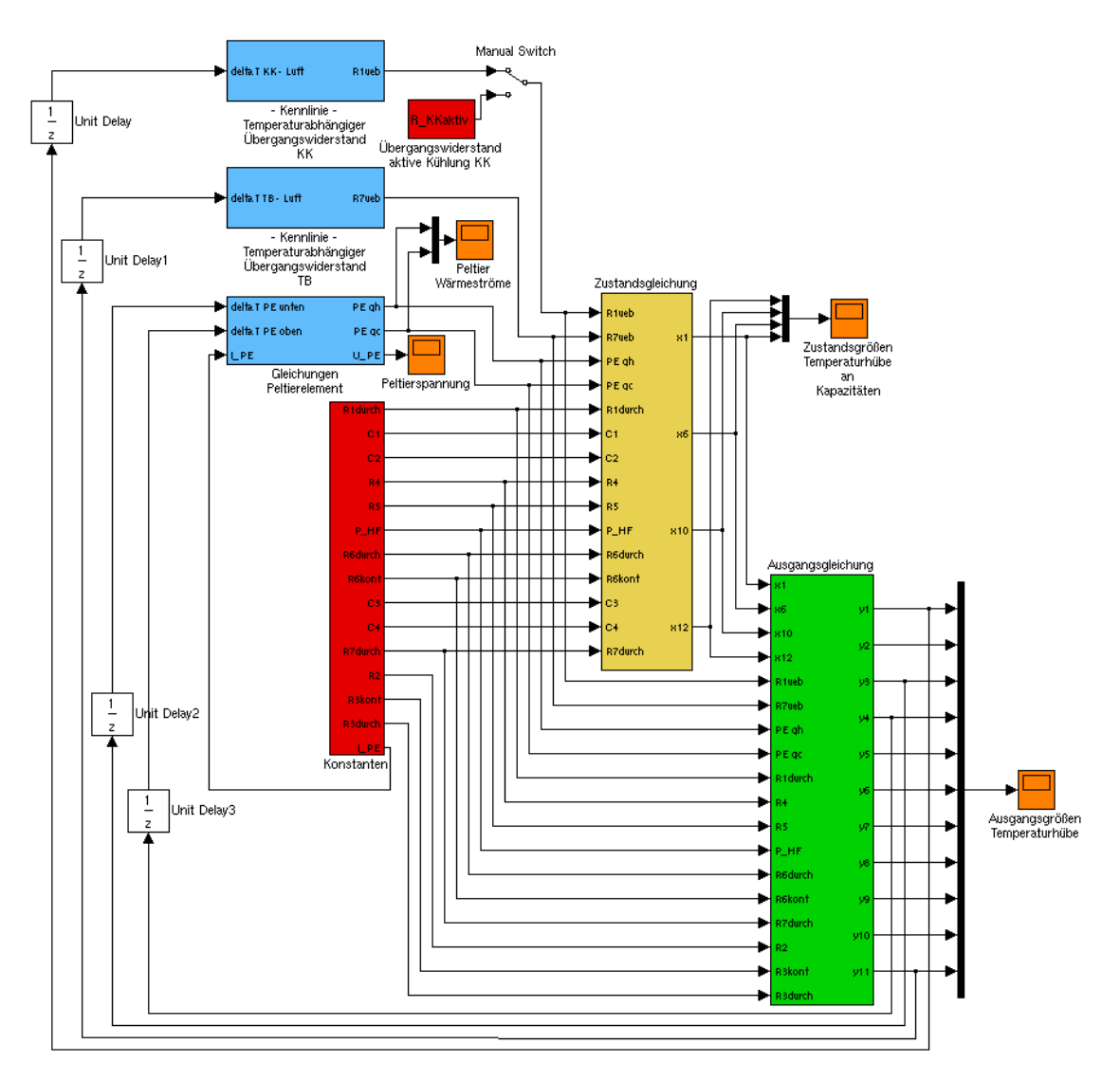

Abbildung 6.1: Modellierung des Zustandsraummodells in Simulink.

#### 6.2. Temperaturabhängige Größen

Die zwei Wärmeübergangswiderstände  $R_{th,\alpha}$  und die Gleichungen des Peltier-Elementes sind temperaturabhängig und werden durch blaue Subsysteme dargestellt.

#### 6.2.1. Wärmeübergangswiderstand als Subsystem

Abbildung 6.2 zeigt das Subsystem für den Wärmeübergangwiderstand am Kühlkörper. Nur beim Kühlkörper wird für den Kühlbetrieb mit Lüftern ein zusätzlicher Schalter verwendet. Hiermit lässt sich für die erzwungene Konvektion ein konstanter Wärmeübergangswiderstand schalten. Für die freie Konvektion wird eine temperaturabhängige Kennlinie des Wärmeübergangs bestimmt, siehe Abb. 6.2 (b). Sie ist abhängig von der wärmeabgebenden Fläche A und verhält sich proportional zur vierten Wurzel der Temperaturdifferenz, vgl. Gl. (3.10). Ihre Funktion in allgemeiner Form lautet:

$$
R_{th,\alpha}(\Delta T) = \frac{1}{a \cdot A \cdot \Delta T^b}
$$
\n(6.1)

Die Koeffizienten a und b der Kennlinie werden mittels eines empirischen Kurvenangleichs zunächst an berechnete Kurven angenähert, vgl. Anhang A.2. Im späteren Verlauf wird die Ersatzkennlinie durch Variieren der Faktoren an den tatsächlichen Wärmeübergang angenähert. Zur Vereinfachung wird in dieser Bachelorthesis nur der Faktor a variiert und Faktor b festgesetzt. Die Kennlinie spiegelt daher nicht unbedingt das tatsächliche Verhalten wider und es kann in anderen Temperaturbereichen zu einer Abweichung kommen. Faktor a wirkt als Skalierung der Ersatzkurve. Aus den verschiedenen Ansätzen für die freie Konvektion, vgl. Anhang A.2, ergibt sich für horizontale Flächen Faktor  $b = 0, 22$  und für vertikale Flächen  $b = 0, 25$ .

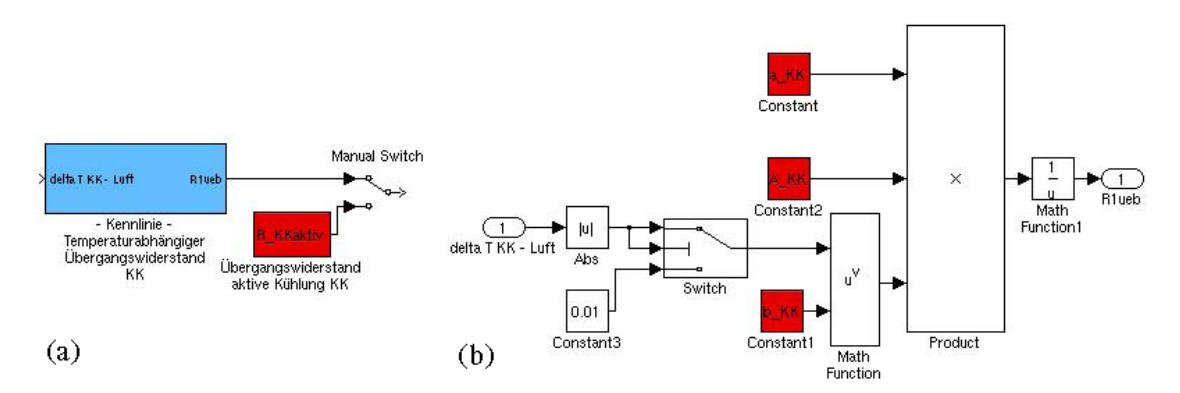

Abbildung 6.2: Modellierung des temperaturabhängigen Wärmeübergangswiderstandes für freie Konvektion in Simulink, (a) Subsystem (blau) und (b) Modellierung der temperaturabhängigen Kennlinie im Subsystem.

Hierbei ist anzumerken, dass im Subsystem ein Schwellwert verwendet wird. Mit diesem Schwellwert wird verhindert, dass der Widerstand für minimale Temperaturdifferenzen ins Unendliche steigt.
#### 6.2.2. Umsetzung der Peltier-Gleichungen

Die Peltier-Gleichungen werden ebenfalls als Subsystem realisiert, siehe Abb. 6.3 (a). Es hat die Temperaturhübe an der Ober- und Unterseite, sowie den Peltier-Strom als Eingang. Als Ausgang liefert es die Peltier-Spannung und die beiden Wärmeströme gemäß der Gleichungen (2.1) bis (2.3). Im Subsystem werden dazu die Peltier-Kenngrößen nach Gleichungen (2.5) bis (2.7) berechnet, siehe blauer Block in Abbildung 6.3 (b). Für die temperaturabhängigen Materialeigenschaften werden die Funktionen nach Herstellerangaben umgesetzt.

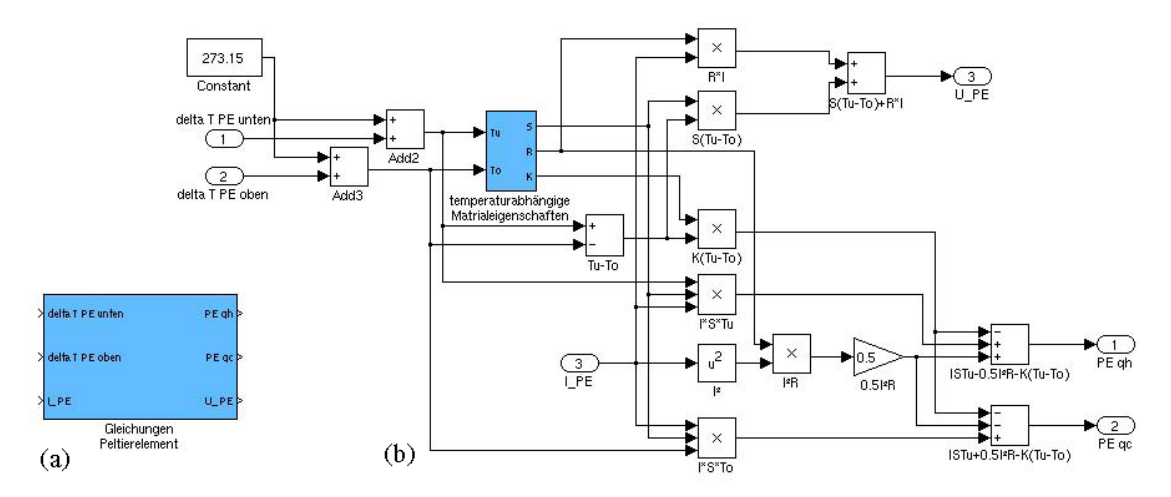

Abbildung 6.3: Modellierung der Peltier-Gleichungen in Simulink, (a) Subsystem und (b) Modellierung der Gleichungen im Subsystem.

#### 6.3. Modellierung der Zustandsgleichung

Die Differentialgleichungen der Zustandsgleichung werden im gelben Subsystem gebildet. Abbildung 6.4 zeigt die Systeme der einzelnen Differentialgleichungen.

Innerhalb der Differentialgleichungsblöcke werden die Gleichungen (5.6) bis (5.9) mittels einer User-Defined Function eingegeben, siehe Abb. 6.5. Als Ausgang wird die jeweilige Zustandsgröße gebildet. Im Integrator fließt die Ausgangstemperatur des Bauteils als Anfangsbedingung ein.

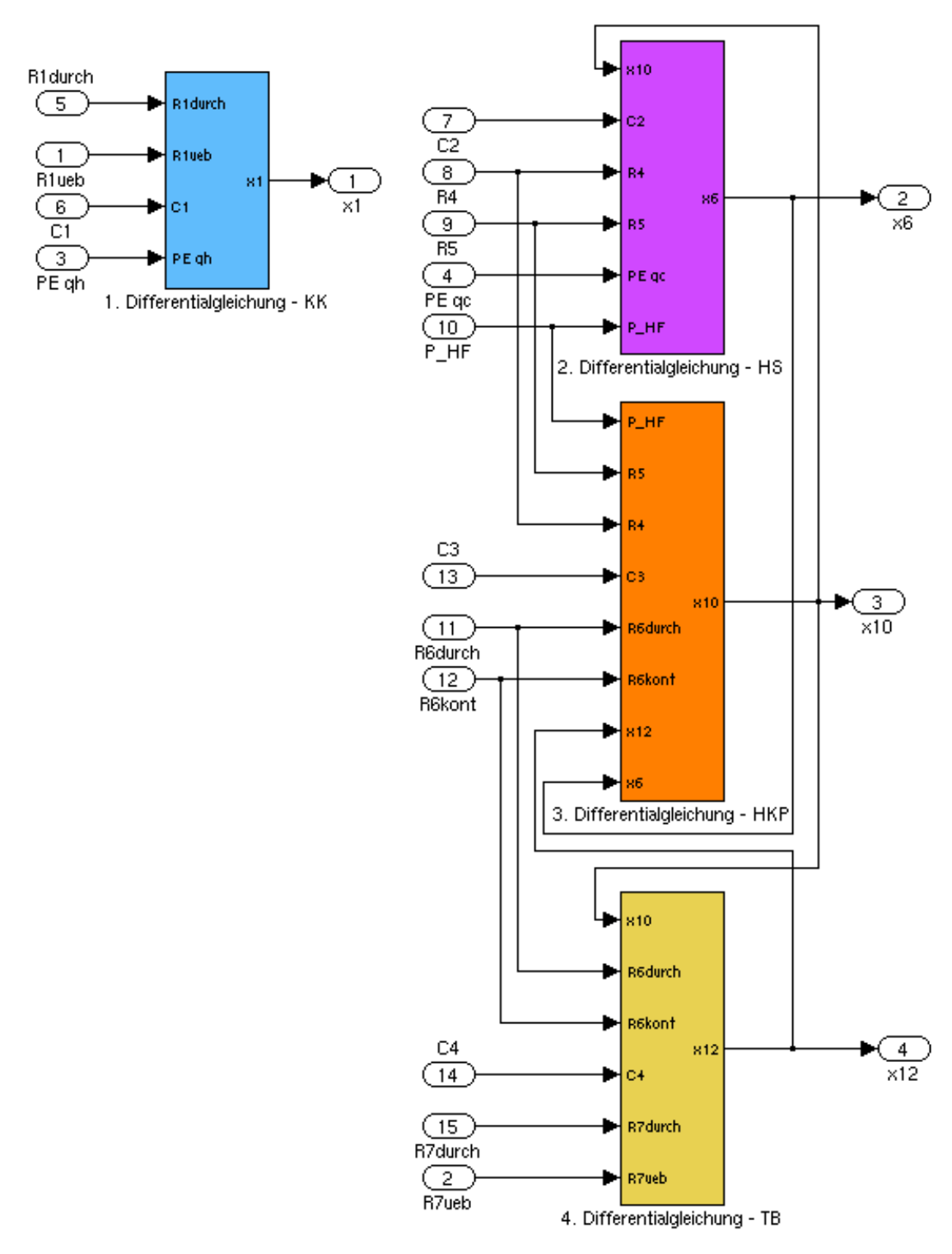

Abbildung 6.4: Modellierung der Zustandsgleichung in Simulink.

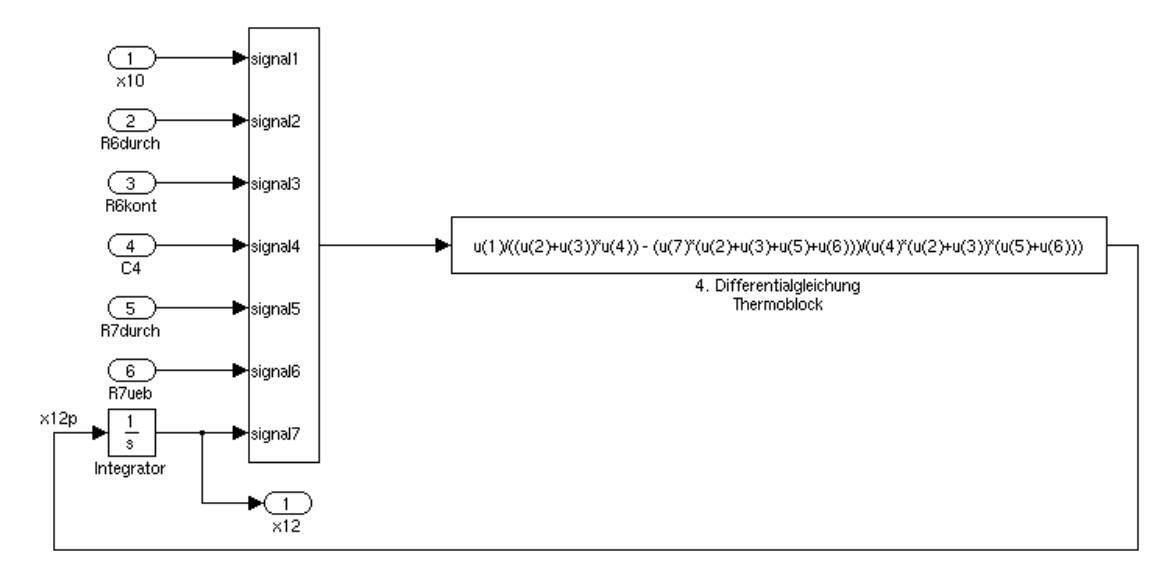

Abbildung 6.5: Modellierung einer Differentialgleichung als User-Defined Function.

# 6.4. Modellierung der Ausgangsgleichung

Die Umsetzung der Ausgangsgleichung, grünes Subsystem, geschieht ebenfalls mit User-Defined Functions, siehe Abb. 6.6.

Die Zustandsraummodelle wurden mittels der Kirchhoff'schen Knotengleichungen überprüft. Im Sinne der Übersichtlichkeit wird auf die Implementierung dieser Gleichungen in den Abbildungen verzichtet.

Als nächstes folgen die Versuchsreihen mit der Hauptaufgabe dieser Bacherlorthesis, dem Abgleich zwischen Simulation und Messdaten. Zunächst wird jedoch die Messtechnik und ihre Fehlerquellen beschrieben.

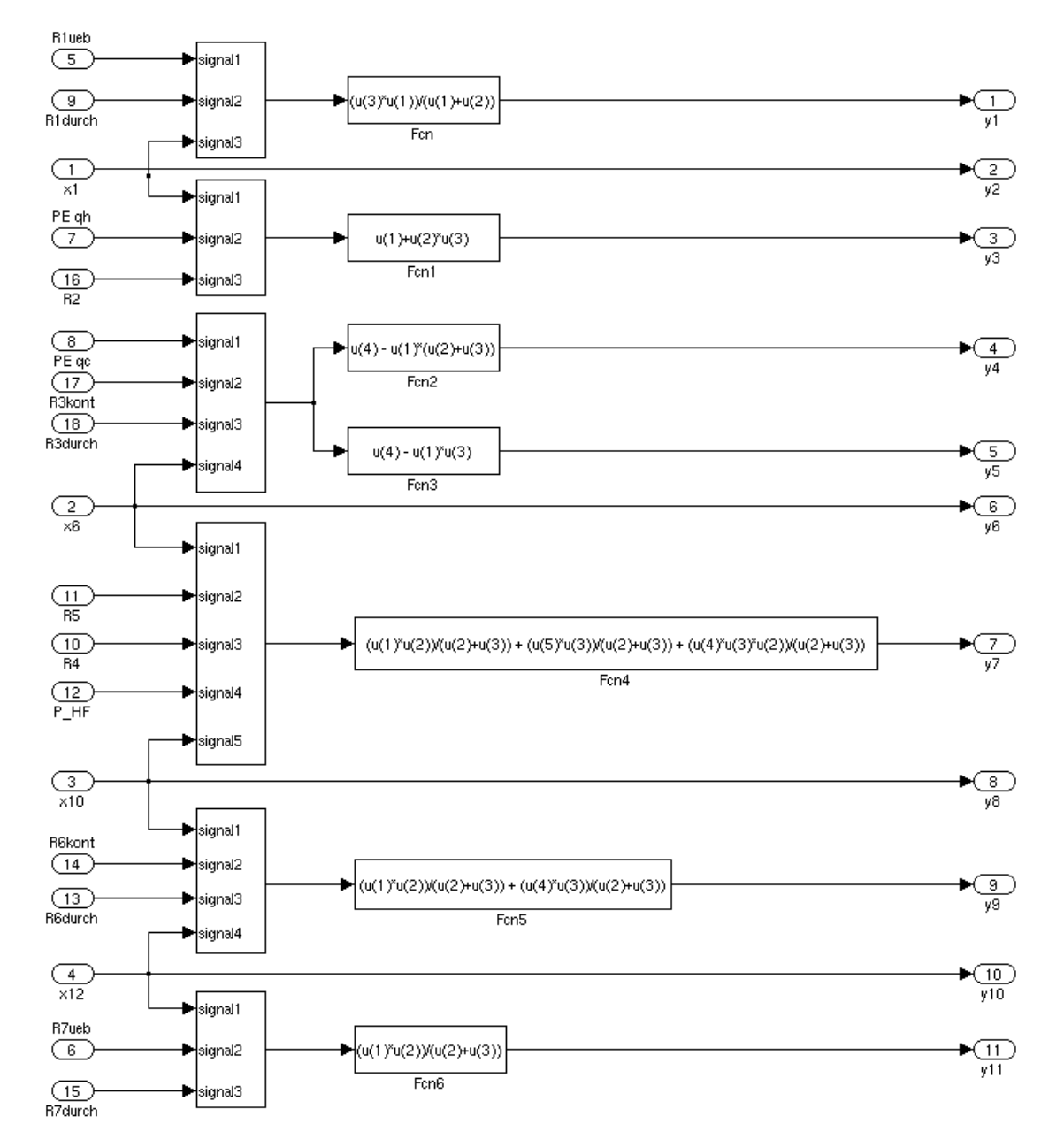

Abbildung 6.6: Modellierung der Ausgangsgleichung mit User-Defined Functions.

# 7. Versuchsaufbau

Bevor die einzelnen Versuchsreihen untersucht werden, soll zunächst auf den allgemeinen Versuchsaufbau eingegangen werden. Neben der Aufführung des verwendeten Equipments soll auf die Messpositionen eingegangen und eine Fehlerbetrachtung durchgeführt werden.

# 7.1. Ausrüstung

Die verwendete Ausrüstung und die Anwendung wird in Tabelle 2 aufgeführt. Der Versuchsaufbau mit einem Geräte-Dummy und ein Teil der Ausrüstung ist in Abbildung 7.1 zu sehen.

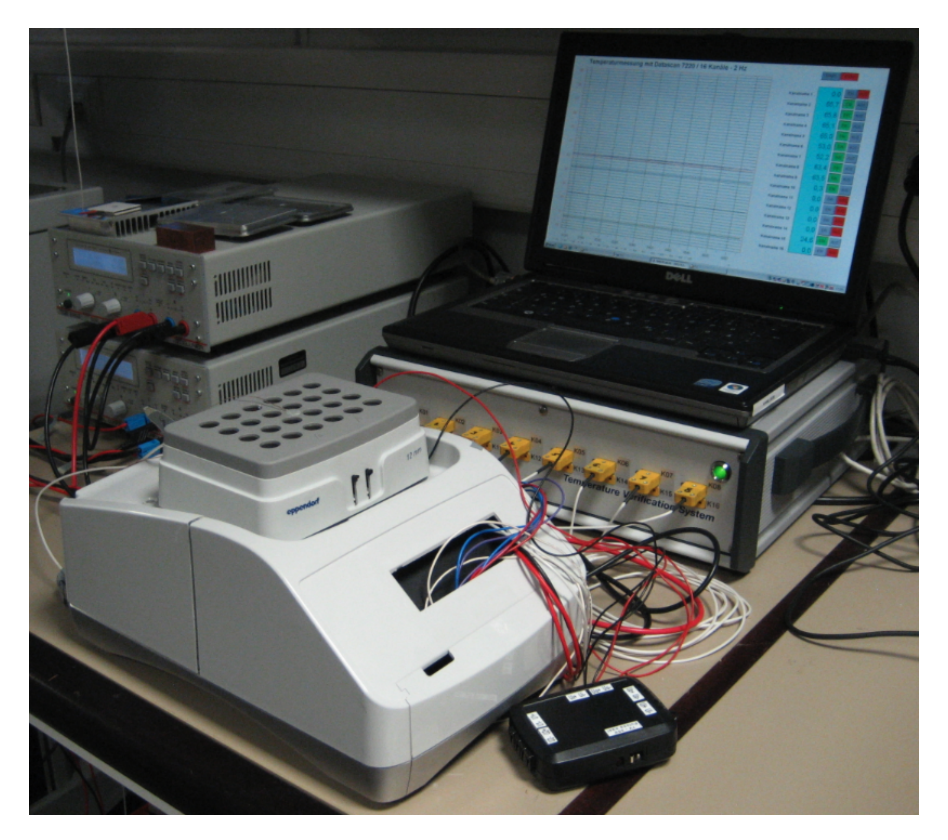

Abbildung 7.1: Versuchsaufbau mit einem Geräte-Dummy.

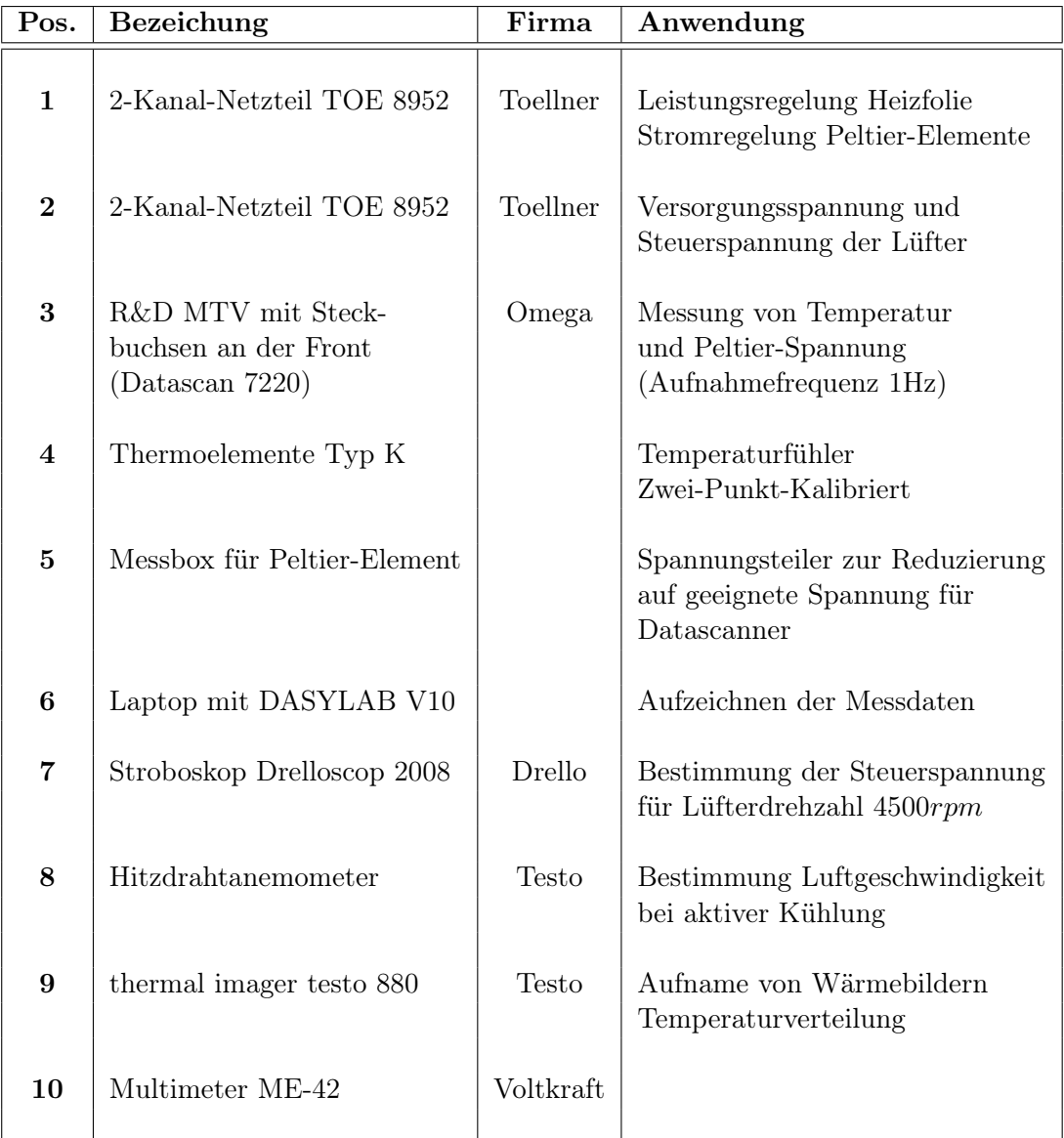

Tabelle 2: Verwendete Ausrüstung und Anwendung.

#### 7.2. Messpositionen

Wie bereits im Abschnitt 4.3 "Aufbau des thermischen Ersatzschaltbildes" beschrieben, sollen die Messpositionen an der Ober- und Unterseite der Bauteile liegen, damit deren thermische Eigenschaften untersucht werden können. Zur Temperaturmessung werden Thermoelemente Typ K verwendet. Es bieten sich drei Möglichkeiten zur Unterbringung der Thermoelemente an:

- Bohrung unter der Oberfläche
- Nut in der Oberfläche
- Aufkleben

Diese Möglichkeiten wurden anhand eines temperierten Kupferblocks untersucht. Kupfer bietet eine sehr gute Wärmeleitfähigkeit und es ist davon auszugehen, dass eine homogene Temperaturverteilung vorliegt. Dazu wurde ein Kupferblock mit Bohrungen unter der Oberfläche und Nuten in der Oberfläche angefertig, siehe Abb. 7.2. Die Bohrungen mit einem Durchmesser von 1mm liegen dabei 1mm unter der Oberfläche. Die Nuten haben Abmaße von 0, 5mm Breite und 1mm Tiefe. Die weiteren mittigen Bohrungen dienen lediglich dazu die Thermoelemente gegebenfalls nochmals auf ihre korrekte Justage zu überprüfen.

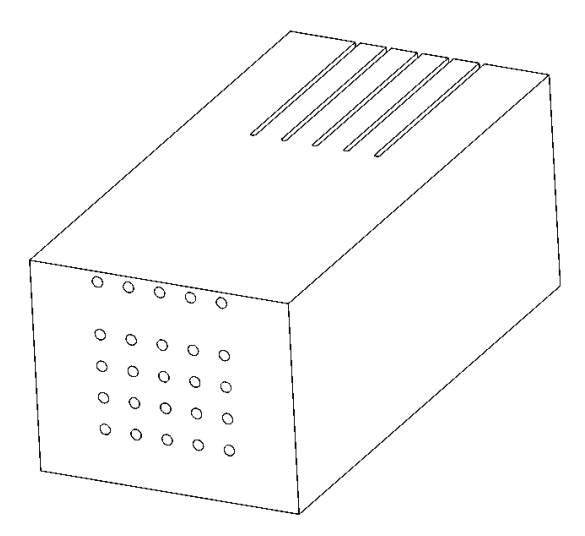

Abbildung 7.2: Kupferblock zur Untersuchung einer geeigneten Unterbringung von Thermoelementen Typ K.

Die drei Möglichkeiten der Unterbringung sollen verglichen werden. Der Kupferblock wird dazu auf eine Soll-Temperatur temperiert und die Temperatur in den verschiedenen Positionen gemessen. Abbildung 7.3 zeigt die Abweichung der einzelnen Unterbringungsarten zur Soll-Temperatur. Es zeigt sich, dass sich in den Bohrungen unter der Oberfläche und in den Nuten nahezu gleiche Abweichungen ergeben. Sie liegen im ähnlichen Bereich wie die Abweichung in einer mittigen Bohrung. Auffällig ist, dass die Abweichung bei dem aufgeklebten Thermoelement mit zunehmender Temperatur wesentlich höher ist. Ein guter Kontakt zur Oberfläche ist bei dieser Unterbringung nicht gewährleistet, zudem kann sich der Kleber lösen.

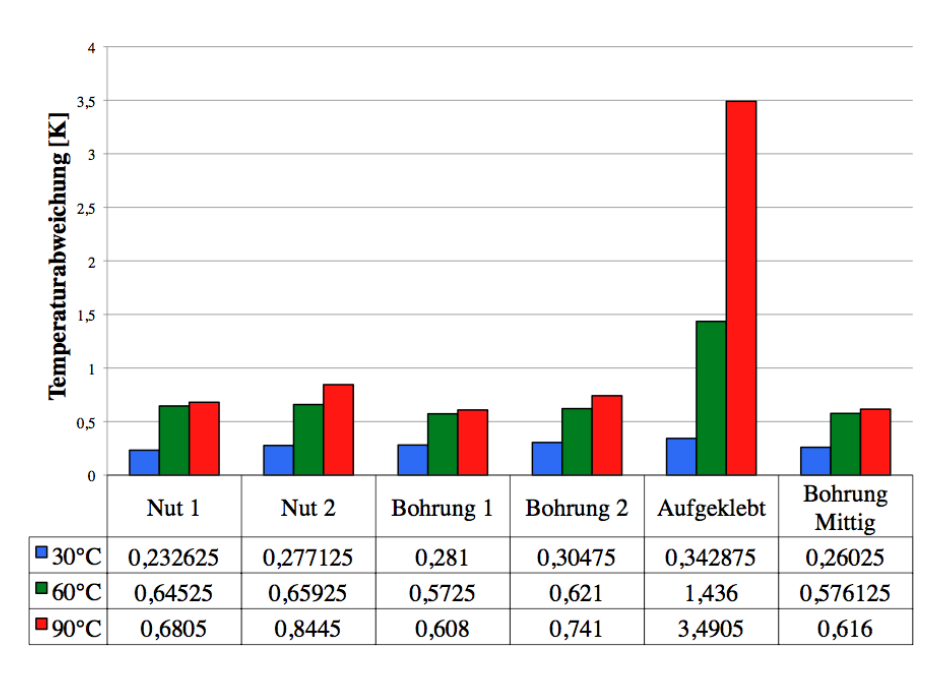

Abbildung 7.3: Abweichungen der einzelnen Unterbringungsarten für Thermoelemente zur Soll-Temperatur.

Kleine Bohrungen so nah unter der Oberfläche bringen bei der Fertigung Komplikationen mit sich, insbesondere da die Bauteile der thermischen Baugruppe weitestgehend sehr dünnwandig sind. Nuten in die Oberfläche werden als Unterbringungsart für die Thermoelemente gewählt, da sie messtechnisch gleiche Werte liefern und fertigungstechnisch einfacher umzusetzen sind. Ein weiterer Vorteil der Nuten ist, dass sie die Thermoelemente besser in ihrer Position halten und diese nicht wie bei den Bohrungen extra fixiert werden müssen. Zur Verringerung des thermischen Kontaktwiderstandes und zusätzlicher Fixierung der Thermoelemente wird Wärmeleitpaste verwendet.

Nach Festlegung der Unterbringungsart werden die Zeichnungen der Bauteile mit Nuten erstellt. Dazu wird das bei der Eppendorf Instrumente GmbH verwendete CAD-System PTC Creo Elements verwendet. Anhand dieser Zeichnungen und Datensätze passt der hausinterne Musterbau die Bauteile an und fräst Nuten in die Bauteile.

#### 7.3. Fehlerbetrachtung

#### 7.3.1. Fehlerquellen

Bei der Temperaturmessung gibt es eine Vielzahl von Fehlerquellen. Bei der folgenden Untersuchung sind diese Fehlerquellen zu berücksichtigen:

- Abweichung bei der Montage beeinflusst den Wärmeübergang zwischen den Bauteilen
- schwankende Zugluft im Labor führt zu erhöhter Konvektion
- kein klimatisiertes Umfeld (Temperaturschwankungen)
- Leistungsschwankungen vom Netzteil
- Rauschen durch elektrische Störungen
- Messungenauigkeit des Datascanners mit Thermoelementen
- Messung ausserhalb des kalibrierten Bereichs

#### 7.3.2. Messungenauigkeit und Wiederholbarkeit

Die Thermoelemente mit dem Datascanner wurden per Zwei-Punkt-Kalibrierung in einem Wasserbad justiert. Die Justagepunkte lagen bei einer Temperatur von 35◦C und 90◦C. Nach der Kalibrierung lag die Messungenauigkeit bei einem Hundertstel. Die Thermoelemente werden jedoch nicht im Medium Wasser verwendet sondern im Kontakt mit Metall. Hier spielt die Kontaktierung eine wichtige Rolle. Zur Bestimmung der Messungenauigkeit für diesen Anwendungsfall werden die Thermoelemente im temperierten Kupferblock untergebracht. Es ergab sich eine Messungenauigkeit von  $\pm 0.2K$ .

Um eine Aussage über die Wiederholbarkeit der Messungen zu machen, wurden die Messungen mehrmals wiederholt, wobei der zu untersuchende Aufbau jedes mal aufs neue zusammengebaut wurde. Untersucht wurde die Wiederholbarkeit beim Thermomischer mit der ersten zu untersuchenden Konfiguration im Rahmen. Die Konfiguration besteht aus der Heizfolie zwischen der Heiz-Kühl-Platte und dem Wärmespreizer. Sie wird in einem Kunststoffrahmen mit einem O-Ring verbaut. Durch den Rahmen, insbesondere durch den O-Ring kann es zu einer Schwankung der Anpresskraft zwischen der Heiz-Kühl-Platte und dem Wärmespreizer kommen, wodurch sich auch der thermische Kontaktwiderstand ändert. Für die Leistung der Heizfolie wurden 30W gewählt, mit der höhere Temperaturen erreichbar sind, bei denen der Wärmeübergang durch Konvektion einen höheren Einfluß hat. Abbildung 7.4 zeigt die vier Messreihen, den Mittelwert und die Standardabweichung. Die Wiederholbarkeit ist recht gut und liegt bei ca $\pm 0.5K$ .

Aufgrund der Fehlerquellen und den soeben betrachteten Messabweichungen sollte eine Simulation mit der man eine Abweichung von  $\pm 1K$  zu den Messdaten erzielt ein zufriedenstellendes Ergebnis darstellen.

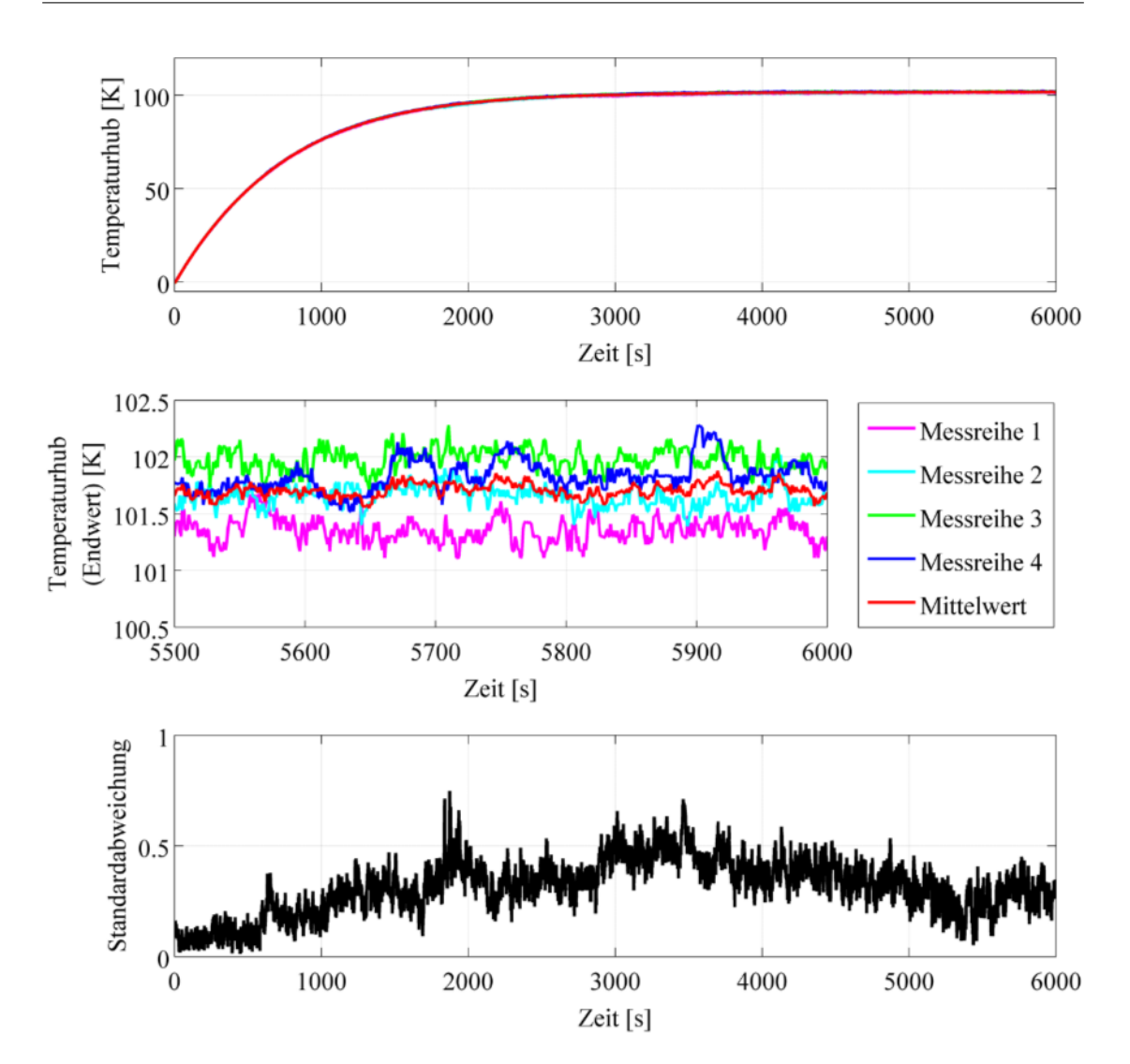

Abbildung 7.4: Wiederholbarkeit der Temperaturmessung, untersucht am Thermomischer in der ersten Konfiguration aus Heizfolie zwischen Heiz-Kühl-Platte und Wärmespreizer im Rahmen bei einer Heizfolienleistung von 30W.

# 8. Messergebnisse und Abgleich mit Simulationsdaten

Die Ergebnisse der Simulation sollen mit den Messdaten abgeglichen werden. Für den Abgleich und die Untersuchung der thermischen Eigenschaften der einzelnen Bauteile ist ein sukzessiver Zusammenbau der Laborgeräte notwendig. Es ergeben sich die drei zu untersuchenden Konfigurationen:

## 1. Konfiguration:

- a) Heizfolie zwischen der Heiz-Kühl-Platte und dem Wärmespreizer
- b) im Rahmen eingelassen

### 2. Konfiguration:

Heiz-Kühleinheit im Gehäuse

### 3. Konfiguration:

komplette thermische Baugruppe mit aufgesetztem Thermoblock

Konfiguration 1 wird im Heizbetrieb betrachtet, Konfiguration 2 und 3 zudem im Kühlbetrieb.

Die thermischen Ersatzschaltbilder und die sich daraus ergebenden Zustandsraummodelle sind für jede Konfiguration in Anhang A.3 hinterlegt.

Neben dem Temperierverhalten von Thermomischern und Thermostaten wird auch der Einfluß der verwendeten Materialien untersucht. Beim Thermostaten wird zusätzlich die Verwendung von gefrästen Bauteilen aus einer Knetlegierung untersucht. Wärmespreizer und Heiz-Kühl-Platte sind bei den Laborgeräten serienmäßig aus Alu-Druckguss gefertigt.

In den folgenden Abgleichen zwischen Simulation und Messdaten wird weitestgehend der Thermostat mit Serienteilen betrachtet. Die einzelnen Schritte und Erkenntnisse gelten auch für den Thermomischer. Die Ergebnisse der Simulation werden den Messdaten gegenübergestellt und Schritt für Schritt angeglichen.

Für die Wärmedurchlasswiderstände  $R_{th,\lambda}$  wurden Mittelwerte der Wärmeleitfähigkeit  $\lambda$  aus der Literatur angenommen. In den verschiedenen Konfigurationen und Temperierungen schwankt der gemessene Temperaturabfall über den Bauteilen stark, liegt aber im Bereich der Messungenauigkeiten. Es kann somit keine Aussage über den für den Temperaturabfall verantwortlichen Wärmedurchlasswiderstand getroffen werden. Da der Einfluß zudem vernachlässigbar klein ist, wird dieser von nun an als konstant angenommen.

#### 8.1. Konfiguration 1

Die Versuchsanordnung besteht aus Heiz-Kühl-Platte, Wärmespreizer und der dazwischen eingespannten Heizfolie, siehe Abb. 8.1. Sie wird auf einem Unterbau aufgebockt, damit die Luft auch an der Unterseite frei zirkulieren kann. Die Leistung der Heizfolie wird für die folgenden Betrachtungen auf 20W beschränkt, da bei den gefrästen Bauteilen sonst zu hohe Temperaturen erzielt werden und anliegende Teile aus Kunststoff schmelzen würden.

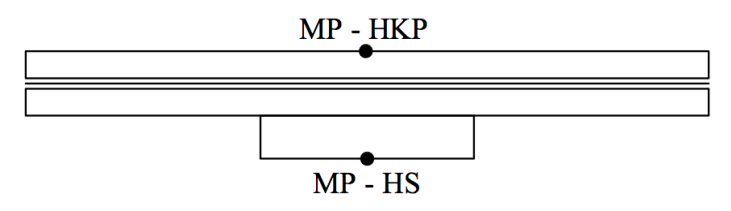

Abbildung 8.1: Konfiguration 1 bestehend aus der Heizfolie zwischen Heiz-Kühl-Platte und Wärmespreizer mit Messpunkten.

#### 8.1.1. Messdaten

Abbildung 8.2 zeigt die Temperaturverläufe an der Oberseite der Heiz-Kühl-Platte. Der Thermomischer und der Thermostat mit Serienteilen erzielen ähnliche Temperaturhübe als Endwert. Die geringfügig niedrigere Temperatur beim Thermostaten resultiert aus dem zusätzlichem Sockel für das zweite Peltier-Element am Wärmespreizer. Der zweite Sockel verringert den Wärmedurchgangswiderstand, da er eine größere Fläche bietet. An dem kleineren Widerstand fällt somit eine kleinere Temperatur ab. Zudem erhöht der zusätzliche Sockel die Kapazität des Wärmespreizers und das Erwärmen ist etwas langsamer.

Überraschend ist der deutlich größere Temperaturhub bei den gefrästen Bauteilen. Dies lässt sich mit der Oberflächenbeschaffenheit erklären. Die Serien-Heiz-Kühl-Platten besitzen wegen der Hart-Anodisierung eine dunkelgraue Oberfläche und somit einen hohen Emissionsgrad für Wärmestrahlung. Die gefrästen Bauteile besitzen eine blanke Oberfläche, der Emissionsgrad ist vernachlässigbar klein. Bei den Serienteilen wird daraus folgend zusätzlich Wärme über Strahlung abgegeben, wodurch der thermische Wärmewiderstand verringert wird. Bei einem konstanten Wärmestrom fällt also eine geringere Temperatur ab.

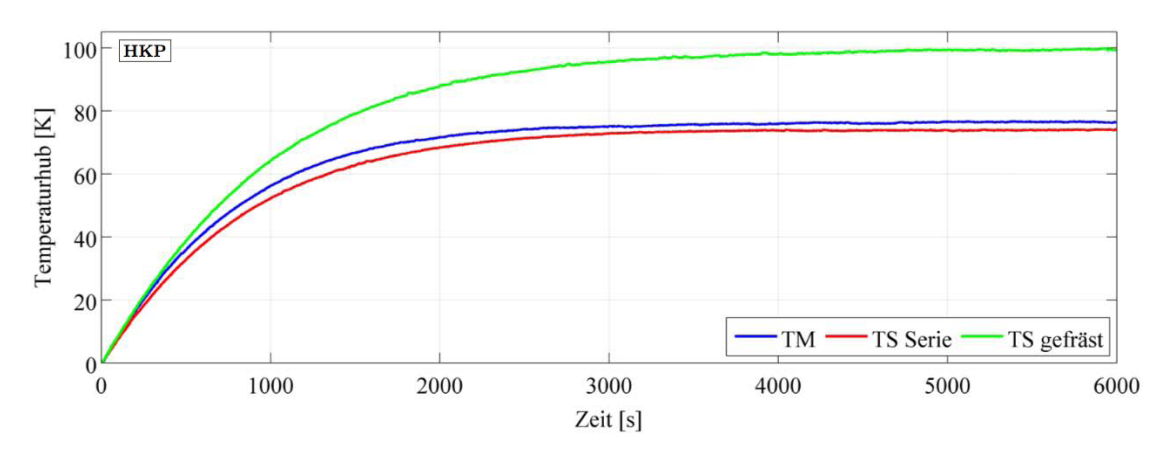

Abbildung 8.2: Vergleich der Konfiguration 1 für Thermomischer, Thermostat in Serienausführung und Thermostat mit gefrästen Bauteilen und blanker Oberfläche bei einer Heizfolienleistung von 20W. Temperatur gemessen an der Heiz-Kühl-Platten Oberseite.

### 8.1.2. Simulationsabgleich

Die Simulation wird den Messergebnissen gegenübergestellt und angeglichen. Wie schon zuvor erklärt, gibt es zahlreiche Ansätze für den Wärmeübergangswiderstand  $R_{th,\alpha}$ . Für das Zustandsraummodell wird eine Ersatzkennlinie für diese Widerstände erstellt, siehe Abschnitt 6.2.1. Die Kennlinien werden zunächst zwischen die berechneten Kurven gelegt, vgl. Anhang A.2.

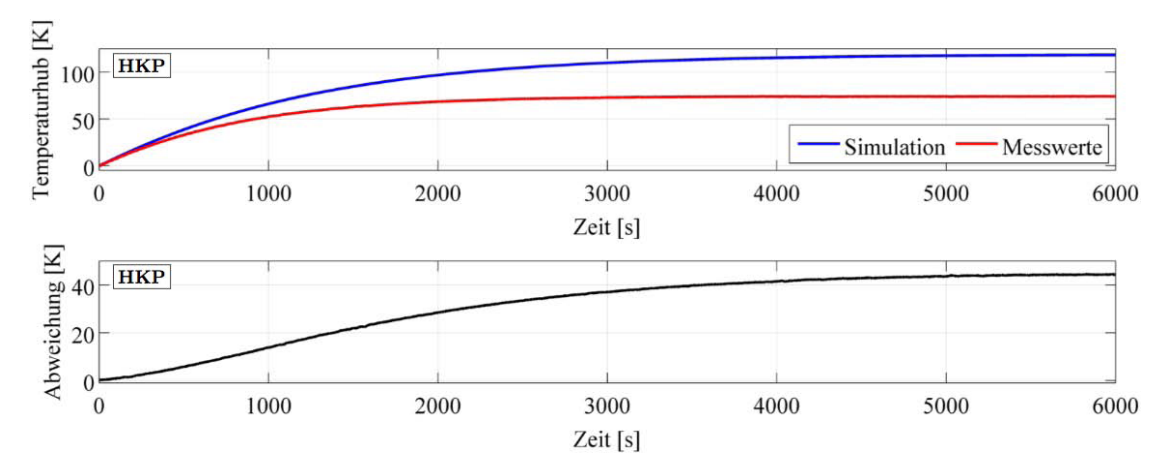

Abbildung 8.3: Temperaturverläufe an der Heiz-Kühl-Platte für Konfiguration 1, (oben) Temperaturhub an der Oberseite und (unten) Abweichung zwischen Simulation und Messdaten. Für die Ausgangssituation des Abgleiches zeigt sich eine große Abweichung zwischen Simulation und Messdaten. Am Wärmespreizer ergibt sich ein ähnlicher Temperaturverlauf.

Abbildung 8.3 zeigt die Ausgangssituation an der Heiz-Kühl-Plattenoberseite mit einer großen Abweichung zwischen Simulation und Messdaten von über 40K. Am Wärmespreizer ergibt sich ein ähnlicher Temperaturverlauf und wird deshalb in der weiteren Betrachtung nicht extra dargestellt. Die verschiedenen Größen des thermischen Systems werden im folgenden empirisch ermittelt und angepasst, um die Simulation den Messdaten anzunähern.

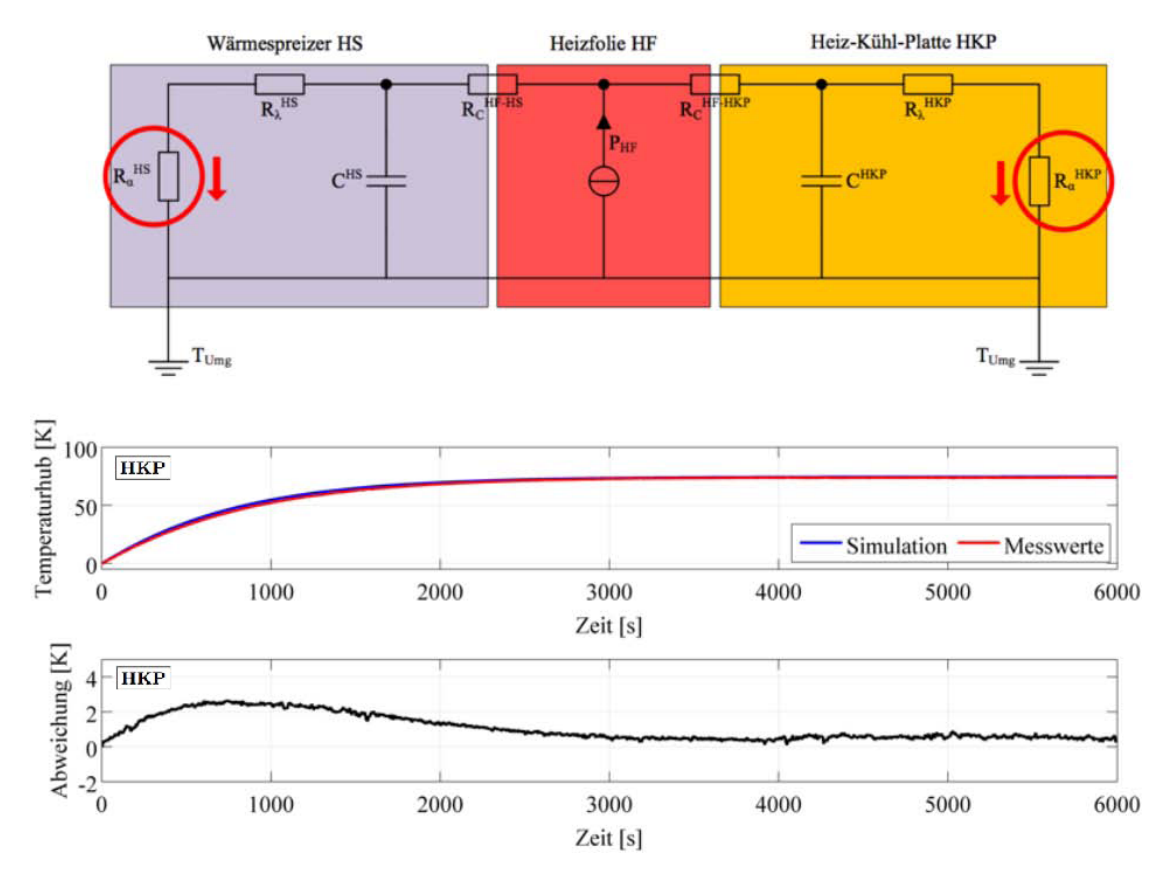

Abbildung 8.4: Temperaturverläufe an der Heiz-Kühl-Platte für Konfiguration 1 mit angepassten Wärmeübergangswiderständen. Temperaturendwerte der Simulation und Messdaten stimmen überein, lediglich im Anfangsbereich besteht weiterhin eine Abweichung.

Als erster Schritt für den Abgleich wird der temperaturabhängige Wärmeübergangswiderstand soweit angepasst, bis die Endwerte der Temperaturverläufe übereinstimmen. Die Ersatzkennlinie wird durch die Gleichung (6.1) beschrieben. Über Variieren des Faktors a lässt sie sich empirisch an das tatsächliche Verhalten annähern. In der Ausgangsituation beträgt der Faktor  $a = 3.5$  für die Heiz-Kühl-Platte, sowie für den Wärmespreizer. Für diesen Wert liegt der Temperaturhub mit 40K über dem der Messwerte. Dies bedeutet, dass die Wärmeübergangswiderstände der Simulation deutlich zu groß angenommen wurden und somit zu hohe Temperaturen abfallen. Zu Verringerung der Wärmeübergangswiderstände wird der Faktor a wie folgt erhöht, vgl. Anhang A.2:

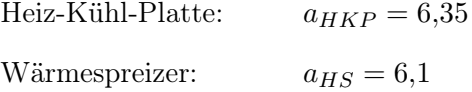

Die Endwerte der Simulation und der Messdaten liegen nach dem Abgleich beinahe übereinander, siehe Abb. 8.4.

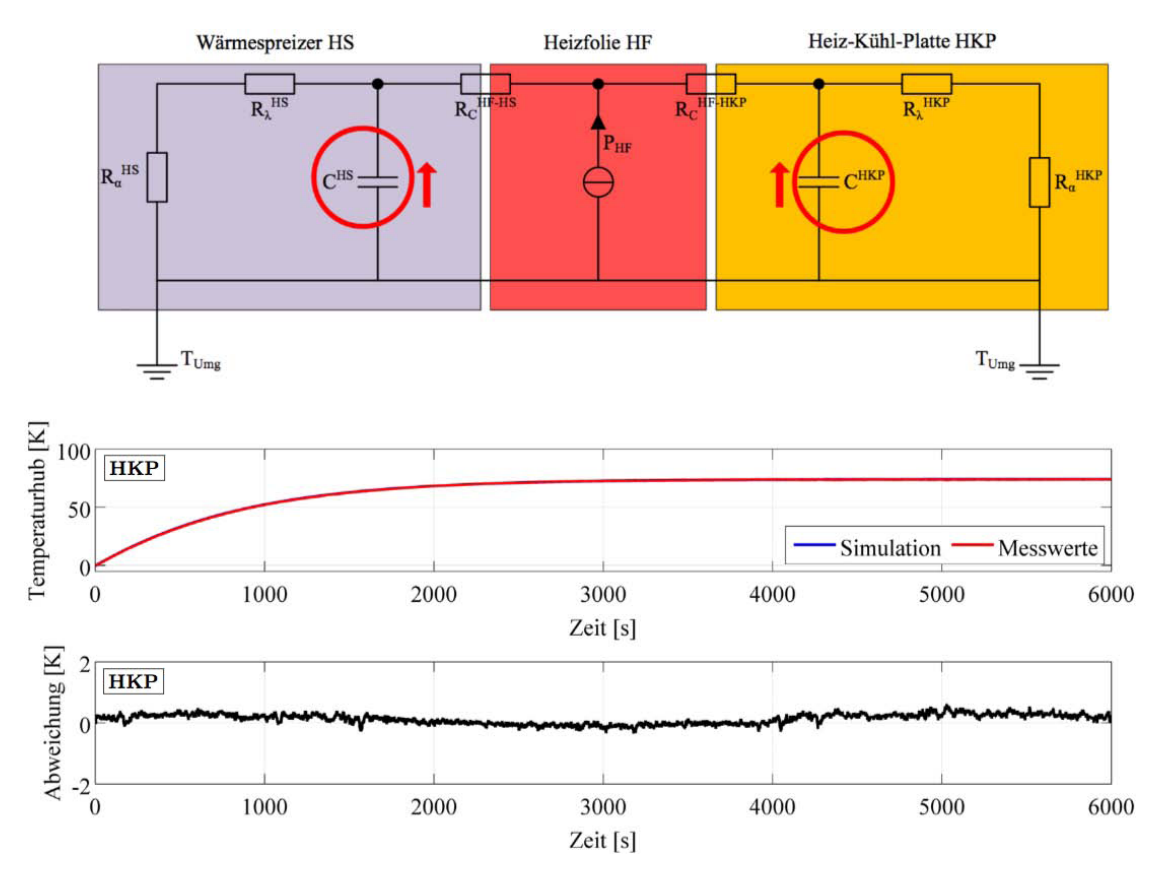

Abbildung 8.5: Temperaturverläufe an der Heiz-Kühl-Platte für Konfiguration 1 mit angepassten Wärmekapazitäten. Über den gesamten Erwärmvorgang wird eine gute Übereinstimmung zwischen Messdaten und Simulation erzielt.

Jedoch besteht im Anfangsbereich weiterhin eine Abweichung zwischen Simulation und Messdaten. Der Erwärmvorgang ist von dem Wärmespeicherungsvermögen abhängig, wozu nun die Wärmekapazitäten angepasst werden. Da die Simulation den Messdaten voreilt, muss das Erwärmen verzögert werden, indem die Kapazitäten erhöht werden. Bei einer Erhöhung um 8% erreicht man eine gute Übereinstimmung über den gesamten Temperaturverlauf, vgl. Abb. 8.5. Die Abweichung beträgt dabei maximal 0,5K.

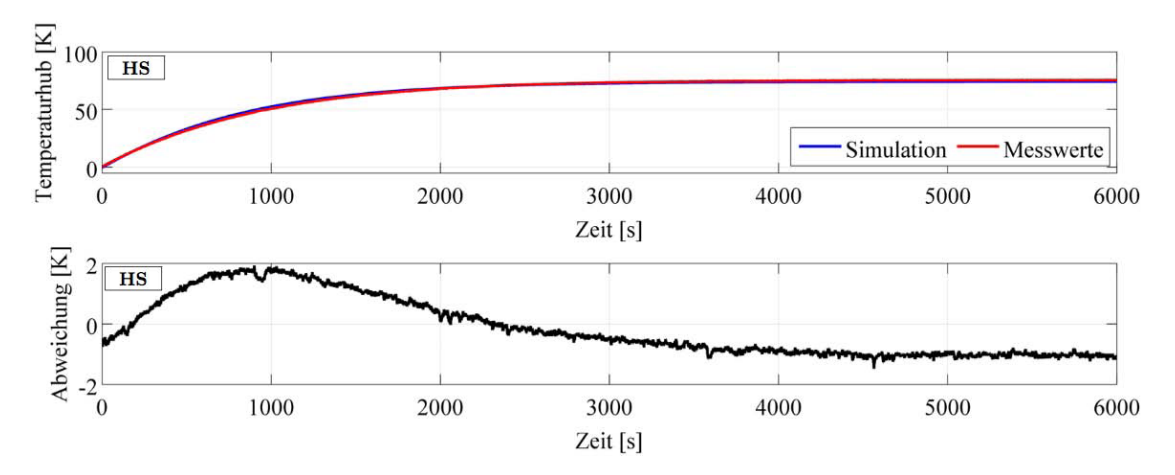

Abbildung 8.6: Temperaturverläufe am Wärmespreizer für die Konfiguration 1 im Rahmen. Durch den Kunststoffrahmen wird die freie Konvektion gehindert und es wird weniger Wärme abgeführt. Die Abweichung des Temperaturendwertes liegt nun bei ca. 1K. Der Rahmen wirkt zudem als zusätzliche Kapazität und verlangsamt das Erwärmen, erkennbar im Anfangsbereich der Kurven.

Konfiguration 1 wird nun um einen Kunstoffrahmen erweitert. Der Einfluss des Rahmens ist besonders am Wärmespreizer erkennbar, vgl. Abb. 8.6. Beim Erwärmen ist die Simulation wieder schneller als die gemessene Temperaturkurve. Es muss also eine zusätzliche Kapazität, die des Rahmens, wirken, die den Erwärmvorgang verlangsamt. Des Weiteren liegt der Temperaturendwert nun mit ca. 1K unterhalb des gemessenen Wertes. Der tatsächliche Wärmeübergangswiderstand ist somit größer und es wird weniger Wärme abgeführt. Dies lässt sich auch durch den Rahmen begründen, da die freie Konvektion gehindert wird. Besonders beim Wärmespreizer kommt es durch den Rahmen zu einem Wärmestau, weil die erwärmte Luft beim Aufsteigen aufgehalten wird.

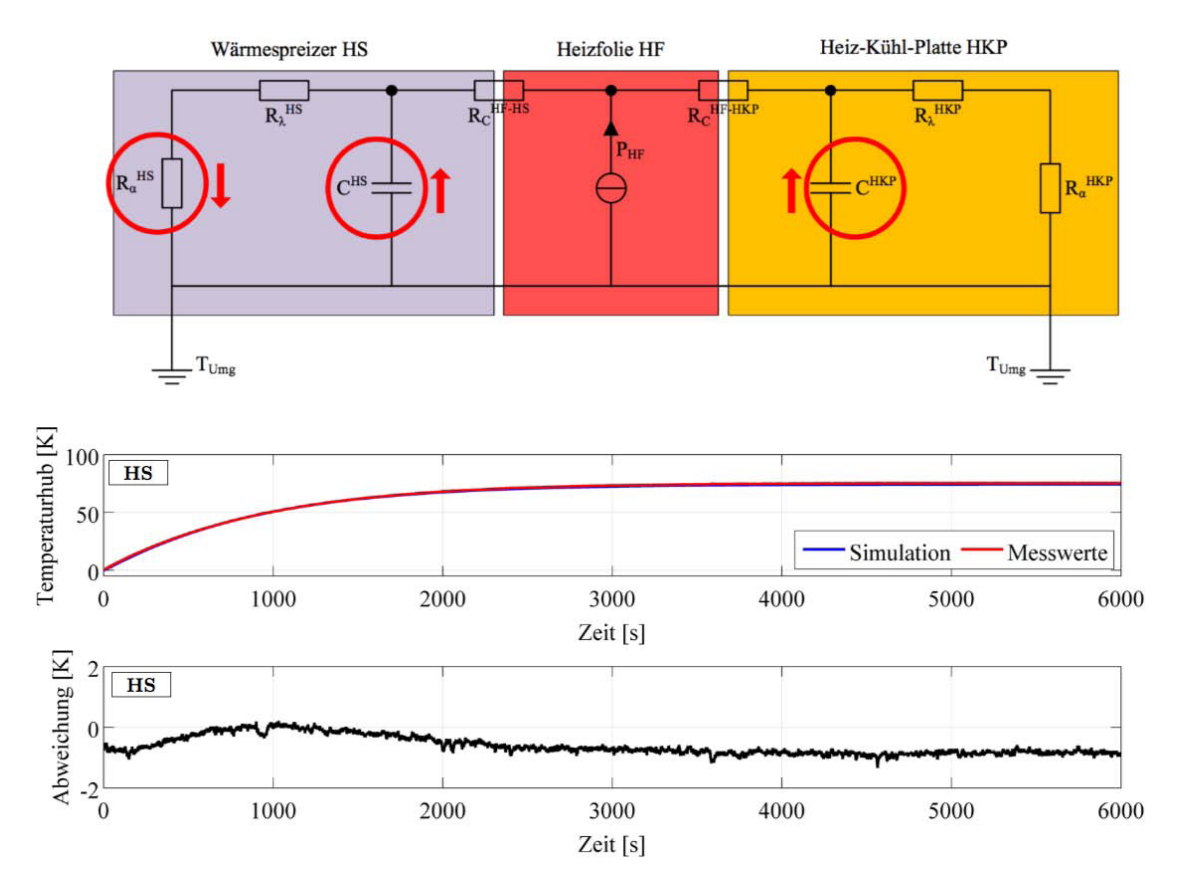

Abbildung 8.7: Resultat des Abgleichs der Konfiguration 1 im Rahmen dargestellt für den Temperaturverlauf am Wärmespreizer. Der simulierte Temperaturverlauf weicht maximal 0,8K von den Messdaten ab.

Die Wärmekapazitäten und der Wärmeübergangswiderstand müssen nochmals geringfügig angepasst werden. Die Kapazitäten der Bauteile werden auf 115% des Ausgangswertes erhöht. Der Wärmeübergangswiderstand am Wärmespreizer muss vergrößert werden, somit wird hier der Faktor a der Ersatzkennlinie auf 6, 0 verringert.

In Abbildung 8.7 ist am Beispiel des Wärmespreizers das Resultat des Abgleiches für die Konfiguration 1 im Rahmen zu sehen. Das Erwärmverhalten stimmt nun überein und der Temperaturverlauf der Simulation weicht nur um maximal 0,8K ab.

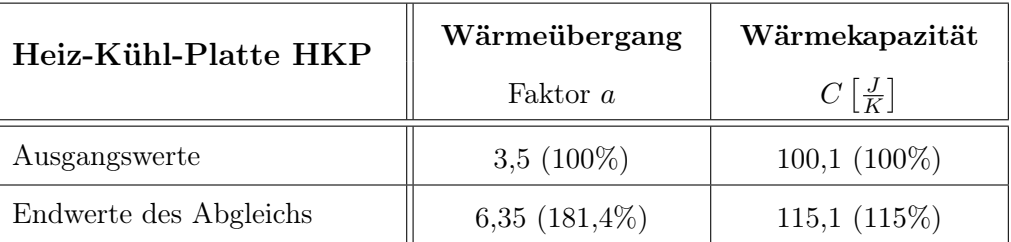

Tabelle 3: Heiz-Kühl-Platte - Gegenüberstellung der abgeglichenen Größen.

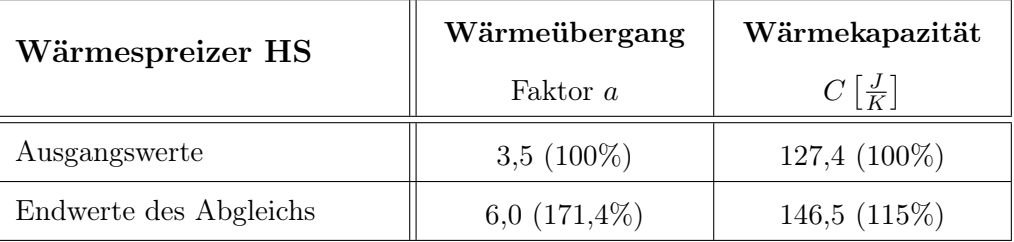

Tabelle 4: Wärmespreizer - Gegenüberstellung der abgeglichenen Größen.

### 8.1.3. Diskussion

Im folgenden werden die Anpassungen für den Abgleich aus den Tabellen 3 und 4 diskutiert. Die verschiedenen Ansätze für den Wärmeübergang bei freier Konvektion erschweren es, das genaue Verhalten des thermischen Systems vorherzusagen. Sie ergeben einen weiten Bereich, indem sich der tatsächliche Wärmeübergangswiderstand  $R_{th,\alpha}$  befinden kann. Dies erlaubt es die Ersatzkennlinie soweit empirsch anzunähern, bis die Simulation an den Endwerten der Temperaturhübe den Messdaten entspricht. In diesem Fall wurde der Widerstand deutlich verkleinert. Durch den Kunststoffrahmen wird die freie Konvektion behindert und somit die Wärmeabfuhr am Wärmespreizer reduziert. Daher musste hier der Widerstand nochmals verringert werden.

Zum Abgleich des Erwärmvorganges, dem Anfangsbereich der Temperaturverläufe, werden die Wärmekapazitäten C angepasst. Über die spezifischen Kapazitäten der verwendeten Werkstoffe sind kaum Angaben zu finden. Da hier Abweichungen auftreten können, ist die erste Erhöhung um 8% vom angenommenen Wert akzeptabel. Die zweite Erhöhung der Kapazitäten aufgrund des Kunststoffrahmens ist interessanter. Durch den Kontakt mit der Heiz-Kühl-Platte und dem Wärmespreizer fließt Wärme in den Rahmen und erwärmt auch diesen. Der Rahmen vergrößert mit seiner Kapazität die des Gesamtsystems und führt zu einer verlangsamten Erwärmung der Bauteile. Seine Kapazität wird auf die Heiz-Kühl-Platte und den Wärmespreizer umgeschlagen, weshalb deren Werte auf 115% des Ausgangswertes erhöht wurden.

Allgemein sind zwei Dinge festzuhalten:

- die Widerstände beeinflussen den statischen Temperaturhub, d.h. bei einem größeren Widerstand fällt eine höhere Endtemperatur ab, während
- die Wärmekapazitäten das dynamische Verhalten des Systems beeinflussen, d.h. bei einer größeren Kapazität verlangsamt sich der Temperiervorgang.

### 8.2. Konfiguration 2

In Konfiguration 2 wird die gesamte Heiz-Kühleinheit untersucht, dazu wird die Konfiguration 1 um die Peltier-Elemente und den Kühlkörper erweitert, siehe Abb. 8.8. Zudem wird die Heiz-Kühleinheit in das Gehäuse der Laborgeräte eingesetzt, um dessen Einfluß auf das Temperierverhalten zu berücksichtigen.

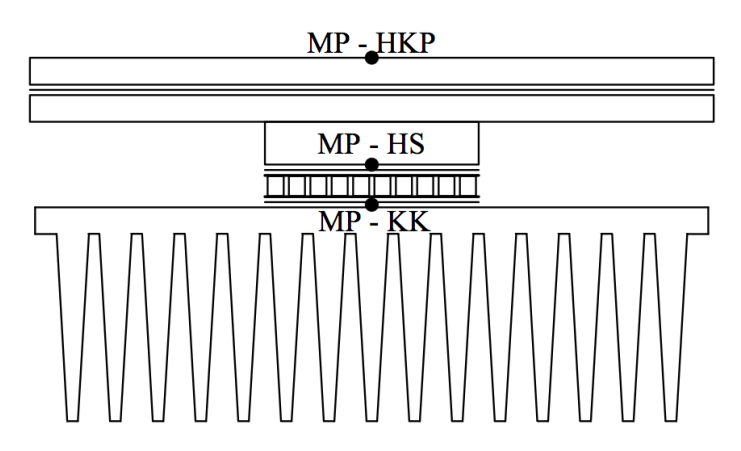

Abbildung 8.8: Gesamte Heiz-Kühleinheit als Konfiguration 2 mit Messpunkten.

Neben dem Heizbetrieb wird ab diesem Punkt auch der Kühlbetrieb betrachtet. Der Thermostat verzichtet zugunsten einer besseren Kühlperformance auf den Mischerantrieb und bietet somit Platz für einen wesentlich größeren Kühlkörper. Damit das Potential des größeren Kühlkörpers ausgenutzt werden kann, wird ein zweites Peltier-Element und ein zweiter Lüfter verbaut.

Im Kühlbetrieb werden die Peltier-Einheiten jeweils mit dem maximalen Peltier-Strom bestromt. Bei dem Thermomischer mit einem Peltier-Element beträgt der Peltier-Strom 4,5A. Der Thermostat mit seinen Peltier-Elementen wird mit 6A bestromt. Für eine verbesserte Wärmeabfuhr werden Lüfter eingesetzt. Die Lüfterdrehzahl liegt bei beiden Geräten bei 4500rpm und ergibt einen Luftstrom mit einer Luftgeschwindigkeit von ca. 3m/s. Dieser wird über einen Luftkanal zum Kühlkörper geführt und führt hier somit zu einer erzwungenen Konvektion. Der Wärmeübergangswiderstand bei der erzwungenen Konvektion ist kleiner als bei der freien Konvektion.

#### 8.2.1. Messdaten

#### Heizbetrieb:

In Abbildung 8.9 sind die Temperaturverläufe an der Oberseite der Heiz-Kühl-Platte für den Heizbetrieb dargestellt. Die Temperaturhübe sind kleiner geworden. Die Kühlkörper mit ihren Rippen besitzen mehr Fläche als die Unterseite des Wärmespreizers und können somit mehr Wärme über freie Konvektion abgeben. Da der Kühlkörper beim Thermomischer deutlich kleiner ist, wird hier weniger Wärme abgeführt und es ergibt sich ein größerer Wärmeübergangswiderstand als beim Thermostaten. Beim Thermomischer fällt somit eine höhere Temperatur ab, was beim Heizen wünschenswert ist. Die gefrästen Bauteile erreichen auch hier höhere Temperaturhübe als die Serienteile, was, wie schon beschrieben, von dem fehlenden Wärmestrom durch Strahlung rührt. Durch die Wechselwirkung mit dem Kühlkörper ist der Effekt jedoch nicht mehr ganz so stark.

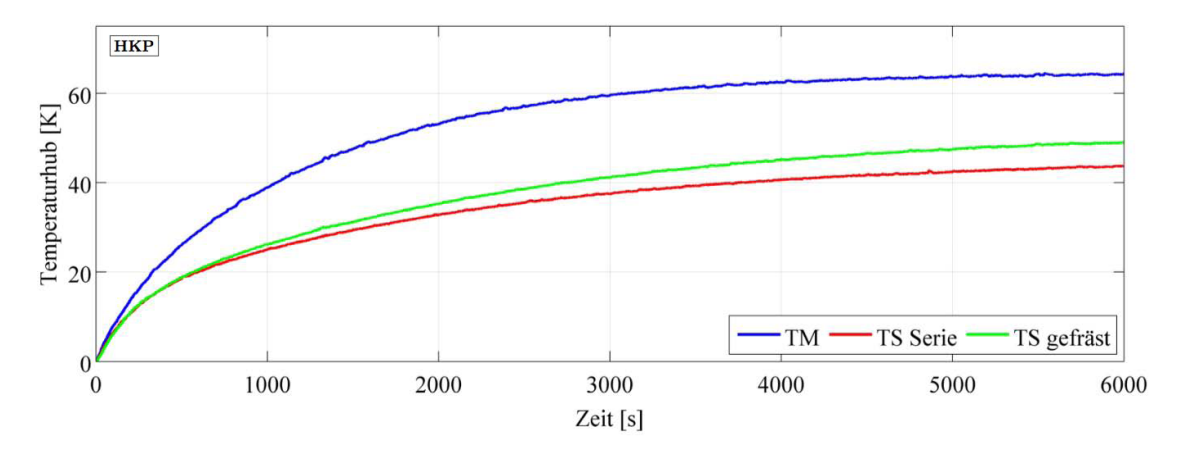

Abbildung 8.9: Vergleich der Konfiguration 2 für Thermomischer mit kleinem Kühlkörper, Thermostat in Serienausführung und Thermostat mit gefrästen Bauteilen und blanker Oberfläche im Heizbetrieb. Temperatur gemessen an der Heiz-Kühl-Platten Oberseite.

## Kühlbetrieb:

Abbildung 8.10 zeigt die Temperaturverläufe für den Kühlbetrieb. Hier zeigt sich, dass die geringe Kühlkörpergröße des Thermomischers im Gegensatz zum Heizbetrieb von Nachteil ist. Die Thermostaten erreichen mit Temperaturhüben von −30K um ca. 10K tiefere Temperaturen und dies deutlich schneller. Anzumerken ist, dass bei niedrigen Temperaturen der Einfluß der Strahlung vernachlässigbar wird. Die Abweichung zwischen Serienteilen und gefrästen Teilen liegt im Bereich der Messabweichung.

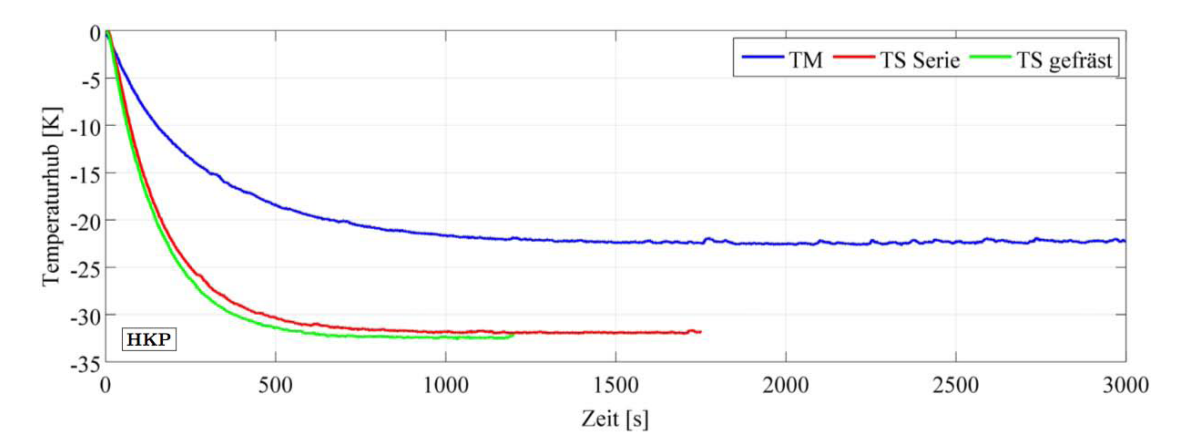

Abbildung 8.10: Vergleich der Konfiguration 2 beim Thermomischer mit kleinem Kühlkörper, Thermostat in Serienausführung und Thermostat mit gefrästen Bauteilen und blanker Oberfläche im Kühlbetrieb. Temperatur gemessen an der Heiz-Kühl-Platten Oberseite.

## 8.2.2. Simulationsabgleich

Die empirisch ermittelten Werte und Erkenntnisse aus dem Abgleich für Konfiguration 1 werden auf die Heiz-Kühleinheit übetragen. Zum Abgleich des Systems werden nur die Größen der neu dazugekommenen Bauteile angepasst. Zunächst wird der Heizbetrieb betrachtet.

## Heizbetrieb:

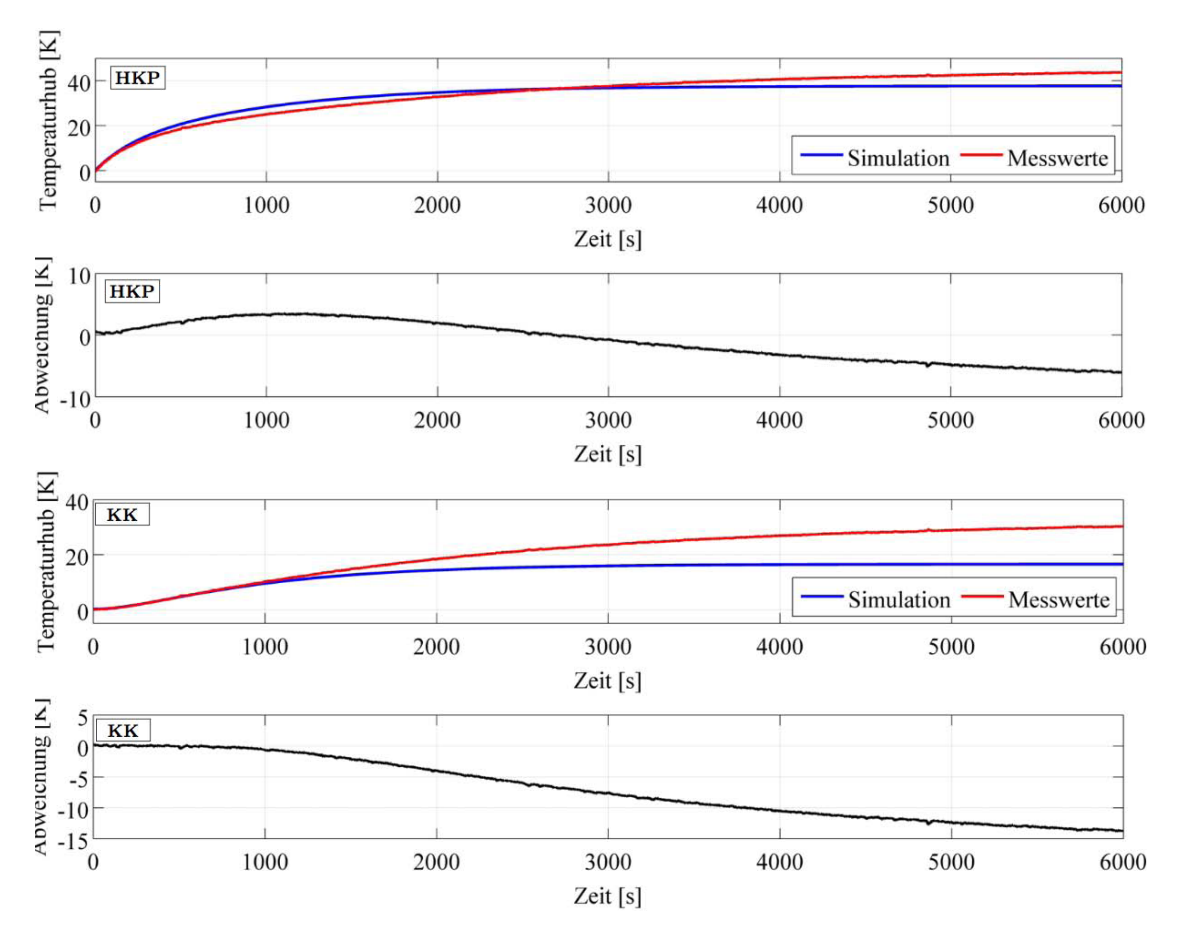

Abbildung 8.11: Temperaturverläufe mit Abweichung zwischen Simulation und Messdaten, (oben) Heiz-Kühl-Platte, (unten) Kühlkörper. Als Ausgangssituation zeigt sich in der Simulation, dass der Temperaturhub, insbesondere am Kühlkörper, deutlich zu klein ausfällt. Der zunächst angenommene Wärmeübergangswiderstand für den Kühlkörper ist demnach zu klein. Am Wärmespreizer ergibt sich ein ähnlicher Temperaturverlauf wie an der Heiz-Kühl-Platte.

In Abbildung 8.11 ist die Ausgangssituation als Temperaturverlauf für Heiz-Kühl-Platte und Kühlkörper dargestellt. Für den Wärmespreizer ergibt sich ein ähnlicher Temperaturverlauf wie für die Heiz-Kühl-Platte. In der Simulation fallen die Temperaturhübe zu klein aus, insbesondere beim Kühlkörper. Der für den Kühlkörper zunächst angenommene Wärmeübergangswiderstand erweist sich als zu klein. Über den Kühlkörper wird in der Simulation somit zu viel Wärme abgeführt und die Temperaturhübe der Messdaten werden nicht erreicht.

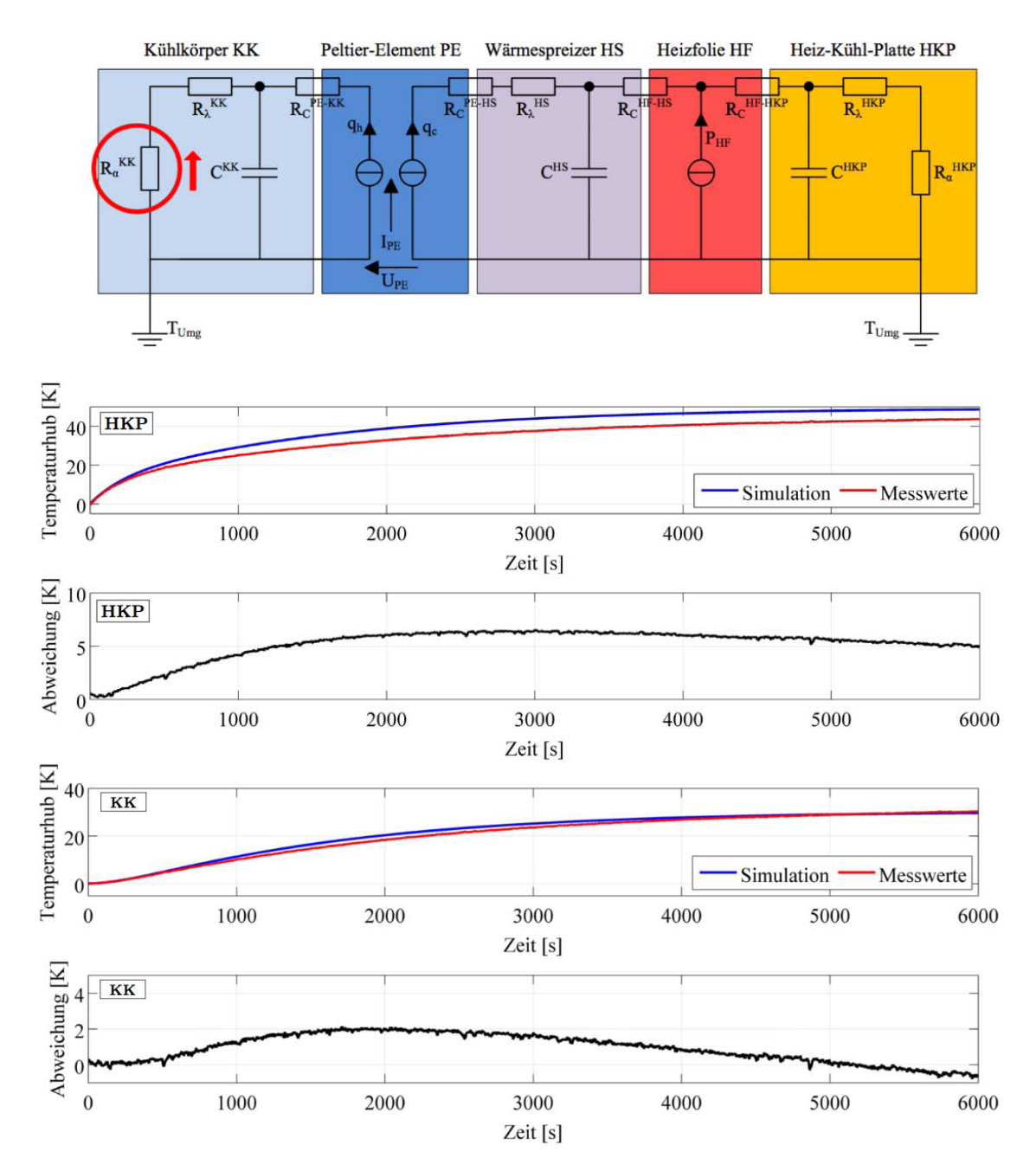

Abbildung 8.12: Temperaturverläufe für Konfiguration 2 mit angepasstem Wärmeübergang beim Kühlkörper, (oben) Heiz-Kühl-Platte und (unten) Kühlkörper. Die Simulation liegt bei der Heiz-Kühl-Platte mit 5K deutlich über dem statischen Temperaturhub der Messdaten. Am Kühlkörper stimmen die Werte beinahe überein.

Als erstes werden die statischen Temperaturhübe angenähert, wozu die Ersatzkennlinie des Wärmeübergangswiderstandes am Kühlkörper ausgehend von Faktor  $a_{KK} = 2.9$  empirisch angepasst wird. Allein über das Anpassen der Kennlinie lässt sich kein Angleichen der Temperaturendwerte für die einzelnen Bauteile erreichen, vgl. Abb. 8.12. Bei Faktor  $a_{KK} = 1.17$  ergibt sich der bestmögliche Kompromiss. Am Kühlkörper erreicht die Simulation beinahe den Temperaturendwert der Messdaten, jedoch liegt die Heiz-Kühl-Platte 5K über den Messwerten.

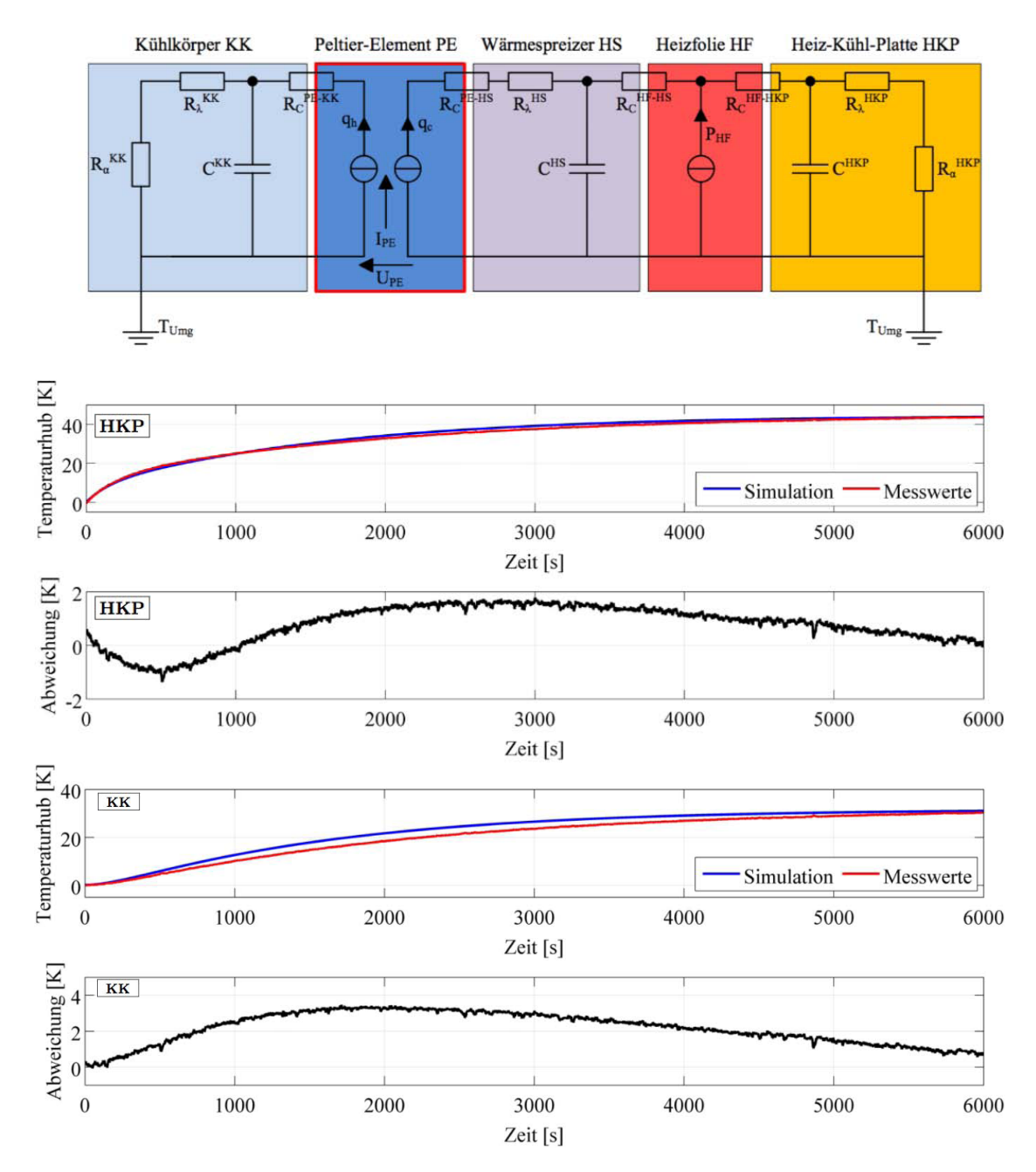

Abbildung 8.13: Temperaturverläufe für Konfiguration 2 mit thermischen Nebenschluss, (oben) Heiz-Kühl-Platte und (unten) Kühlkörper. Verschraubung und Dichtrahmen transportieren zusätzlich Wärme. Berücksichtigt man dies, ergibt sich eine gute Übereinstimmung der Endtemperaturen.

Betrachtet man den Aufbau der Geräte wird deutlich, dass es zwischen Wärmespreizer und Kühlkörper einen thermischen Nebenschluss geben muss. Über einen Dichtrahmen mit Gummidichtung und die Verschraubung des Kühlkörpers am Wärmespreizer kann zusätzlich Wärme abfließen. In einer Messreihe ohne diesen Dichtrahmen war der Einfluss der thermischen Nebenschlusses deutlich kleiner. Der thermische Nebenschluss lässt sich am einfachsten in den Peltier-Gleichungen (2.1) und (2.2) berücksichtigen. Addiert man hier eine zusätzliche thermische Leitfähigkeit von  $0.5W/K$  hinzu, erzielt man bei den Temperaturendwerten eine gute Übereinstimmung, siehe Abb. 8.13.

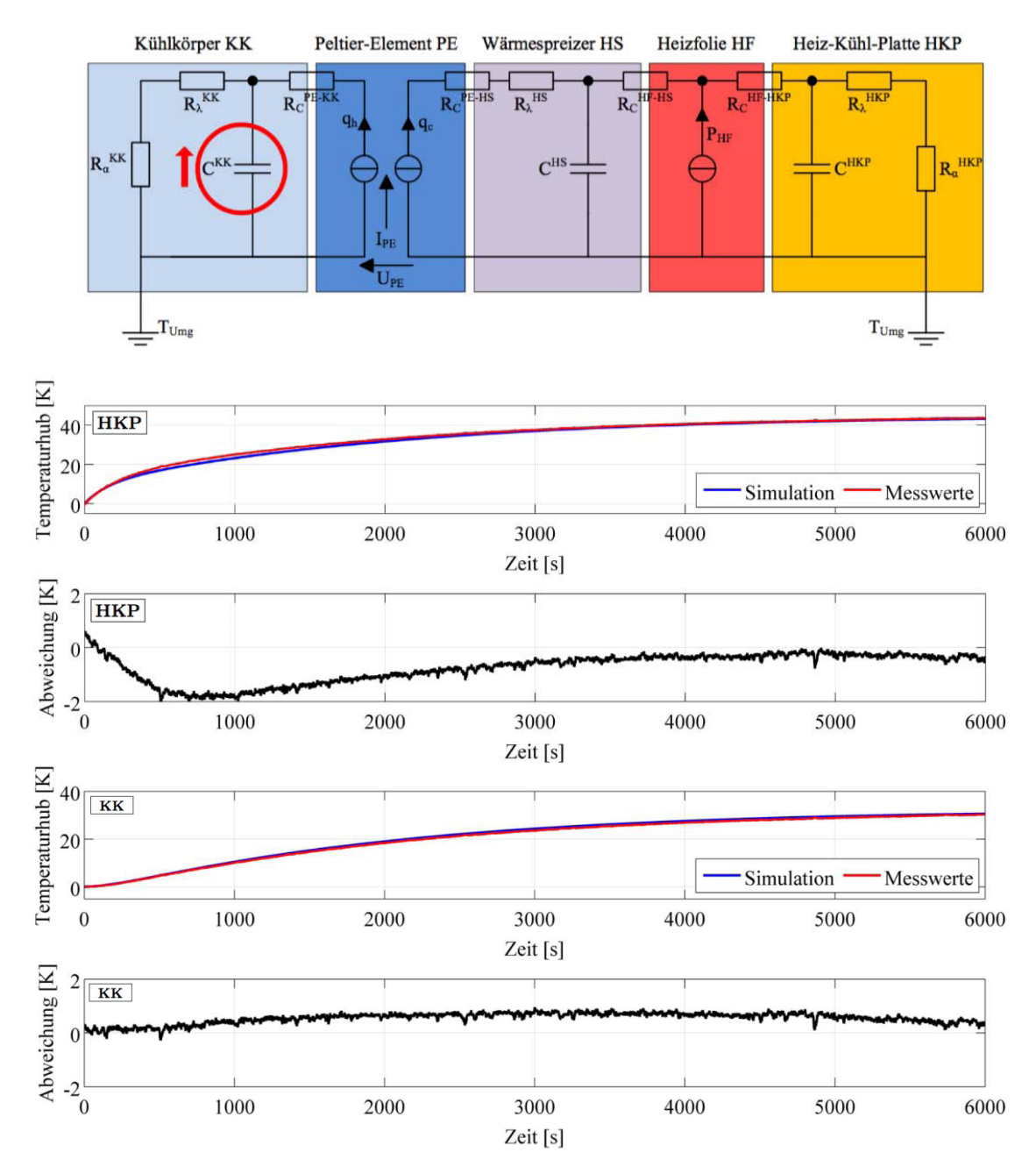

Abbildung 8.14: Temperaturverläufe und Abweichungen für Konfiguration 2 mit angepasster Wärmekapazität, (oben) Heiz-Kühl-Platte und (unten) Kühlkörper. Für den Abgleich im Heizbetrieb wurde eine recht gute Übereinstimmung der Simulation mit den Messdaten erzielt.

Beim dynamischen Verhalten sieht man, dass der Erwärmvorgang des Kühlkörpers in der Simulation zu schnell verläuft. In den Geräten scheinen zusätzliche Kapazitäten zu wirken. Erhöht man die Kapazität des Kühlkörpers um 35% erhält man einen guten Abgleich für den Heizbetrieb. Bei dem Thermomischer muss die Kapazität des Kühlkörpers sogar um 70% erhöht werden. Generell erscheinen die Erhöhungen der Kapazitäten ein wenig hoch. An der Heiz-Kühl-Platte verläuft die Simulation etwas zu langsam, die Kapazität müsste hier leicht verringert werden, um einen besseren Abgleich zu schaffen. Der Einfluß der Kapazitäten auf die Temperierung wird in der späteren Diskussion näher behandelt. Abbildung 8.14 zeigt das Resultat des Abgleichs für den Heizbetrieb.

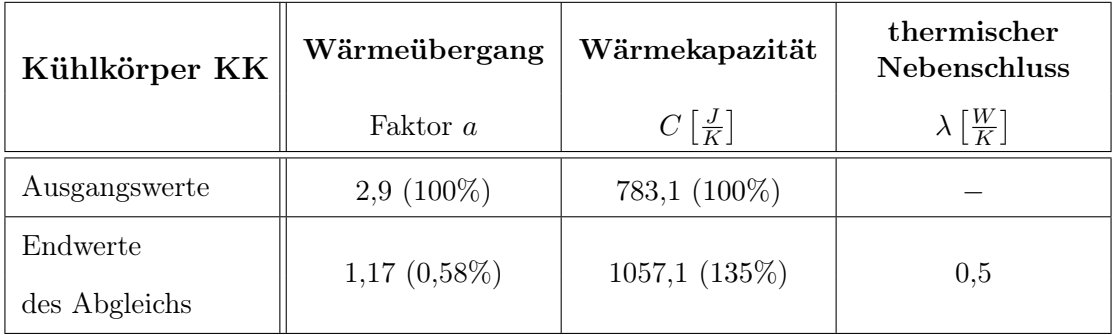

Tabelle 5: Kühlkörper - Gegenüberstellung der abgeglichenen Größen.

## Kühlbetrieb:

Nachdem der Heizbetrieb untersucht wurde, wird nun der Kühlbetrieb betrachtet. Ausgang dafür sind die Werte aus dem Abgleich für den Heizbetrieb. Im Gegensatz zu diesem findet aufgrund der eingesetzten Lüfter eine erzwungene Konvektion statt. Der Wärmeübergangswiderstand am Kühlkörper wird somit als temperaturunabhängig und konstant angenommen. Er wird zunächst auf  $0.5<sup>K</sup>/W$  geschätzt. In der Abbildung 8.15 sind die Temperaturverläufe für die Ausgangssituation des Kühlbetriebs dargestellt. Die Simulation weicht stark von den Messdaten ab. Der Effekt des Peltier-Elementes, eine Temperaturdifferenz aufzubauen, ist zu erkennen.

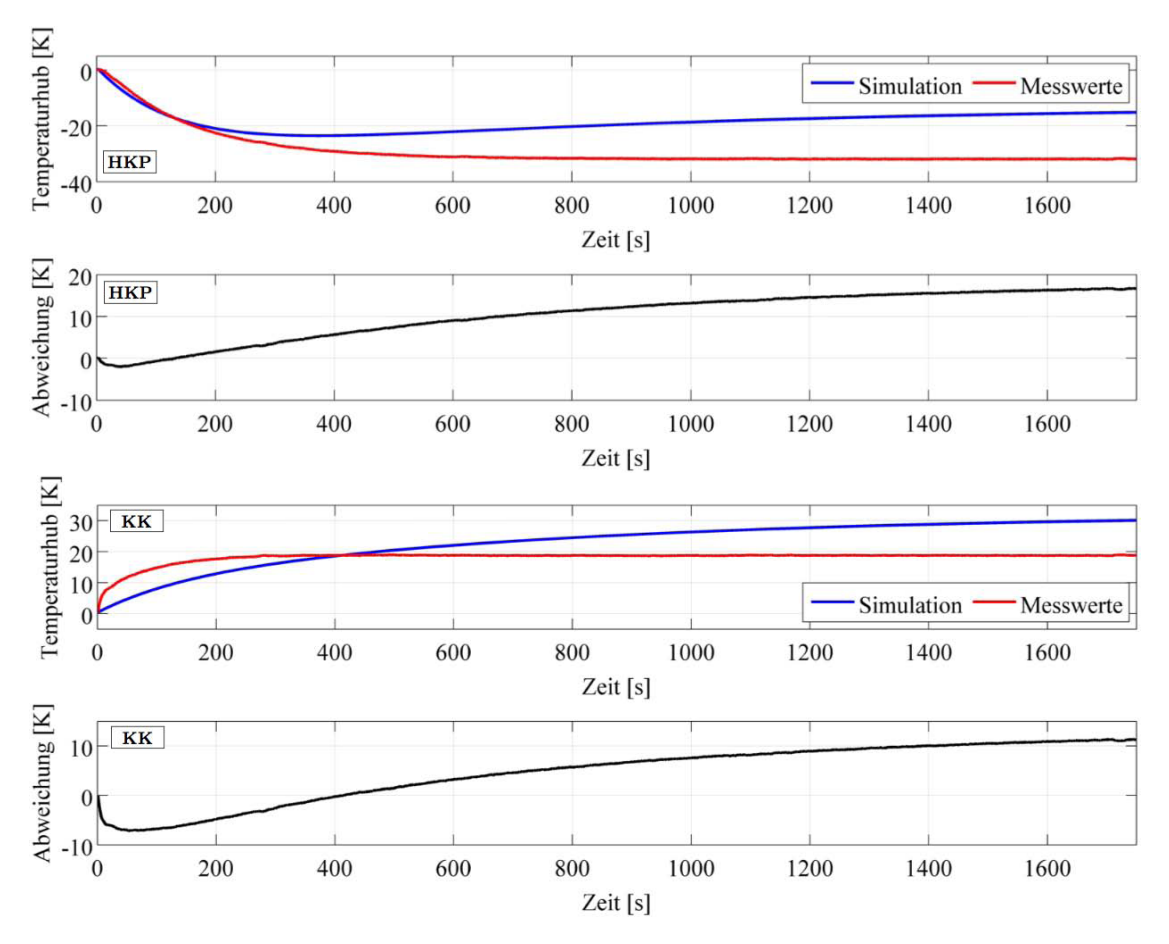

Abbildung 8.15: Temperaturverläufe für Konfiguration 2 im Kühlbetrieb vor dem Abgleich, (oben) Heiz-Kühl-Platte und (unten) Kühlkörper. Mit den Werten aus dem Abgleich für den Heizbetrieb und dem abgeschätzen Wärmeübergang für forcierte Kühlung ergeben sich große Abweichungen der Simulation zu den Messdaten.

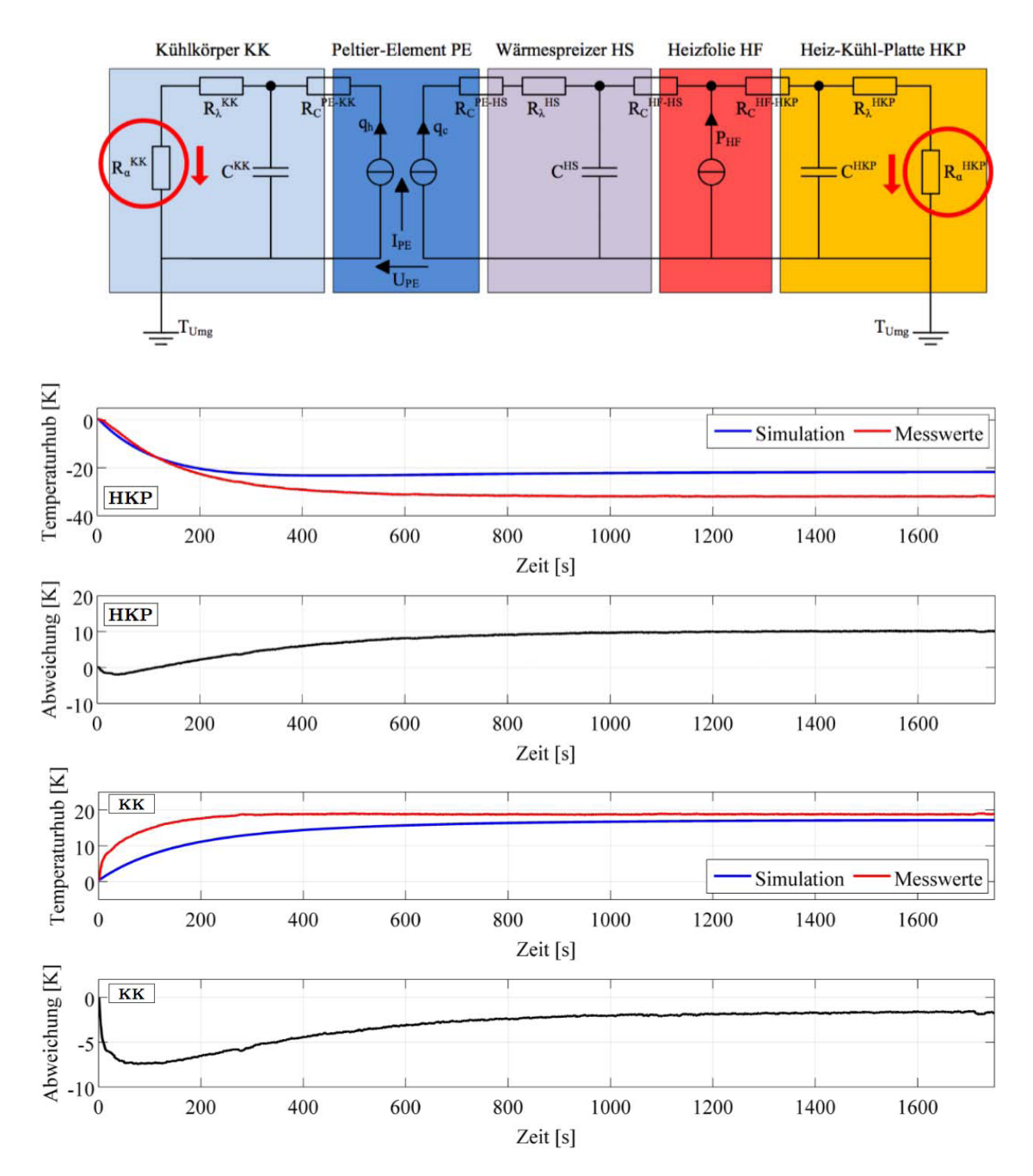

Abbildung 8.16: Temperaturverläufe für Konfiguration 2 im Kühlbetrieb mit angepasstem Wärmeübergang, (oben) Heiz-Kühl-Platte und (unten) Kühlkörper. Trotz der angepassten Widerstände ergibt sich weiterhin eine Abweichung zu den Messdaten.

Die Wärmeübergänge wurden falsch eingeschätzt. An der Heiz-Kühl-Platte als gekühlte Platte herrscht ein anderer Fall als im Heizbetrieb. Es gelten ähnliche Ansätze, wie bei der beheizten Platte, vgl. Anhang A.2. Der Wärmeübergang muss an diesen Fall angepasst werden. Empirisch wird für die Ersatzkennlinie der Faktor  $a = 13$  bestimmt. Zudem wird der Widerstand am Kühlkörper auf 0,27K/W verringert. Durch beide Änderungen erhält man nur einen guten Kompromiss, aber keinen optimalen Abgleich zwischen Simulation und Messwerten, siehe Abb. 8.16.

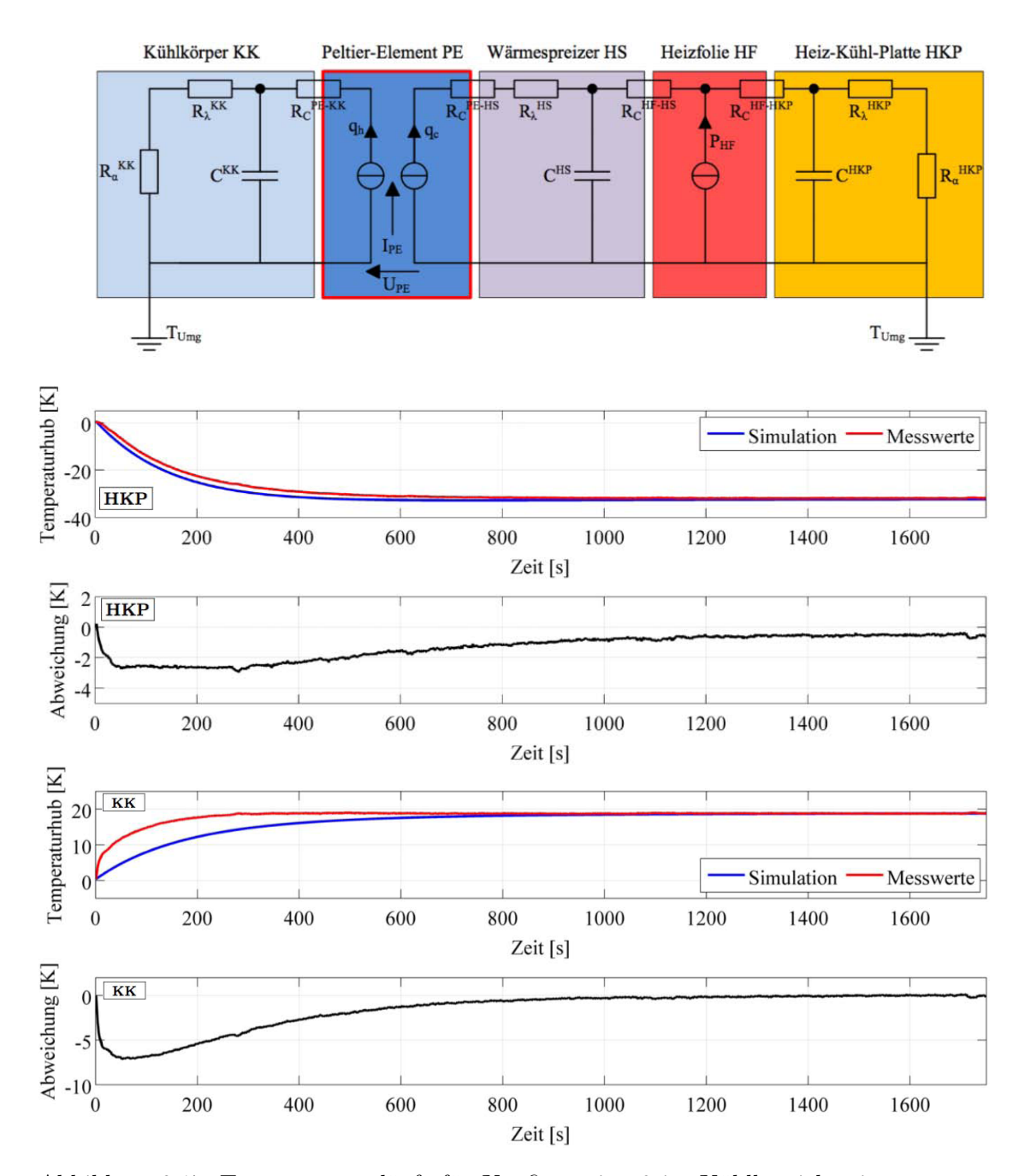

Abbildung 8.17: Temperaturverläufe für Konfiguration 2 im Kühlbetrieb mit angepasstem thermischen Nebenschluss, (oben) Heiz-Kühl-Platte und (unten) Kühlkörper. Verringert man den thermischen Nebenschluss zwischen Wärmespreizer und Kühlkörper auf ein Zehntel des Wertes vom Heizbetrieb, gleicht sich die Simulation mit den Endwerten den Messdaten an.

Verringert man den thermischen Nebenschluss von  $0.5W/K$  auf  $0.05W/K$  nähern sich die Endtemperaturen an, vgl. Abb. 8.17. Die Abweichung beträgt unter 1K. Für die Diskrepanz des Nebenschlusses zwischen Kühl- und Heizbetrieb konnte keine Erklärung gefunden werden.

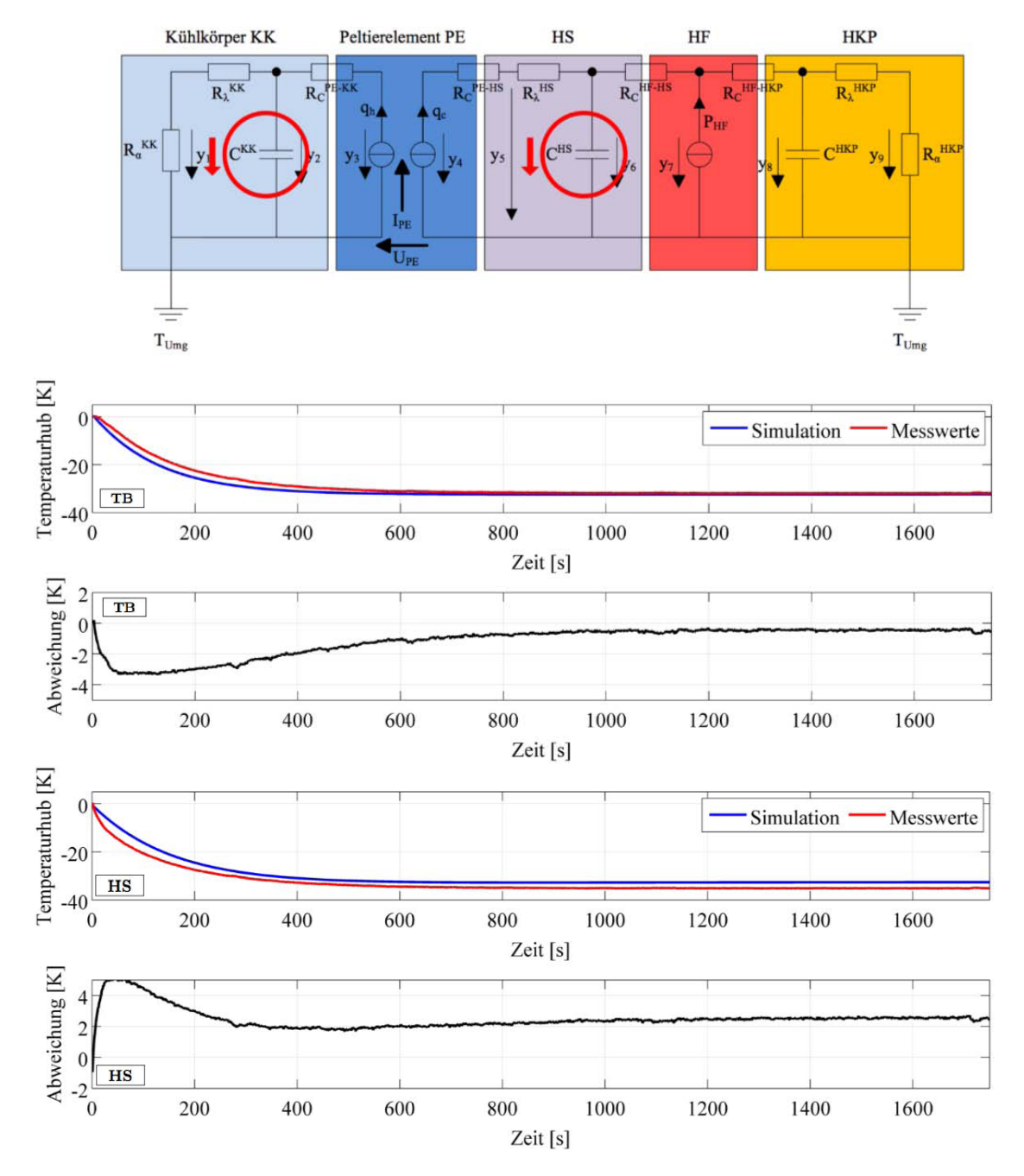

Abbildung 8.18: Temperaturverläufe für Konfiguration 2 im Kühlbetrieb mit angepassten Wärmekapazitäten, (oben) Kühlkörper und (unten) Wärmespreizer. Zu sehen ist das Resultat des Abgleiches für den Kühlbetrieb. Im dynamischen Bereich bleibt weiterhin eine Abweichung bestehen. Die Simulation verläuft nach Anpassung der Wärmekapazitäten geringfügig schneller. Der Wärmespreizer besitzt nur im Kühlbetrieb trotz Abgleichs eine erhöhte Abweichung von 2K. Die Kapazität der Heiz-Kühl-Platte wurde nicht angepasst, der Temperaturverlauf bleibt unverändert.

Die statischen Temperaturhübe der Simulation stimmen soweit mit den Messdaten überein. Das dynamische Verhalten des Abkühl-, bzw Erwärmvorgangs weist jedoch noch Abweichungen auf, weshalb das Wärmespeicherungsvermögen, die Kapazitäten, angepasst werden muss. Man erhält den besten Abgleich, indem man für den Kühlkörper und auch für den Wärmespreizer die theoretischen Werte verwendet, siehe Abb. 8.18. Beim Kühlkörper des Thermostaten treten im dynamischen Bereich weiterhin erhöhte Abweichungen auf. Diese Kapazität müsste demnach noch weiter verringert werden. Bei der Heiz-Kühl-Platte hingegen müsste man die Kapazität weiter erhöhen. Da diese nicht angepasst wird, bleibt der Temperaturverlauf unverändert. Des Weiteren ist anzumerken, dass die Simulation beim Wärmespreizer nach Abgleich nur im Kühlbetrieb mit 2K eine erhöhte Abweichung der Temperaturhübe beibehält.

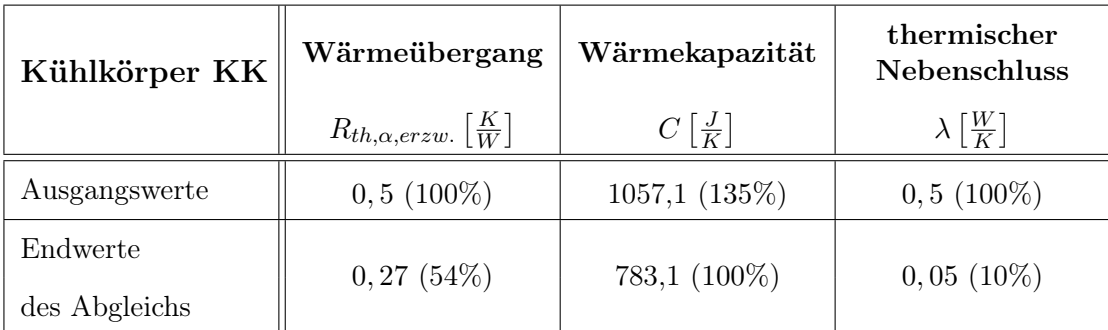

Tabelle 6: Kühlkörper - Gegenüberstellung der abgeglichenen Größen für den Kühlbetrieb.

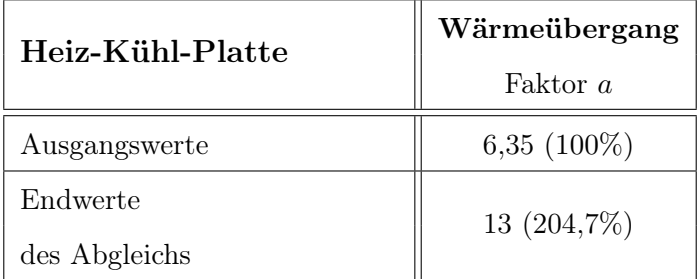

Tabelle 7: Heiz-Kühl-Platte - Gegenüberstellung der abgeglichenen Größe für den Kühlbetrieb.

| Wärmespreizer HS | Wärmekapazität              |
|------------------|-----------------------------|
|                  | $C\left[\frac{J}{K}\right]$ |
| Ausgangswerte    | 146,5 $(115\%)$             |
| Endwerte         | 127,4 (100%)                |
| des Abgleichs    |                             |

Tabelle 8: Wärmespreizer - Gegenüberstellung der abgeglichenen Größe für den Kühlbetrieb.

#### 8.2.3. Diskussion

Die Anpassungen, wie sie in den Tabellen 5 bis 8 zu sehen sind, werden im folgenden behandelt.

Im Heizbetrieb war der zunächst angenommene Wärmeübergangswiderstand zu klein. Die Erhöhung des Widerstandes lässt sich damit begründen, dass die Heiz-Kühleinheit im Gehäuse der Laborgeräte sitzt. Die freie Konvektion am Kühlkörper wird behindert, da die warme Luft nicht frei aufsteigen kann, sondern sich im Gehäuse staut und den Innenraum allmählich erwärmt. Dies hat auch eine Auswirkung auf die Wärmekapazitäten. Im Heizbetrieb erhält man gute Übereinstimmungen, indem man die Kapazitäten des Kühlkörpers erhöht. Im Kühlbetrieb hingegen erhält man die besten Werte, wenn man für den Wärmespreizer und Kühlkörper die theoretischen Werte verwendet. Auch mit diesen Werten bleiben immer noch Abweichungen bestehen. Die Kapazitäten müssten noch weiter verringert werden. Bei der Heiz-Kühl-Platte hingegen müsste man die Kapazität weiter erhöhen. Die genaue Bestimmung der Kapazitäten und somit das dynamische Temperierverhalten der Heiz-Kühleinheit scheinen problematisch zu sein. Eine Erklärung für die Diskrepanz der Wärmekapazitäten im Heiz- und Kühlbetrieb sind die Lüfter. Im Kühlbetrieb wird mittels der Lüfter eine Strömung forciert, es strömt somit immer Luft mit Umgebungstemperatur durch das Gerät. Im Heizbetrieb sind die Lüfter ausgeschaltet. Die Luft im Innenraum des Gehäuses, das Gehäuse selbst und die mit der Heiz-Kühleinheit in Kontakt befindlichen Teile erwärmen sich, sie wirken als zusätzliche Kapazitäten. Diese "parasitären" Kapazitäten führen dazu, dass die Kapazitäten der Simulation erhöht werden müssen. Dies erklärt auch, warum im Heizbetrieb des Thermomischers die Kapazität des Kühlkörpers stärker erhöht werden musste als beim Thermostaten. Der Kühlkörper ist sehr viel kleiner als der des Thermostaten. Somit haben die "parasitären" Kapazitäten im Verhältnis beim kleineren Kühlkörper einen größeren Einfluß. Bei der Konfiguration 1 mit Rahmen mussten die Kapazitäten auch erhöht werden. Der mit der Heiz-Kühl-Platte und dem Wärmespreizer in Kontakt befindliche Kunststoffrahmen wirkte hier als "parasitäre" Kapazität.

Ein eigenartiges Verhalten zeigt sich beim thermischen Nebenschluss. Das System reagiert bei dieser Größe sehr empfindlich. Der ermittelte Wert für den Kühlbetrieb wirkt vernachlässigbar klein. Entfällt dieser, ergibt sich aber wieder eine erhöhte Abweichung. Wie schon erwähnt, konnte für die Diskrepanz im Heiz- und Kühlbetrieb keine Erklärung gefunden werden.

## 8.3. Konfiguration 3

Das thermische System wird vervollständigt, indem der Thermoblock auf die Heiz-Kühleinheit aus Konfiguration 2 aufgesetzt wird, siehe Abb. 8.19. Die thermische Baugruppe wird im folgenden untersucht.

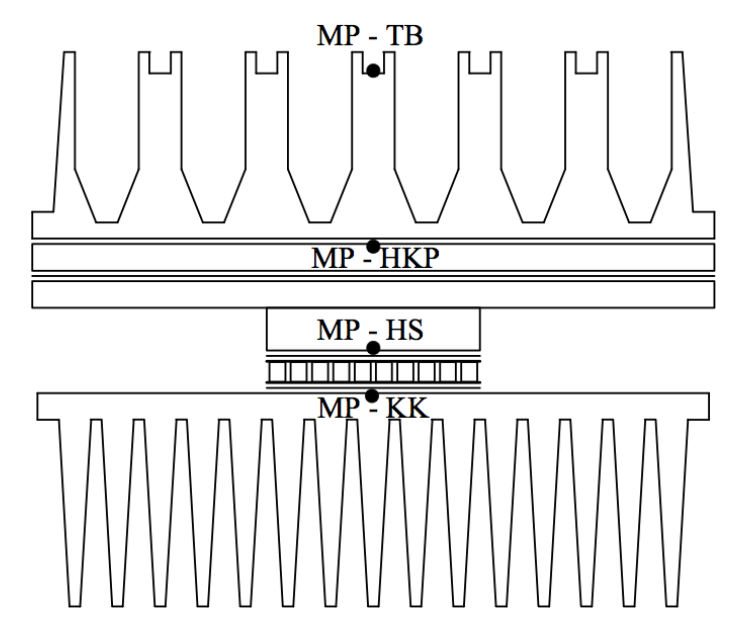

Abbildung 8.19: Konfiguration 3 mit Messpunkten. Auf die Heiz-Kühleinheit wird der Thermblock aufgesetzt und vervollständigt somit die thermische Baugruppe.

## 8.3.1. Messdaten

Auch in dieser Konfiguration werden Heiz- und Kühlbetrieb betrachet, angefangen mit dem Heizbetrieb.

## Heizbetrieb:

Die Temperaturverläufe für den Heizbetrieb mit Thermoblock sind in Abbildung 8.20 zu sehen. Die Temperatur wird dabei in einer Normbohrung im Thermoblock gemessen. Über diese Bohrung werden die Thermoblöcke in der Serie justiert und validiert. Die Temperaturhübe sind aufgrund der größeren wärmeabgebenden Fläche des Thermoblocks kleiner geworden. Besonderes Augenmerk sollte bei dieser Konfiguration auf die Thermostaten gelegt werden. Der Thermoblock wird flächig auf die Heiz-Kühl-Platte gepresst. Somit wird die Strahlung unterbunden und zwischen der Serien- und der gefrästen Version gibt es keine Abweichung mehr, bzw. ist vernachlässigbar klein und liegt im Bereich der Messabweichung.

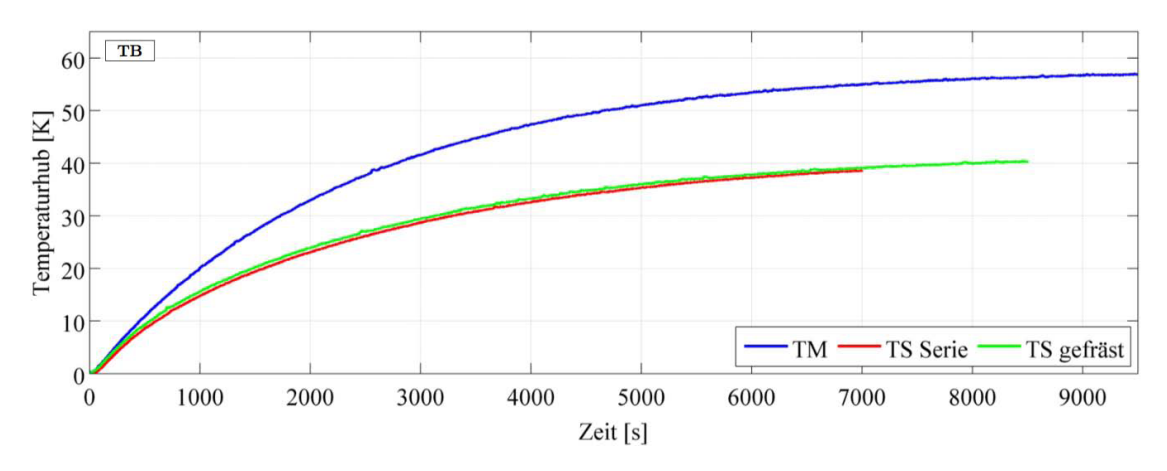

Abbildung 8.20: Vergleich der Konfiguration 3 mit aufgesetztem Thermoblock beim Thermomischer mit kleinem Kühlkörper, Thermostat in Serienausführung und Thermostat mit gefrästen Bauteilen und blanker Oberfläche im Heizbetrieb. Temperatur gemessen im Thermoblock.

#### Kühlbetrieb:

Abbildung 8.21 zeigt die Temperaturverläufe im Kühlbetrieb. Diese Konfiguration erreicht nicht ganz die tiefen Temperaturen wie die ohne Block in Konfiguration 2. Die Wärme der Umgebungsluft wirkt sich aufgrund der größeren Fläche des Thermoblocks im Vergleich zur Heiz-Kühl-Platte stärker auf die Kühlperformance aus.

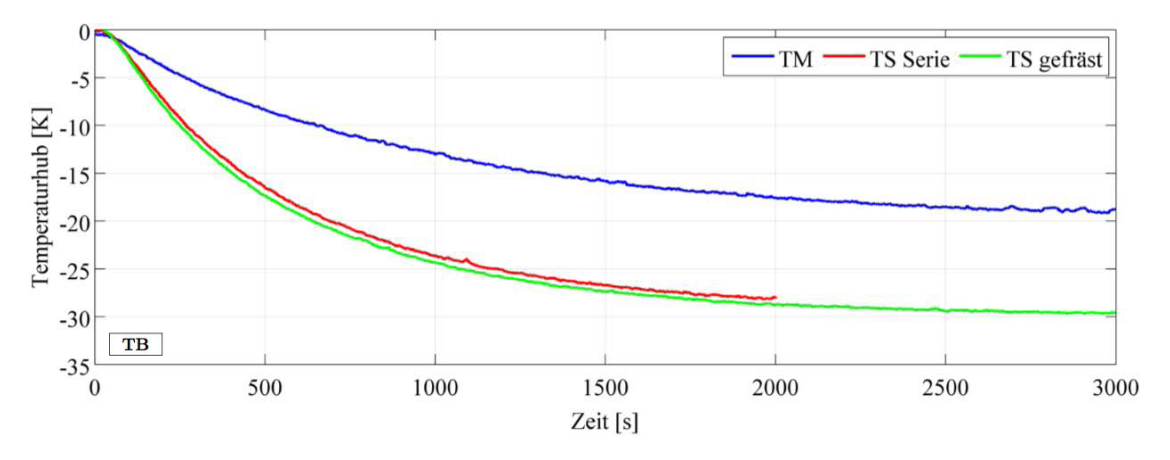

Abbildung 8.21: Vergleich der Konfiguration 3 mit aufgesetztem Thermoblock beim Thermomischer mit kleinem Kühlkörper, Thermostat in Serienausführung und Thermostat mit gefrästen Bauteilen und blanker Oberfläche im Heizbetrieb. Temperatur gemessen im Thermoblock.

Vergleicht man die Temperierung der einzelnen Konfigurationen ist erkennbar, dass mit zunehmender Anzahl von Wärmekapazitäten die thermischen Vorgänge sich verlangsamen, es zeigt sich zunehmend ein  $PT_n$ -Verhalten.

## 8.3.2. Simulationsabgleich

Grundlage für die Simulation sind die aus dem Abgleich der Konfiguration 2 gewonnen Werte und Erkenntnisse. Für den Abgleich werden nur die Werte für den hinzugekommenen Thermblock angepasst. Der Abgleich wird wieder mit dem Heizbetrieb begonnen.

## Heizbetrieb:

In Abbildung 8.22 sind die Temperaturverläufe am Thermoblock und Kühlkörper dargestellt. Wärmespreizer und Heiz-Kühl-Platte zeigen ähnliche Temperaturverläufe wie der Thermoblock und werden nicht gesondert dargestellt. Für die erste Abschätzung des Wärmeübergangs am Thermoblock zeigen sich recht gute Übereinstimmungen der Simulation mit den Messdaten. An Kühlkörper und Thermblock fallen etwas zu hohe Temperaturen ab. Der Wärmeübergangswiderstand am Thermoblock wurde demnach zu groß eingeschätzt und die Kennlinie muss angepasst werden.

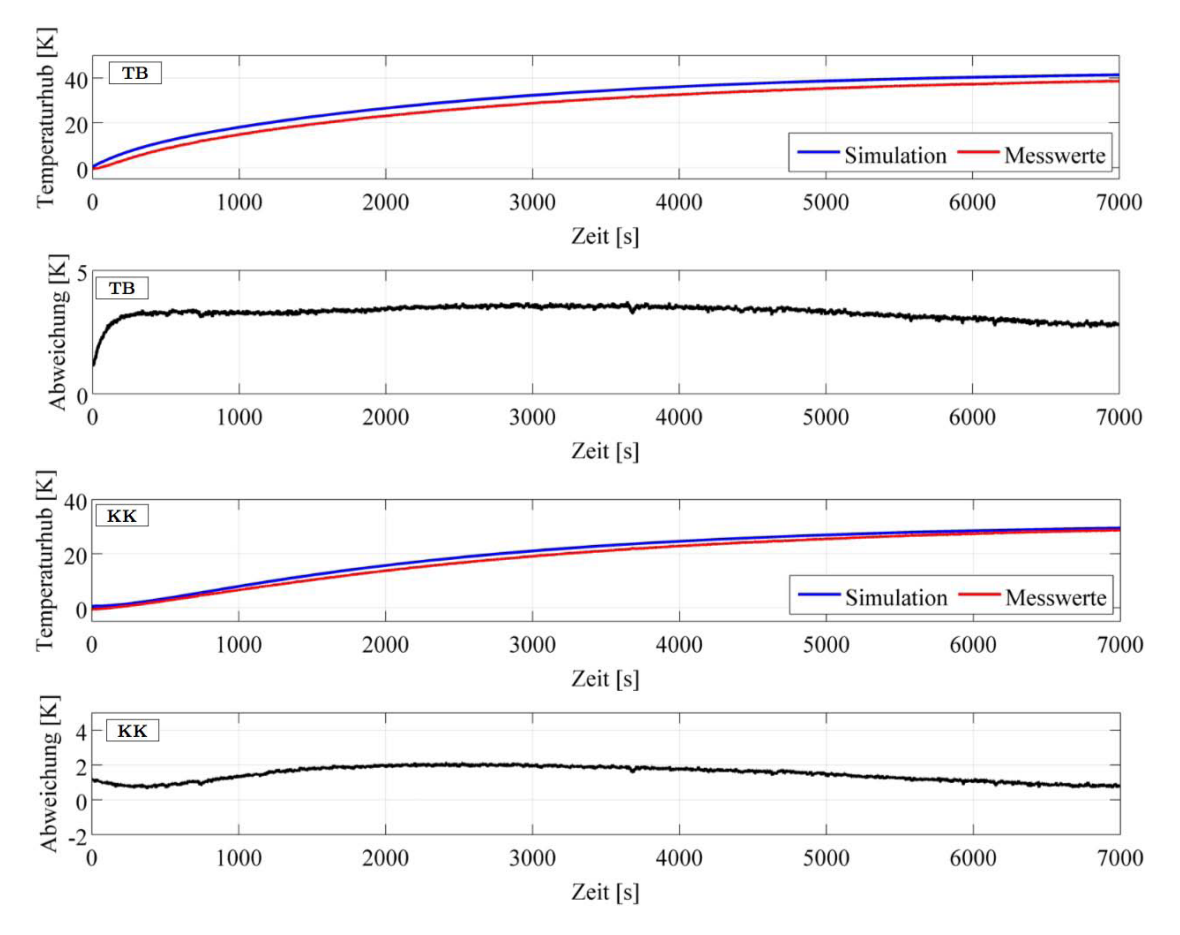

Abbildung 8.22: Temperaturverläufe mit Abweichungen zwischen Simulation und Messdaten, (oben) Thermoblock-Oberseite und (unten) Kühlkörper. In der Ausgangssituation mit dem geschätzen Wert für die Wärmeübertragung ergeben sich recht gute Übereinstimmungen. Der Temperaturhub in der Simulation fällt etwas zu hoch aus. Am Wärmespreizer und an der Heiz-Kühl-Platte ergeben sich ähnliche Temperaturverläufe wie am Thermoblock.
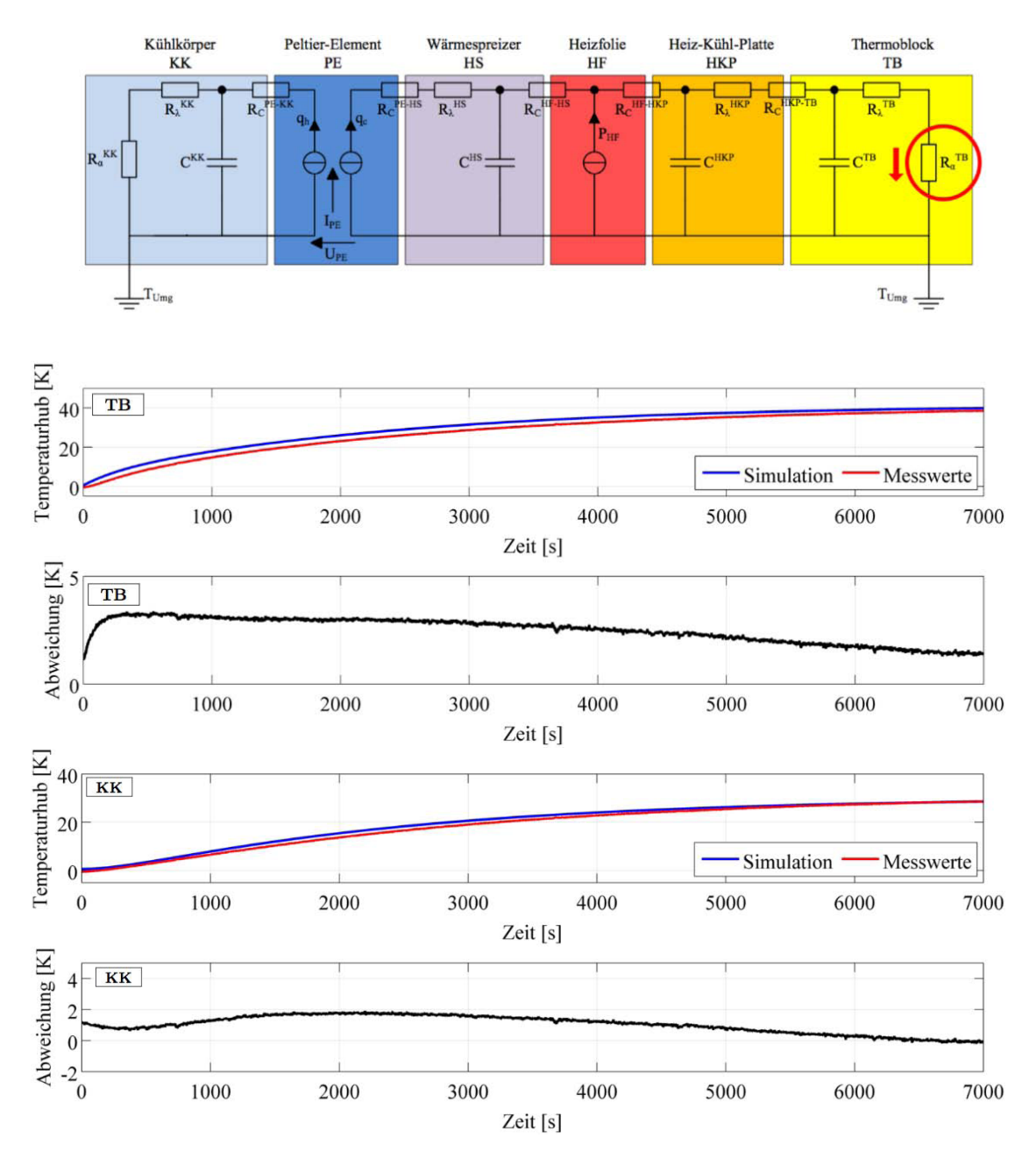

Abbildung 8.23: Temperaturverläufe für Konfiguration 3 mit angepasstem Wärmeübergangswiderstand, (oben) Thermoblock und (unten) Kühlkörper. Nach Anpassen des Wärmeübergangswiderstandes am Thermoblock haben sich die Endtemperaturen angenähert, jedoch bleibt beim Thermoblock noch eine Abweichung bestehen.

Als erstes wird wieder das statische Verhalten angeglichen. Der Wärmeübergangswiderstand am Thermoblock muss verringert werden, dazu wird der Faktor  $a_{TB}$  von 6,5 auf 7,5 erhöht. Wie in Abbildung 8.23 zu sehen ist, nähern sich die Temperaturendwerte der Simulation denen der Messdaten an. Beim Thermoblock bleibt jedoch noch eine Abweichung bestehen.

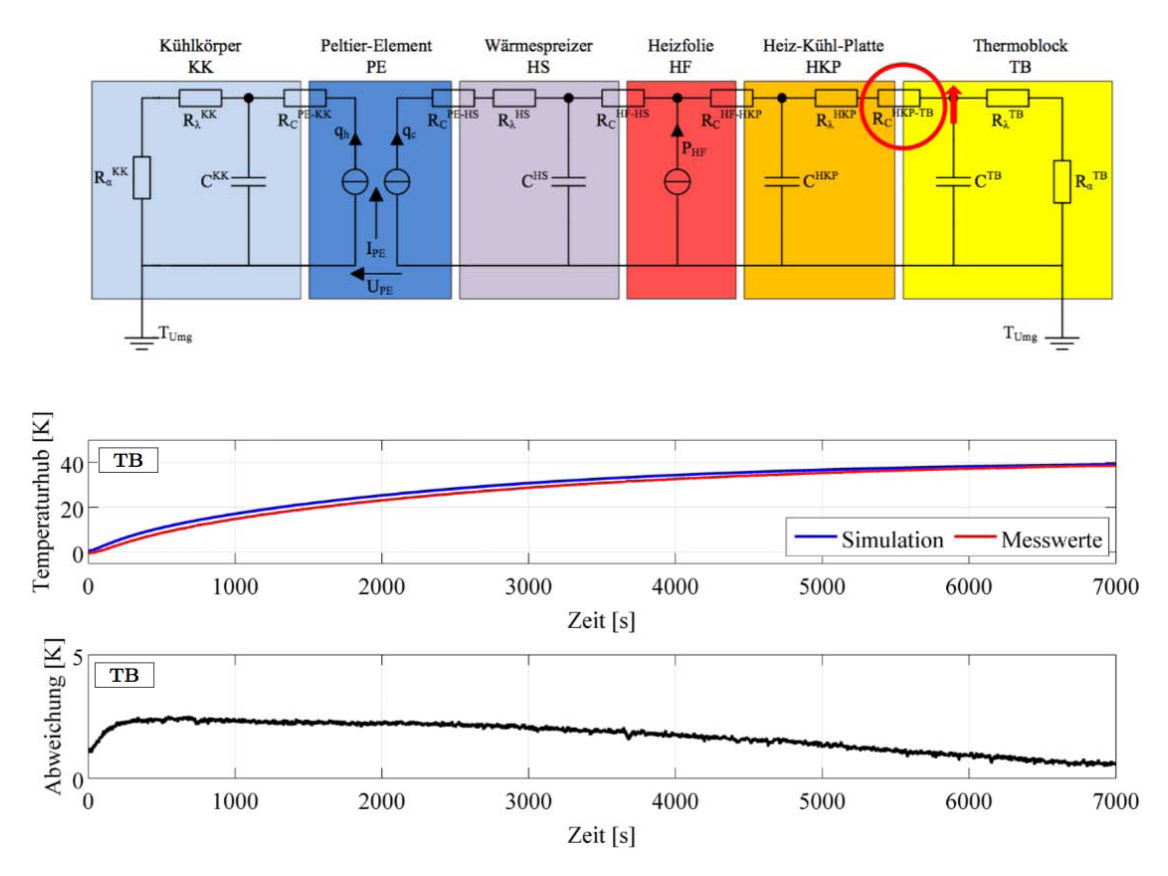

Abbildung 8.24: Temperaturverläufe am Thermoblock für Konfiguration 3 mit angepasstem Kontaktwiderstand. Berücksichtigt man den erhöhten Kontaktwiderstand zwischen Thermoblock und Heiz-Kühl-Platte, erzielt man auch beim Thermoblock eine gute Übereinstimmung der Endtemperaturen.

Die bleibende Abweichung der Endwerte beim Thermoblock ist durch den Kontaktwiderstand zur Heiz-Kühl-Platte verursacht. In der Simulation wurde dieser zu klein eingeschätzt. Erhöht man den thermischen Kontaktwiderstand an dieser Stelle um den Faktor 20 erhält man eine gute Übereinstimmung, siehe Abb. 8.24.

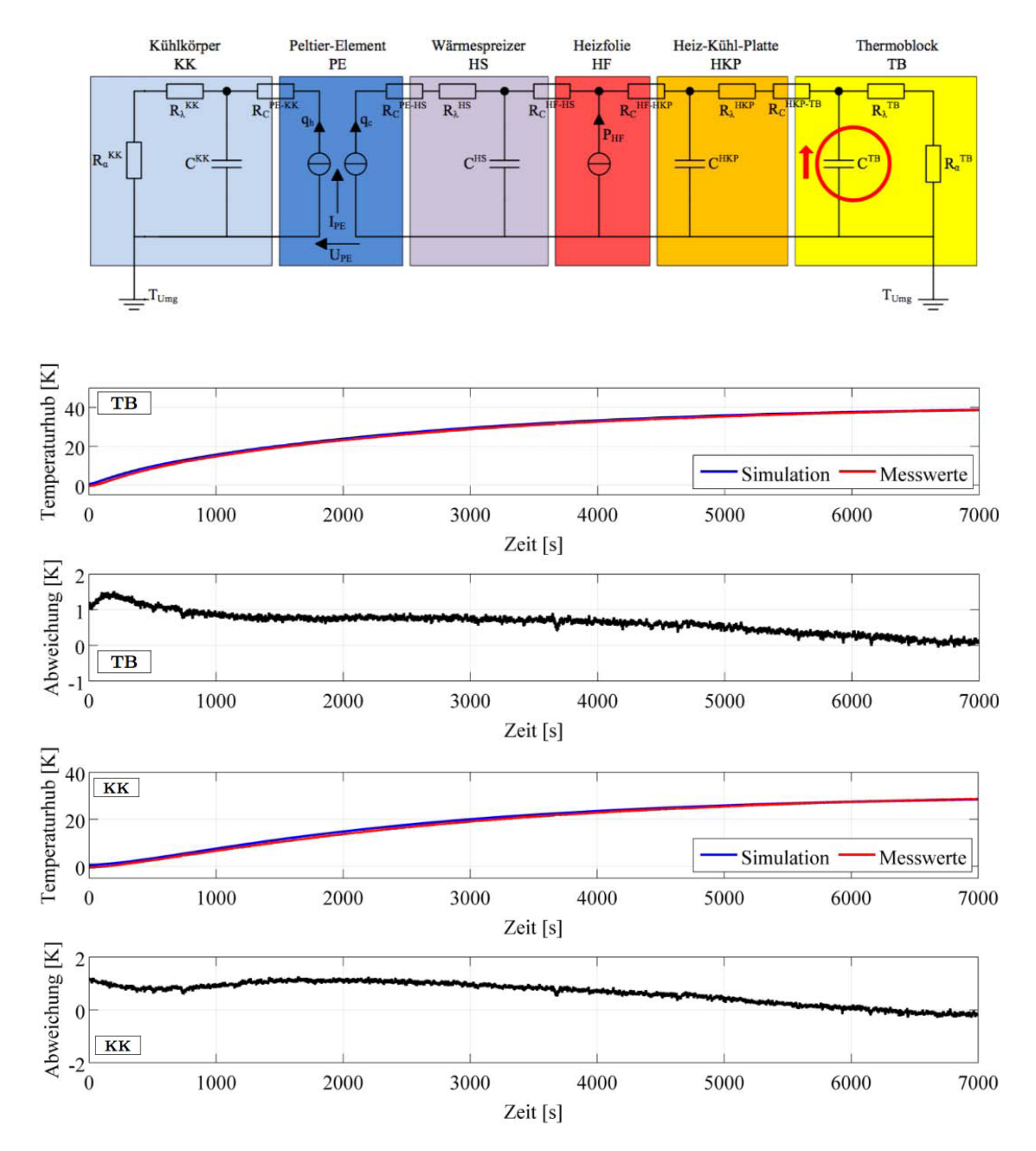

Abbildung 8.25: Temperaturverläufe für Konfiguration 3 mit angepasster Kapazität, (oben) Thermoblock und (unten) Kühlkörper. Auch der Thermoblock mit seinem Gehäuse besitzt "parasitäre" Kapazitäten. Berücksichtig man diese in der Kapazität des Thermoblocks, erhält man als Ergebnis des Abgleichs eine gute Übereinstimmung der Temperaturkurven.

Der Erwärmvorgang in der Simulation eilt den gemessenen Temperaturkurven voraus, vgl. Abb. 8.25. Der Thermoblock besitzt ebenfalls ein Gehäuse mit Luft im Innenraum. Das Gehäuse und die eingeschlossene Luft wirken als zusätzliche "parasitäre" Kapazitäten. Übeträgt man diese auf den Thermoblock und erhöht seine Kapazität um 35%, erzielt man eine gute Übereinstimmung für die Temperaturverläufe. Jedoch könnte die Kapazität für eine noch bessere Übereinstimmung weiter erhöht werden.

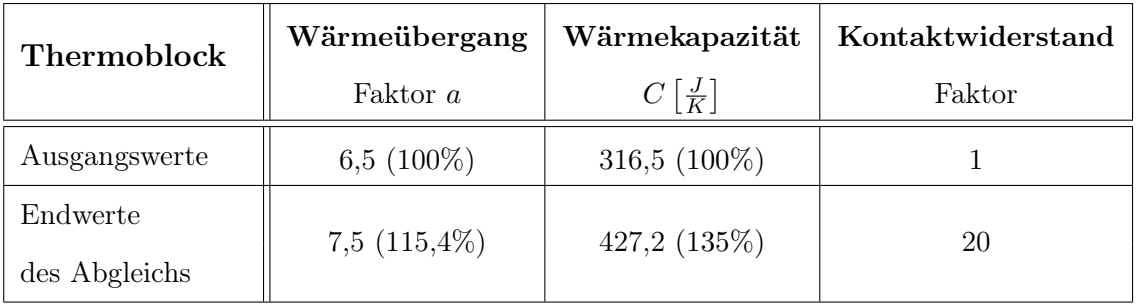

Tabelle 9: Thermoblock - Gegenüberstellung der abgeglichenen Größen.

### Kühlbetrieb:

Zum Schluss wird der Abgleich für den Kühlbetrieb durchgeführt. Grundlage sind die im Abgleich für den Kühlbetrieb bei Konfiguration 2 bestimmten Werte und Erkenntnisse. Für die Kapazität des Thermoblocks wird der Wert aus dem zuvor durchgeführten Abgleich übernommen.

Der Wärmeübergang am Thermoblock wird zunächst geschätzt mit einem Faktor  $a = 15$ . In Abbildung 8.26 ist zu sehen, dass mit diesen Werten eine recht gute Übereinstimmung zwischen Simulation und Messwerten erzielt wird.

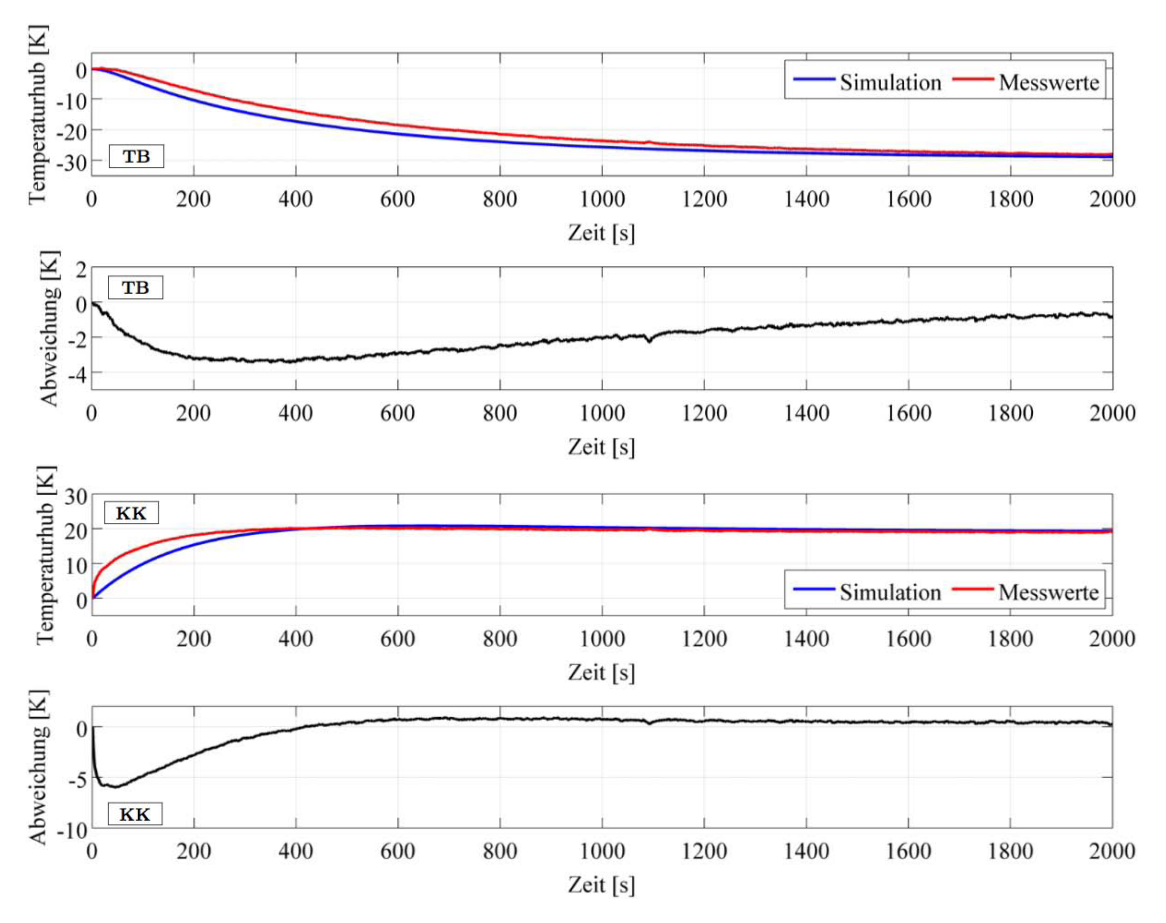

Abbildung 8.26: Temperaturverläufe für Konfiguration 3 im Kühlbetrieb, (oben) Thermoblock und (unten) Kühlkörper. Für den geschätzen Wärmeübergang ergeben sich recht gute Übereinstimmungen.

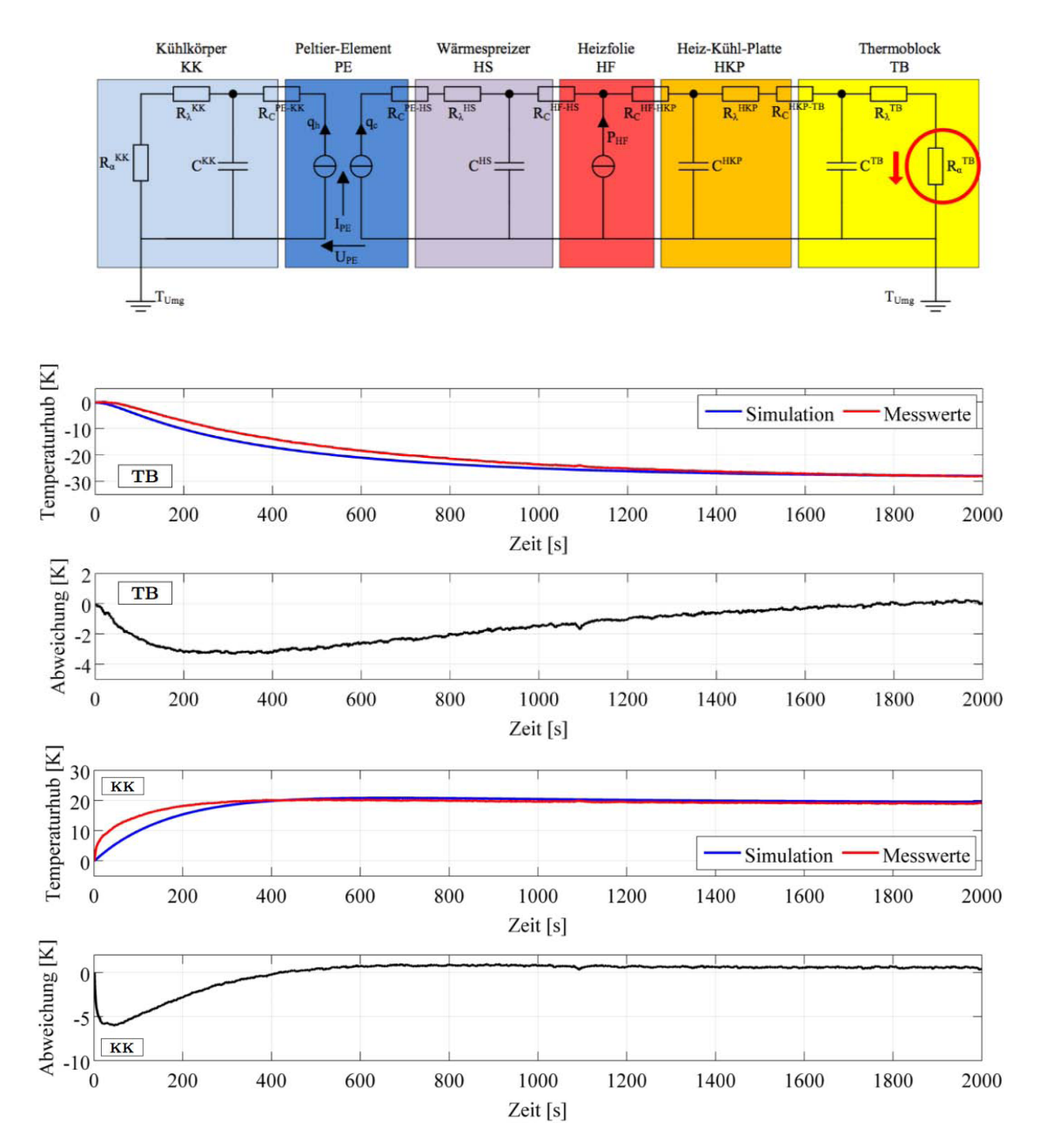

Abbildung 8.27: Temperaturverläufe für Konfiguration 3 im Kühlbetrieb mit angepasstem Wärmeübergang, (oben) Thermoblock und (unten) Kühlkörper. Nach Abgleich zeigt sich am Thermoblock eine gute Übereinstimmung. Bei der Heiz-Kühl-Platte verhält es sich ebenso. Das Aufwärmen des Kühlkörpers verläuft, wie schon in Konfiguration 2, in der Simulation deutlich langsamer.

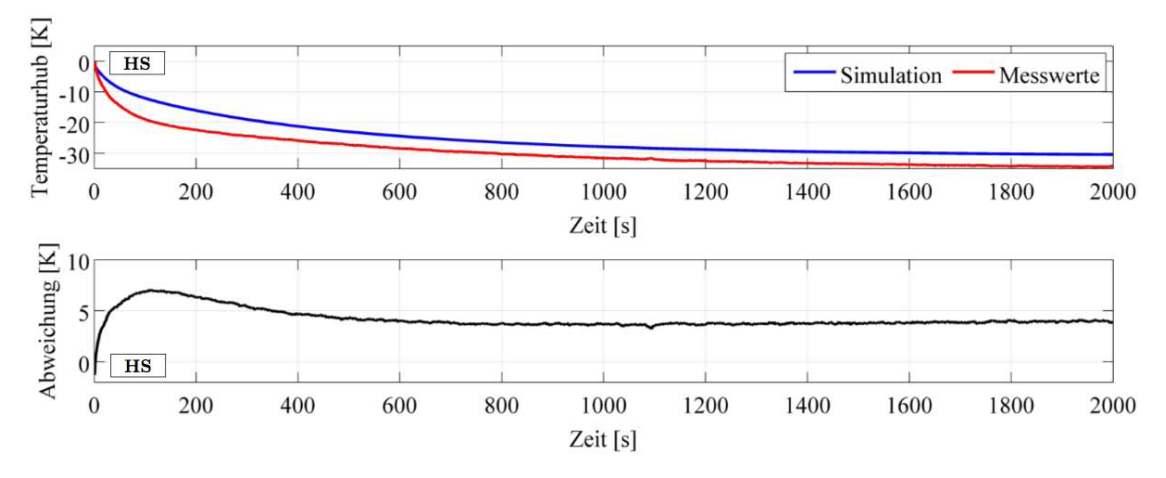

Abbildung 8.28: Temperaturverläufe am Wärmespreizer für Konfiguration 3 im Kühlbetrieb nach Abgleich. Am Ende des Abgleichs für den Kühlbetrieb bleibt eine höhere Abweichung von 5K bestehen.

Am Thermoblock bildet sich im Vergleich zu den Messdaten ein geringfügig größerer Temperaturhub. Der Wärmeübergangswiderstand ist zu groß, weshalb die Ersatzkennlinie angepasst werden muss und dazu der Faktor  $a = 18$  gesetzt wird. Durch diese Anpassung erhält man einen guten Abgleich der Endtemperaturen, siehe Abb. 8.27. Am Thermoblock und an der Heiz-Kühl-Platte entspricht auch das dynamische Verhalten dem der Messdaten. Wie schon in Konfiguration 2 im Kühlbetrieb zu sehen, ist der gemessene Temperaturverlauf im dynamischen Bereich bei Kühlkörper und Wärmespreizer deutlich schneller. In der Abbildung 8.28 ist zudem zu sehen, dass auch in diesem Fall beim Wärmespreizer nach dem Abgleich des Kühlbetriebs eine größere Abweichung bestehen bleibt. Sie beträgt in dieser Konfiguration fast 5K.

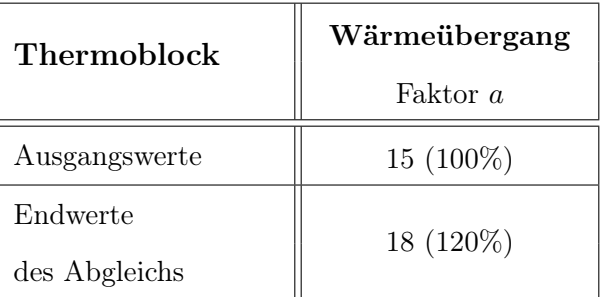

Tabelle 10: Thermoblock - Gegenüberstellung der abgeglichenen Größen für den Kühlbetrieb.

### 8.3.3. Diskussion

In den Tabellen 9 und 10 sind die getroffenen Anpassungen für den Abgleich zusammengefasst und werden nun betrachtet.

Auch beim Thermoblock zeigt sich der Einfluß seines Gehäuse als "parasitäre" Kapazität. Das exakte dynamische Verhalten zu simulieren ist aufgrund dieser Kapazitäten problematisch, insbesondere im Kühlbetrieb. Wie schon in der Konfiguration 2 verlaufen die tatsächlichen Temperaturverläufe am Kühlkörper und Wärmespreizer im Kühlbetrieb wesentlich schneller als in der Simulation. Die Wärmekapazitäten bei diesen beiden Bauteilen müssten unterhalb des theoretisch bestimmten Wertes liegen. Welcher Grund zu diesem Phänomen führt, ist unbekannt.

Für die erhöhte Abweichung des Wärmespreizers im Kühlbetrieb in dieser, sowie in Konfiguration 2, ließ sich keine Erklärung finden. Bei allen anderen Bauteilen beträgt die Abweichung sowohl im Heizbetrieb, als auch im Kühlbetrieb unter 1K.

Die Anpassung des thermischen Kontaktwiderstandes  $R_{th,C}$  um den Faktor 20 erscheint zunächst etwas hoch. Zuerst wurden die gleichen Bedingungen wie für den Kontakt zwischen der Heiz-Kühl-Platte und dem Wärmespreizer angenommen. Diese beiden Bauteile sind miteinander verschraubt, wodurch sie recht fest aneinanderpresst werden und eventuelle Unebenheiten und Rauigkeiten minimiert werden. Der Thermoblock wird jedoch nur durch den Wechselmechanismus leicht auf die Heiz-Kühl-Platte gespannt. Die Luftpolster zwischen den Bauteilen werden somit nicht wirksam verringert. Die Erhöhung des Kontaktwiderstandes erscheint realistisch.

# 9. Zusammenfassung und Ausblick

Thermische Simulationen über die "lumped heat capacity" Methode sind aufgrund der starken Vereinfachungen ein pragmatischer und einfacher Ansatz. Die numerische Lösung des Zustandsraummodells, welches aus dem thermischen Ersatzschaltbild gewonnen wurde, ist im Vergleich zu anderen thermischen Simulationen, z.B. auf Basis der CAD/FEM, wenig rechenintensiv.

Für die Thermostaten und Thermomischer ist die thermische Modellbildung geglückt. Trotz der Vereinfachungen liefert die Simulation der Laborgeräte nach Abgleich mit dem physikalischen System qualitativ gute Ergebnisse. Bei Parameteränderungen erhält man schnell ein neues Ergebnis. Dies könnte von Vorteil sein, um sensible und optimierbare Größen des Systems zu identifizieren, da man schnell Aussagen über das tendenzielle Verhalten erhält. Bedingt lässt es sich auch zur Konzeptfindung einsetzen, solange ähnliche Verhältnisse vorliegen.

Am Beispiel des Wärmeübergangs und seiner zahlreichen Ansätze wird deutlich, dass Temperiervorgänge nicht ohne weiteres vorherzusagen sind. Mit den verschiedensten Ansätzen ergab sich ein weiter Bereich für den Wärmeübergangswiderstand. Doch dieser weite Bereich erlaubt es auch, die Simulation recht frei anzupassen, um eine gute Übereinstimmung mit den Messdaten zu erzielen.

Neben dem Wärmeübergang treten immer wieder Phänomene auf, die es erschweren das exakte Verhalten vorherzubestimmen. Im Fall der Thermomischer und Thermostaten traten zwei Effekte auf, für die keine Erklärungen gefunden werden konnten:

- Diskrepanz des thermischen Nebenschlusses zwischen Bauteilen im Heiz- und Kühlbetrieb
- "Parasitäre" Kapazitäten, die das dynamische Verhalten beeinflussen und sich je nach Temperierbetrieb verändern

Allgemein kann gesagt werden, dass sich mit dieser Methode schnell qualitativ gute Ergebnisse erzielen lassen. Bei Detailproblemen sollte jedoch auf andere thermische Simulationen zurückgegriffen werden.

Die aufgestellte Simulation entspricht der Regelstrecke der thermischen Baugruppe. Einmal mit den Laborgeräten vollständig abgeglichen, bietet es sich an, die Simulation mit wenig Aufwand um eine Regelung zu erweitern, mit der man das Regelverhalten grob abschätzen kann. Dabei wird ein Regler implementiert und die Temperatur am Thermoblock als Regelgröße gesetzt. Über die Leistung der Heizfolie und den Strom der Peltier-Einheit wird die Temperierung des Thermoblocks geregelt.

# Literatur

- [1] Alu Menziken Extrusion AG: Knetlegierungskatalog, 2004, url: http://www.alumenziken.com/fileadmin/user\_upload/alu-menziken/dokumente/Extrusion/ Knetlegierungskatalog.pdf (besucht am 10. 12. 2012).
- [2] Helmut Bode: Systeme der Regelungstechnik mit MATLAB und Simulink Analyse und Simulation, München: Oldenbourg, 2010.
- [3] Hans Brümmer: Elektronische Gerätetechnik systematische Entwicklung und Konstruktion, Vogel Verlag, 1980.
- [4] Massimo Corcione: "Heat transfer correlations for free convection from upwardfacing horizontal rectangular surfaces", in: WSEAS TRANSACTIONS on HEAT and MASS TRANSFER 2.3 (2007), S. 208–218.
- [5] DGS Druckguss System AG: Werkstoffdaten Leichtmetall-Druckguss, url: http:// www.dgs-druckguss.com/de/technologie/profi/werkdaten\_leichtmetall20. html (besucht am 10. 12. 2012).
- [6] Richard C. Dorf und Robert H. Bishop: Moderne Regelungssysteme, 10. überarbeitete Auflage, Pearson Studium, 2006.
- [7] Gleich Aluminium: Aluminium Handbuch, 2010, url: http://gleich.de/files/ gleich\_handbuch\_leseprobe.pdf (besucht am 10. 12. 2012).
- [8] Karl-Heinrich Grote und Jörg Feldhusen: Dubbel Taschenbuch für den Maschinenbau, 23. neu bearb. u. erw. Auflage, Springer DE, 2011.
- [9] J.P. Holman: Heat transfer, McGraw-Hill, 1990.
- [10] HONSEL AG: Handbuch der Gusswerkstoffe, 2008, URL: http://www2.honsel. com/uploads/media/Handbuch\_Gusswerkstoffe\_01.pdf (besucht am 10. 12. 2012).
- [11] HONSEL AG: Handbuch der Knetwerkstoffe, 2008, URL: http://www2.honsel. com/uploads/media/Handbuch\_Knetwerkstoffe\_01.pdf (besucht am 10. 12. 2012).
- [12] B.J. Huang, C.J. Chin und C.L. Duang: "A design method of thermoelectric cooler", in: International Journal of Refrigeration 23.3 (2000), S. 208–218.
- [13] häuselmann metall gmbh: *Datenblatt EN AW-6082 (AlMgSi1)* T651, 2002, URL: http : / / www . haeuselmann . ch / webautor - data / 23 / EN6082 . pdf (besucht am 10. 12. 2012).
- [14] Dieter van Leyen: Wärmeübertragung Grundlagen und Berechnungsbeispiele aus der Nachrichtentechnik, Siemens AG, 1971.
- [15] Simon Lineykin und Sam Ben-Yaakov: "Modeling and Analysis of Thermoelectric Modules", in: Industry Applications, IEEE Transactions on 43.2 (2007), S. 505 – 512.
- [16] Jan Lunze: Regelungstechnik 1 Systemtheoretische Grundlagen, Analyse Und Entwurf einschleifiger Regelungen, 8. neu bearbeitete Aufl., Berlin: Springer DE, 2010.
- [17] Jan Lunze: Regelungstechnik 2 Mehrgrößensysteme digitale Regelung, Berlin: Springer, 2005.
- [18] Rudi Marek und Klaus Nitsche: Praxis der Wärmeübertragung: Grundlagen Anwendungen - Übungsaufgaben, 2. aktualisierte und erweiterte Auflage, Fachbuchverl. Leipzig im Carl-Hanser-Verl, 2010.
- [19] Daniel Mitrani, Jordi Salazar, Antoni Turó, Miguel J. García und Juan A. Chávez: "One-dimensional modeling of TE devices considering temperature-dependent parameters using SPICE", in: Microelectronics Journal 40.9 (2009), S. 1398–1405.
- [20] PK Aluminium Giesserei GmbH: Alu-Guss Merkblätter, 2007, URL: http://www. pkontode.hu/ontvenyek/alu\_guss\_merkblatter (besucht am 10. 12. 2012).
- [21] David Michael Rowe: CRC Handbook of Thermoelectrics, CRC Press, 1995.
- [22] Heinz Unbehauen: Regelungstechnik I Klassische Verfahren zur Analyse und Synthese linearer kontinuierlicher Regelsysteme, Fuzzy-Regelsysteme, Wiesbaden: Friedr. Vieweg & Sohn Verlag, 2007.
- [23] Heinz Unbehauen: Regelungstechnik II Zustandsregelungen, digitale und nichtlineare Regelsysteme, Wiesbaden: Friedr. Vieweg & Sohn Verlag, 2007.
- [24] VDI-Wärmeatlas : Berechnungsblätter für den Wärmeübergang, VDI-Verlag, 1991.
- [25] Walter Wagner: Wärmeübertragung : Grundlagen, 2. überarbeitete Auflage, Vogel, 1991.

# A. Anhang

# A.1. Wärmedurchlasswiderstände und Wärmekapazitäten

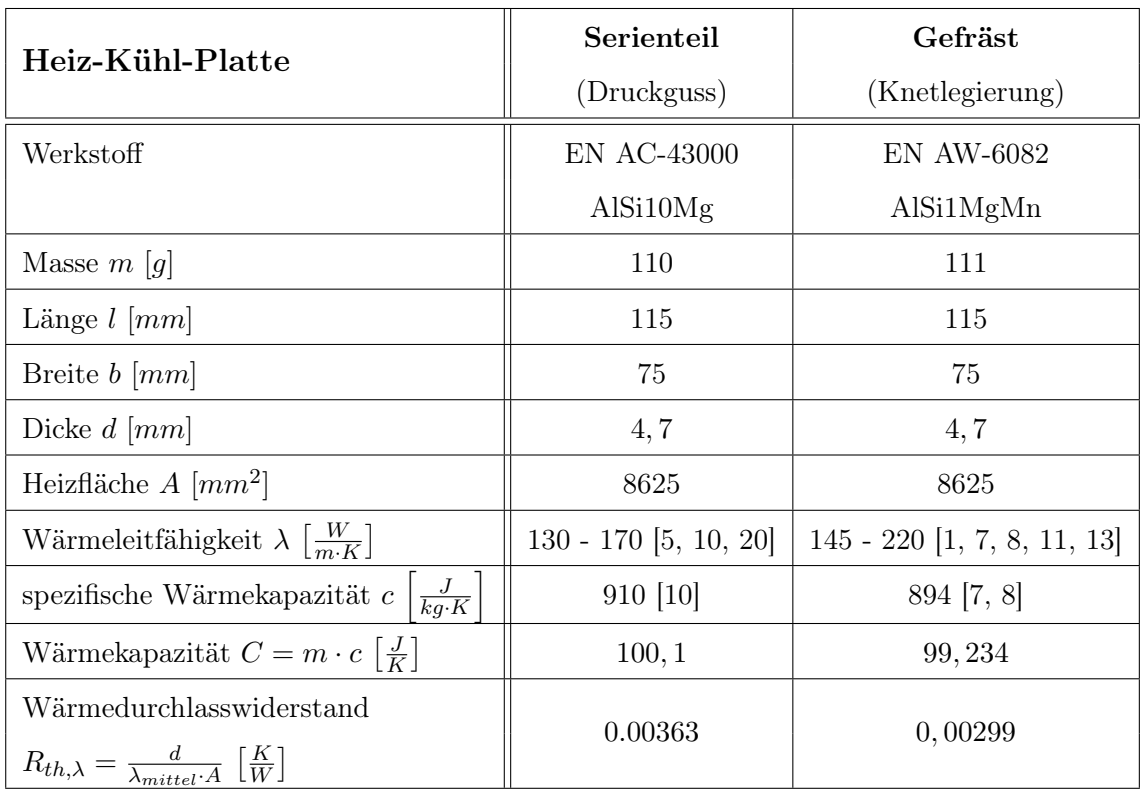

Tabelle 11: Daten - Heiz-Kühl-Platte.

| Wärmespreizer Thermostat                                                                                   | Serienteil              | Gefräst                       |  |
|----------------------------------------------------------------------------------------------------|-------------------------|-------------------------------|--|
|                                                                                                    | (Druckguss)             | (Knetlegierung)               |  |
| Werkstoff                                                                                                  | <b>EN AC-43000</b>      | <b>EN AW-6082</b>             |  |
|                                                                                                    | AlSi10Mg                | AlSi1MgMn                     |  |
| Masse $m$ [g]                                                                                              | 140                     | 130                           |  |
| Länge $l \; [mm]$                                                                                          |                         |                               |  |
| Grundplatte                                                                                                | 112                     | 112                           |  |
| Peltier-Sockel                                                                                             | 74                      | 74                            |  |
| Breite $b \, [mm]$                                                                                         |                         |                               |  |
| Grundplatte                                                                                                | 73                      | 73                            |  |
| Peltier-Sockel                                                                                             | 37                      | 37                            |  |
| Dicke $d$ [ $mm$ ]                                                                                         |                         |                               |  |
| Grundplatte                                                                                                | 3,5                     | 3,5                           |  |
| Peltier-Sockel                                                                                             | 6,5                     | 6,5                           |  |
| Heizfläche $A$ [ $mm2$ ]                                                                                   |                         |                               |  |
| Grundplatte                                                                                                | 8176                    | 8176                          |  |
| Peltier-Sockel                                                                                             | 2738                    | 2738                          |  |
| Wärmeleitfähigkeit $\lambda \left[\frac{W}{m \cdot K}\right]$                                              | $130 - 170$ [5, 10, 20] | $145 - 220$ [1, 7, 8, 11, 13] |  |
| $\frac{J}{kg \cdot K}$<br>spezifische Wärmekapazität $\boldsymbol{c}$                                      | 910 [10]                | 894 [7, 8]                    |  |
| Wärmekapazität $C = m \cdot c \left[\frac{J}{K}\right]$                                                    | 127, 4                  | 116, 22                       |  |
| Wärmedurchlasswiderstand<br>$R_{th,\lambda} = \frac{d}{\lambda_{mittel} \cdot A} \left[\frac{K}{W}\right]$ | 0,01827                 | 0,01502                       |  |

Tabelle 12: Daten - Wärmespreizer Thermostaten.

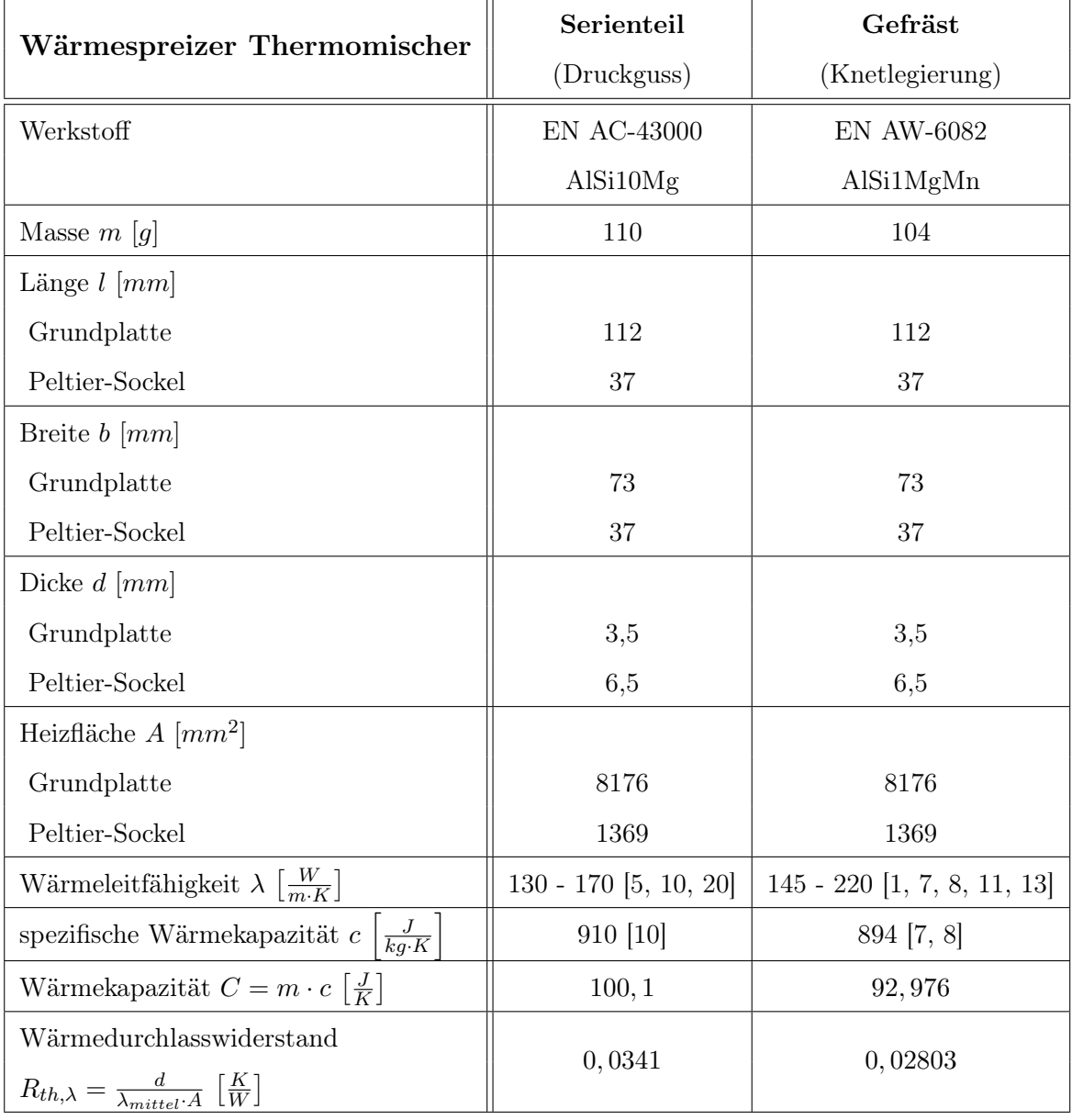

Tabelle 13: Daten - Wärmespreizer Thermomischer.

| Kühlkörper                                                                                                 | Thermostat                  | Thermomischer               |  |
|----------------------------------------------------------------------------------------------------|-----------------------------|-----------------------------|--|
| Werkstoff                                                                                                  | <b>EN AW-6060</b>           | <b>EN AW-6060</b>           |  |
|                                                                                                    | Al $\mathrm{SiMg}0,5$ F22T6 | Al $\mathrm{SiMg0,}5$ F22T6 |  |
| Masse $m[g]$                                                                                               | 872                         | 172                         |  |
| Länge $l \; [mm]$                                                                                          |                             |                             |  |
| Grundplatte                                                                                                | 115,6                       | 115                         |  |
| Breite $b \, [mm]$                                                                                         |                             |                             |  |
| Grundplatte                                                                                                | 92                          | 74                          |  |
| Dicke $d$ [ $mm$ ]                                                                                         |                             |                             |  |
| Grundplatte                                                                                                | 10,5                        | 3,8                         |  |
| Heizfläche $A$ [ $mm2$ ]                                                                                   |                             |                             |  |
| Grundplatte                                                                                                | 10635,2                     | 8510                        |  |
| Wärmeleitfähigkeit $\lambda \left[\frac{W}{m \cdot K}\right]$                                              | $170 - 220$ [7, 11]         | $170 - 220$ [7, 11]         |  |
| $\frac{J}{kq \cdot K}$<br>spezifische Wärmekapazität $c$                                                   | 898 [7]                     | 898 [7]                     |  |
| Wärmekapazität $C = m \cdot c \left[\frac{J}{K}\right]$                                                    | 783,056                     | 154, 456                    |  |
| Wärmedurchlasswiderstand<br>$R_{th,\lambda} = \frac{d}{\lambda_{mittel} \cdot A} \left[\frac{K}{W}\right]$ | 0,00506                     | 0,00229                     |  |

Tabelle 14: Daten - Kühlkörper.

|                                                                                                    | Thermoblock 1,5ml       |
|----------------------------------------------------------------------------------------------------|-------------------------|
| Werkstoff                                                                                                  | <b>EN AC-43000</b>      |
|                                                                                                    | AlSi10Mg                |
| Masse $m$ [g]                                                                                              | 354                     |
| Länge $l \; [mm]$                                                                                          |                         |
| Grundplatte                                                                                                | 114                     |
| Breite $b \, [mm]$                                                                                         |                         |
| Grundplatte                                                                                                | 74                      |
| Dicke $d$ [ $mm$ ]                                                                                         |                         |
| Grundplatte                                                                                                | 5                       |
| Heizfläche $A \, [mm^2]$                                                                                   |                         |
| Grundplatte                                                                                                | 8436                    |
| Wärmeleitfähigkeit $\lambda \left[\frac{W}{m \cdot K}\right]$                                              | $130 - 170$ [5, 10, 20] |
| $\frac{J}{kg \cdot K}$<br>spezifische Wärmekapazität $c$                                                   | 910 [10]                |
| Wärmekapazität $C = m \cdot c \left[\frac{J}{K}\right]$                                                    | 316, 476                |
| Wärmedurchlasswiderstand<br>$R_{th,\lambda} = \frac{d}{\lambda_{mittel} \cdot A} \left[\frac{K}{W}\right]$ | 0,00325                 |

Tabelle 15: Daten - Thermoblock.

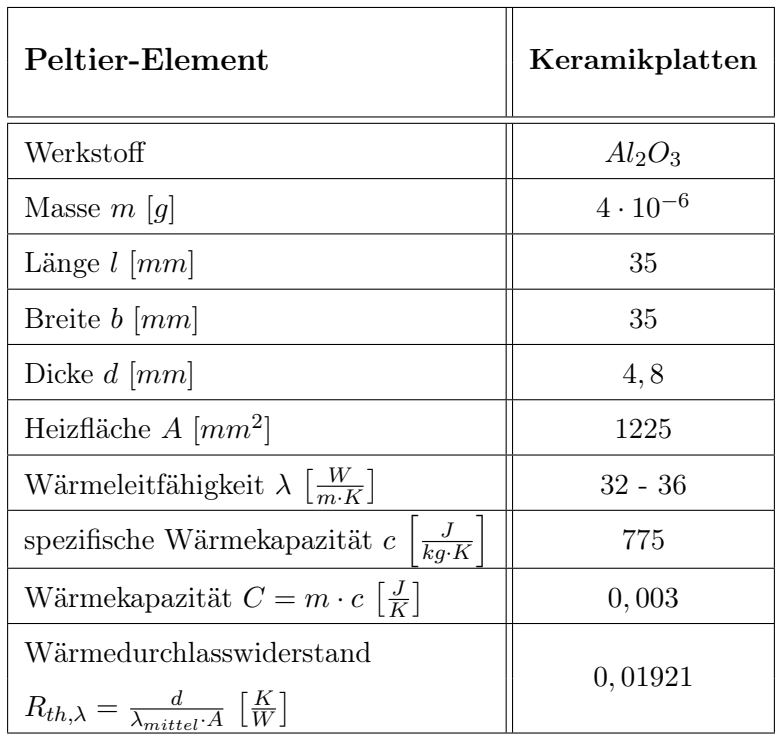

Tabelle 16: Daten - Keramikplatten Peltier-Element.

#### A.2. Wärmeübergang bei freier Konvektion

Im folgenden wird die freie Konvektion an den unterschiedlich ausgerichteten Flächen der Bauteile betrachtet. Dabei werden für die konvektiven Wärmeübergänge in dieser Bachelorthesis laminare Bedingungen angenommen.

Für eine beheizte horizontale Fläche ergeben sich die Ansätze aus Tabelle 17. Wie schon in Abbildung 3.1 zu sehen war, ergibt sich ein weiter Bereich für den Wärmeübergangswiderstand an der Heiz-Kühl-Platte.

| Ansatz                    | Nußelt-Zahl $Nu$                                                            | Temperatur-<br>abhängigkeit |
|---------------------------|-----------------------------------------------------------------------------|-----------------------------|
| Siemens $[14]$            | $0, 137 \cdot (Gr \cdot Pr)^{1/3}$                                          | $\Delta T^{1/3}$            |
| Holman $[9]$              | $0, 54 \cdot (Gr \cdot Pr)^{1/4}$                                           | $\Delta T^{1/4}$            |
| Corcione $[4]$            | $0, 9 \cdot Ra^{0,23}$                                                      | $\Lambda T^{0,23}$          |
| Wagner [25]               | $0,5\sqrt[4]{Gr\cdot Pr}$                                                   | $\Delta T^{1/4}$            |
| Wärmeatlas<br>VDL<br>[24] | $0,766 \cdot [Ra \cdot f_2(Pr)]^{1/5}$                                      | $\Delta T^{1/5}$            |
|                           | $f_2(Pr) = \left[1 + \left(\frac{0,322}{Pr}\right)^{11/20}\right]^{-20/11}$ |                             |

Tabelle 17: Ansätze für die freie Konvektion an beheizten horizontalen Platten.

Der temperaturabhängige Wärmeübergangswiderstand wird im Zustandsraummodell mit Hilfe einer Ersatzkennlinie gebildet, vgl. Abschnitt 6.2.1. Die Temperaturdifferenz  $\Delta T$ steckt in der Rayleigh-Zahl Ra, bzw. der Grashof-Zahl Gr und ergibt somit die angegebenen Temperaturabhängigkeiten. Aus diesen Abhängigkeiten wird auf den Faktor b für die Ersatzkennlinie des Widerstandes geschlossen. Zunächst wird mittels eines Kurvenangleichs die Kennlinie zwischen die sich für die Ansätze aus Tabelle 17 ergebenden Kurven gelegt, siehe Abb. A.1. Dabei erwies sich der Faktor  $b = 0, 22$  als besonders geeignet. Dies gilt auch für den Angleich des Wärmeübergangs bei gekühlten Platten mit den Ansätzen aus Tabelle 18. Nach Abgleich liegt die Ersatzkennlinie der Heiz-Kühl-Platte mit einem Faktor  $a = 6,35$ , vgl. Tabelle 3, leicht unterhalb der für die Ansätze theoretisch bestimmter Kurven. Der Widerstand fällt etwas kleiner aus, da über die seitlichen Flächen zusätzliche Wärme abgeführt wird.

Für die freie Konvektion an horizontalen Flächen sind die Ansätze in Tabelle 19 aufgeführt. In diesem Fall erwies sich mit Faktor  $b = 0,25$  ein guter Kurvenangleich der Ersatzkennlinie.

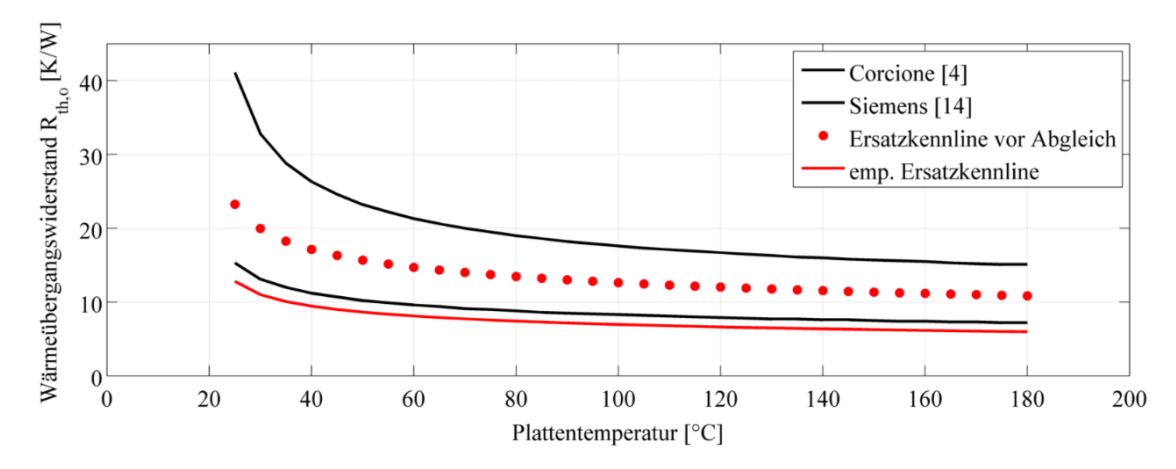

Abbildung A.1: Ersatzkennlinie für den temperaturabhängigen Wärmeübergangswiderstand bei freier Konvektion an der Heiz-Kühl-Platte, vor und nach Abgleich.

| Ansatz                 | Nußelt-Zahl $Nu$                                                          | Temperatur-<br>abhängigkeit |
|------------------------|---------------------------------------------------------------------------|-----------------------------|
| Holman $[9]$           | $0, 27 \cdot (Gr \cdot Pr)^{1/4}$                                         | $\Lambda T^{1/4}$           |
| Wagner [25]            | $0,5\sqrt[4]{Gr\cdot Pr}$                                                 | $\Lambda T^{1/4}$           |
| VDI Wärmeatlas<br>[24] | $0, 6 \cdot [Ra \cdot f_1(Pr)]^{1/5}$                                     | $\Lambda T^{1/5}$           |
|                        | $f_1(Pr) = \left[1 + \left(\frac{0.492}{Pr}\right)^{9/16}\right]^{-16/9}$ |                             |

Tabelle 18: Ansätze für die freie Konvektion an gekühlten horizontalen Platten.

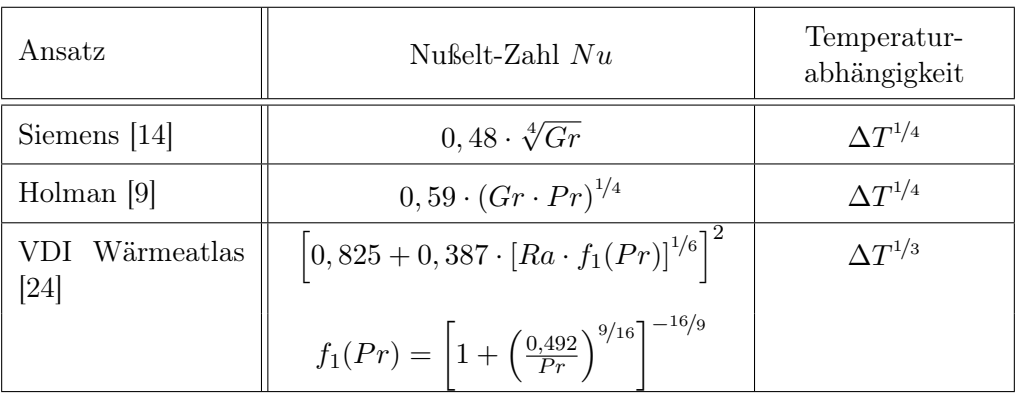

Tabelle 19: Ansätze für die freie Konvektion an vertikalen Flächen.

## A.3. Zustandsraummodell

### A.3.1. Konfiguration 1

Für die erste zu untersuchende Konfiguration 1, bestehend aus Heiz-Kühl-Platte, Wärmespreizer und der dazwischen eingespannten Heizfolie, vgl. Abb. 8.1, ergibt sich das erste thermische Ersatzschaltbild, siehe Abb. A.2.

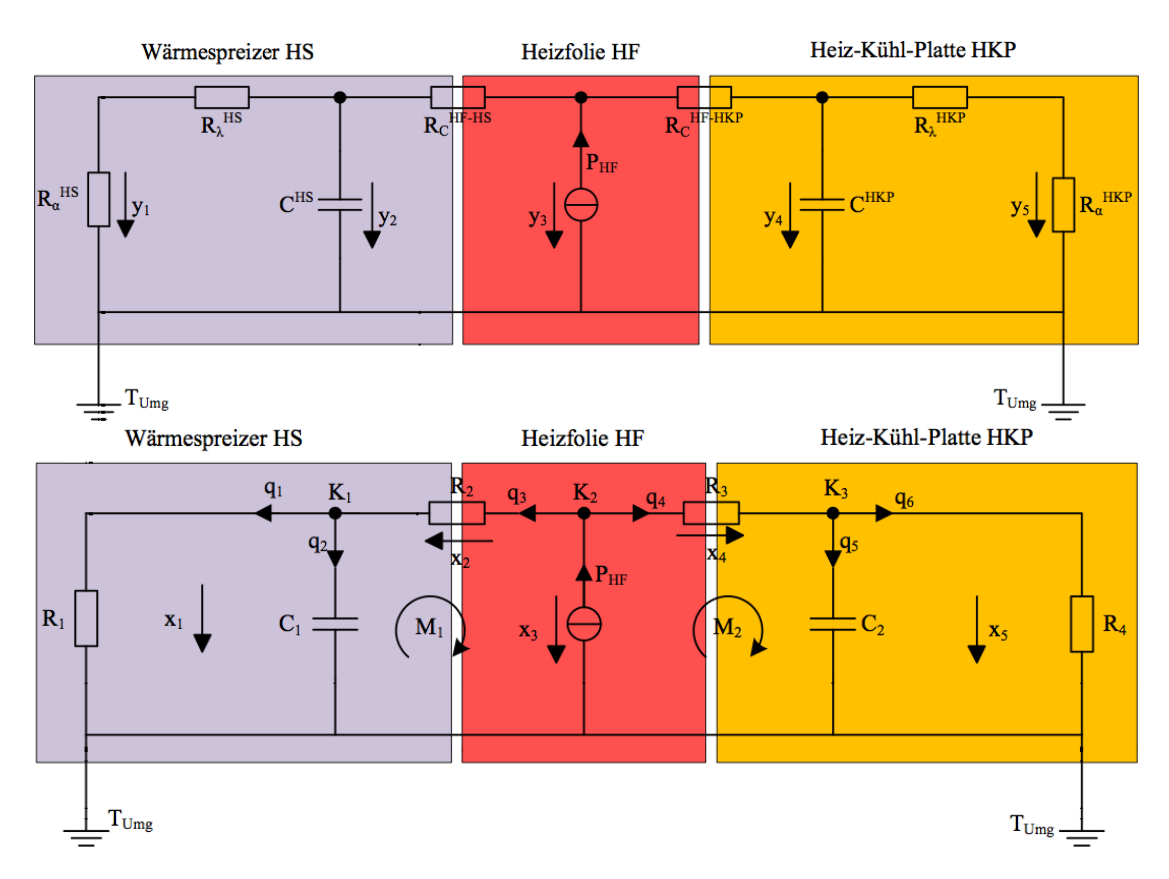

Abbildung A.2: Ersatzschaltbild für die Konfiguration 1 bestehend aus der Heizfolie zwischen Heiz-Kühl-Platte und Wärmespreizer, (oben) mit Ausgangsgrößen y und (unten) mit den Zustandsgrößen x.

Aus den Ersatzschaltbildern für Konfiguration 1 wird das Zustandsraummodell 1 wie folgt gewonnen.

Komponentengleichungen:

$$
q_1 = \frac{x_1}{R_1} \qquad (A.1) \qquad q_2 = C_1 \cdot \frac{dx_1}{dt} \quad (A.2) \qquad q_3 = \frac{x_2}{R_2} \qquad (A.3)
$$

$$
q_4 = \frac{x_4}{R_3} \qquad (A.4) \qquad q_5 = C_2 \cdot \frac{dx_5}{dt} \quad (A.5) \qquad q_6 = \frac{x_5}{R_4} \qquad (A.6)
$$

### Kirchhoff'sche Regeln:

Knotenregeln:

$$
K_1
$$
:  
\n $q_3 = q_1 + q_2$  (A.7)  $P_{HF} = q_3 + q_4$  (A.8)  $q_4 = q_5 + q_6$  (A.9)

Maschenregeln:

$$
M_1: \t M_2: \n x_3 = x_1 + x_2 \t (A.10) \t x_3 = x_4 + x_5 \t (A.11)
$$

### 1. Kapazität - Wärmespreizer:

(A.2) mit (A.7):

$$
C_1 \cdot \frac{dx_1}{dt} = q_3 - q_1 \tag{A.12}
$$

mit (A.1):

$$
C_1 \cdot \frac{dx_1}{dt} = q_3 - \frac{x_1}{R_1}
$$
 (A.13)

mit (A.8):

$$
C_1 \cdot \frac{dx_1}{dt} = -q_4 - \frac{x_1}{R_1} + P_{HF} \tag{A.14}
$$

(A.10) und (A.11):

$$
x_4 = x_1 - x_5 + x_2 \tag{A.15}
$$

(A.15) und (A.3) in (A.4):

$$
q_4 = \frac{1}{R_2 + R_3} \cdot x_1 - \frac{1}{R_2 + R_3} \cdot x_5 + \frac{R_2}{R_2 + R_3} \cdot P_{HF}
$$
 (A.16)

(A.16) in (A.14) ergibt die Zustandsdifferentialgleichung für den Wärmespreizer:

$$
\frac{dx_1}{dt} = \frac{(-R_1 - R_2 - R_3)}{R_1 \cdot C_1 \cdot (R_2 + R_3)} \cdot x_1 + \frac{1}{C_1 \cdot (R_2 + R_3)} \cdot x_5 + \frac{R_3}{C_1 \cdot (R_2 + R_3)} \cdot P_{HF} \quad (A.17)
$$

# 2. Kapazität - Heiz-Kühl-Platte:

(A.5) mit (A.9):

$$
C_2 \cdot \frac{dx_5}{dt} = q_4 - \frac{x_5}{R_4} \tag{A.18}
$$

(A.16) in (A.17) ergibt die Zustandsdifferentialgleichung für die Heiz-Kühl-Platte:

$$
\frac{dx_5}{dt} = \frac{1}{C_2 \cdot (R_2 + R_3)} \cdot x_1 + \frac{(-R_2 - R_3 - R_4)}{R_4 \cdot C_2 \cdot (R_2 + R_3)} \cdot x_5 + \frac{R_2}{C_2 \cdot (R_2 + R_3)} \cdot P_{HF} \quad (A.19)
$$

Zustandsgleichung in Matrizendarstellung:

$$
\frac{d}{dt}\begin{pmatrix} x_1 \\ x_5 \end{pmatrix} = \begin{pmatrix} \frac{-R_1 - R_2 - R_3}{R_1 C_1 (R_2 + R_3)} & \frac{1}{C_1 (R_2 + R_3)} \\ \frac{1}{C_2 (R_2 + R_3)} & \frac{-R_2 - R_3 - R_4}{C_2 R_4 (R_2 + R_3)} \end{pmatrix} \cdot \begin{pmatrix} x_1 \\ x_5 \end{pmatrix} + \begin{pmatrix} \frac{R_3}{C_1 (R_2 + R_3)} \\ \frac{R_2}{C_2 (R_2 + R_3)} \end{pmatrix} \cdot P_{HF}
$$
\n(A.20)

#### Aufstellen der Ausgangsgleichung

Aus den Ersatzschaltbildern für das Zustandsraummodell 1 direkt ablesbar:

$$
R_1 = R_{\alpha}^{HS} + R_{\lambda}^{HS} \qquad \text{(A.21)} \qquad R_4 = R_{\alpha}^{HKP} + R_{\lambda}^{HKP} \qquad \text{(A.22)}
$$

$$
y_2 = x_1 \t (A.23) \t y_4 = x_5 \t (A.24)
$$

$$
y_3 = x_3 \tag{A.25}
$$

Aufteilung des Temperaturabfalls an Heiz-Kühl-Platte und Wärmespreizer analog zur Spannungsteilung in Reihenschaltung von elektrischen Widerständen ( $q \,\widehat{=} \, i = const.$ ), vgl. Abbildung A.3:

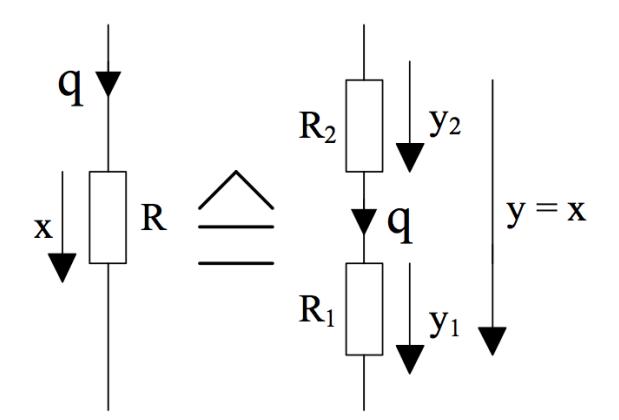

Abbildung A.3: Analogie zur Spannungsteilerschaltung.

Konstanter Wärmestrom in Reihenschaltung, es gilt:

$$
q_1 = \frac{y_1}{R_{\alpha}^{HS}} \tag{A.26}
$$
\n
$$
q_1 = \frac{y_2}{R_1} \tag{A.27}
$$

$$
q_5 = \frac{y_5}{R_\alpha^{HKP}} \tag{A.28}
$$

Für die Temperaturabfälle durch den Wärmeübergang ergeben sich daraus folgende Verhältnisse:

$$
y_1 = \frac{R_{\alpha}^{HS}}{R_{\alpha}^{HS} + R_{\lambda}^{HS}} \cdot x_1 \qquad (A.30) \qquad y_5 = \frac{R_{\alpha}^{HKP}}{R_{\alpha}^{HKP} + R_{\lambda}^{HKP}} \cdot x_5 \quad (A.31)
$$

Der Temperaturhub an der Heizfolie, lässt sich über Knoten- und Maschenregeln bestimmen.

(A.25) mit (A.11):

$$
y_3 = x_3 = x_4 + x_5 \tag{A.32}
$$

mit (A.4):

$$
y_3 = x_3 = i_4 \cdot R_3 + x_5 \tag{A.33}
$$

mit (A.15) folgt:

$$
y_3 = x_3 = \frac{R_3}{R_2 + R_3} \cdot x_1 + \frac{R_2}{R_2 + R_3} \cdot x_5 + \frac{R_2 \cdot R_3}{R_2 + R_3} \cdot P_{HF}
$$
 (A.34)

Ausgangsgleichung in Matrizendarstellung:

$$
\begin{pmatrix}\ny_1 \\
y_2 \\
y_3 \\
y_4 \\
y_5\n\end{pmatrix} = \begin{pmatrix}\n\frac{R_3^{HS}}{R_3^{H S} + R_4^{H S}} & 0 \\
1 & 0 \\
\frac{R_3}{R_2 + R_3} & \frac{R_2}{R_2 + R_3} \\
0 & 1 \\
0 & \frac{R_3^{H K P}}{R_4^{H K P} + R_4^{H K P}}\n\end{pmatrix} \cdot \begin{pmatrix}\nx_1 \\
x_2\n\end{pmatrix} + \begin{pmatrix}\n0 \\
\frac{R_2 R_3}{R_2 + R_3} \\
0 \\
0 \\
0\n\end{pmatrix} \cdot P_{HF} \quad (A.35)
$$

### A.3.2. Konfiguration 2

Die Heiz-Kühleinheit bildet die Konfiguration 2, vgl. Abb. 8.8. Das Ersatzschaltbild aus Konfiguration 1 wird um das Peltier-Element und den Kühlkörper erweitert, siehe Abb A.4

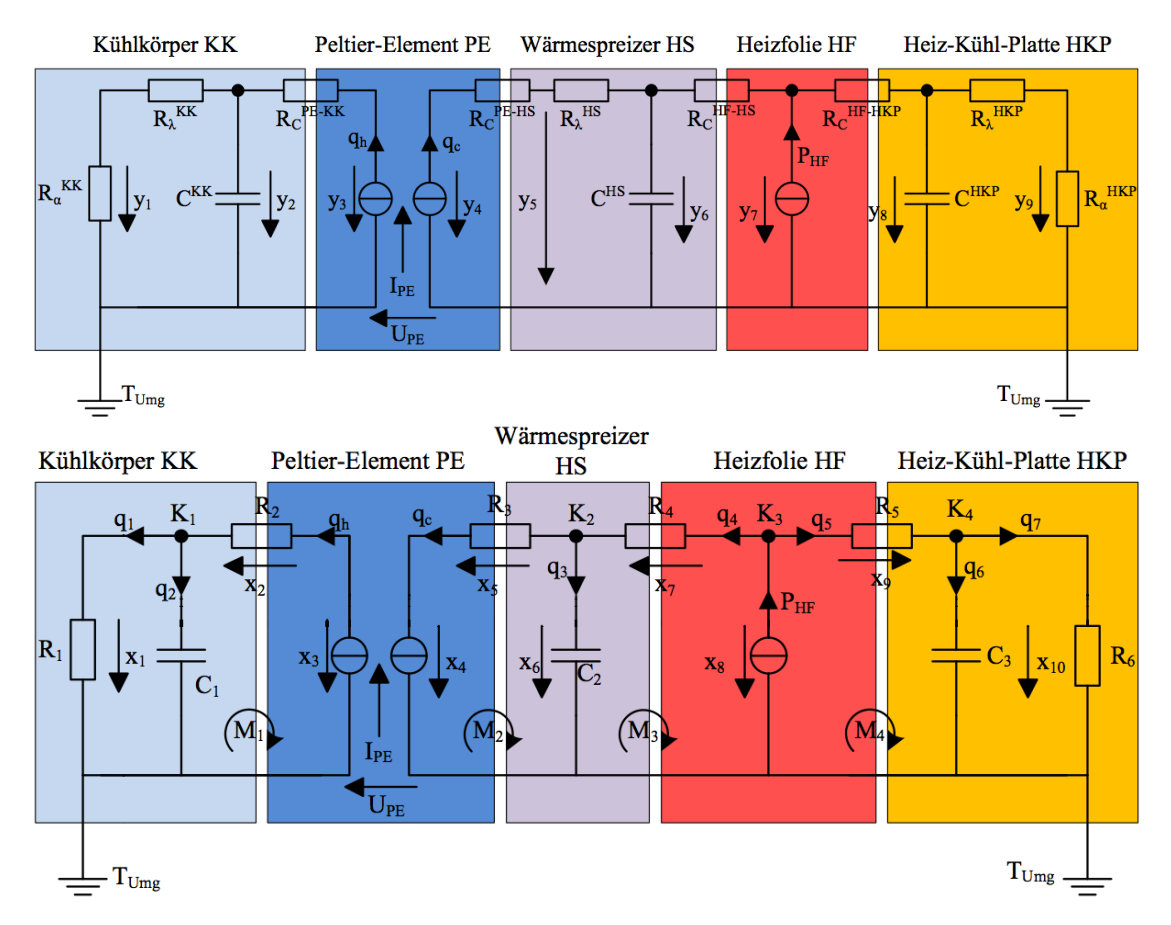

Abbildung A.4: Ersatzschaltbild für die Heiz-Kühleinheit als Konfiguration 2, (oben) mit Ausgangsgrößen y und (unten) mit den Zustandsgrößen x.

Aus den Ersatzschaltbildern für Konfiguration 2 wird das Zustandsraummodell 2 wie folgt gewonnen.

Komponentengleichungen:

$$
q_1 = \frac{x_1}{R_1} \qquad (A.36) \qquad q_2 = C_1 \cdot \frac{dx_1}{dt} \quad (A.37) \qquad q_h = \frac{x_2}{R_2} \qquad (A.38)
$$

$$
q_c = \frac{x_5}{R_3} \qquad (A.39) \qquad q_3 = C_2 \cdot \frac{dx_6}{dt} \quad (A.40) \qquad q_4 = \frac{x_7}{R_4} \qquad (A.41)
$$

$$
q_5 = \frac{x_9}{R_5} \qquad (A.42) \qquad q_6 = C_3 \cdot \frac{dx_{10}}{dt} \quad (A.43) \qquad q_7 = \frac{x_{10}}{R_6} \qquad (A.44)
$$

## Kirchhoff'sche Regeln:

Knotenregeln:

$$
K_1
$$
:  
\n $q_h = q_1 + q_2$  (A.45)  $q_4 = q_3 + q_c$  (A.46)

$$
K_3
$$
:  
\n $P_{HF} = q_4 + q_5$  (A.47)  $q_5 = q_6 + q_7$  (A.48)

Maschenregeln:

$$
M_1: \t M_2: \n x_3 = x_1 + x_2 \t (A.49) \t x_6 = x_4 + x_5 \t (A.50)
$$

$$
M_3: \t M_4: x_8 = x_6 + x_7 \t (A.51) \t x_8 = x_9 + x_{10} \t (A.52)
$$

#### 1. Kapazität - Kühlkörper:

(A.37) mit (A.45):

$$
C_1 \cdot \frac{dx_1}{dt} = -q_1 + q_h \tag{A.53}
$$

mit (A.36) folgt die Zustandsdifferentialgleichung für den Kühlkörper:

$$
\frac{dx_1}{dt} = -\frac{1}{R_1 \cdot C_1} \cdot x_1 + \frac{1}{C_1} \cdot q_h \tag{A.54}
$$

### 2. Kapazität - Wärmespreizer:

(A.40) mit (A.46):

$$
C_2 \cdot \frac{dx_6}{dt} = q_4 - q_c \tag{A.55}
$$

mit (A.41):

$$
C_2 \cdot \frac{dx_6}{dt} = \frac{x_7}{R_4} - q_c \tag{A.56}
$$

(A.51) und (A.52):

$$
x_7 = -x_6 + x_9 + x_{10} \tag{A.57}
$$

(A.57) in (A.56):

$$
C_2 \cdot \frac{dx_6}{dt} = -\frac{x_6}{R_4} + \frac{x_9}{R_4} + \frac{x_{10}}{R_4} - q_c \tag{A.58}
$$

mit (A.42):

$$
C_2 \cdot \frac{dx_6}{dt} = -\frac{x_6}{R_4} + \frac{R_5}{R_4} \cdot q_5 + \frac{x_{10}}{R_4} - q_c \tag{A.59}
$$

(A.46) mit (A.47):

$$
q_5 = -q_3 - q_c + P_{HF} \tag{A.60}
$$

(A.60) in (A.59):

$$
C_2 \cdot \frac{dx_6}{dt} = -\frac{x_6}{R_4} + \frac{x_{10}}{R_4} + \frac{R_5}{R_4} \cdot q_3 + \frac{(-R_4 - R_5)}{R_4} \cdot q_c + \frac{R_5}{R_4} \cdot P_{HF}
$$
(A.61)

mit (A.40) ergibt die Zustandsdifferentialgleichung für den Wärmespreizer:

$$
\frac{dx_6}{dt} = -\frac{1}{C_2 \cdot (R_4 + R_5)} \cdot x_6 + \frac{1}{C_2 \cdot (R_4 + R_5)} \cdot x_{10}
$$
\n
$$
-\frac{1}{C_2} \cdot q_c + \frac{R_5}{C_2 \cdot (R_4 + R_5)} \cdot P_{HF}
$$
\n(A.62)

#### 3. Kapazität - Heiz-Kühl-Platte:

(A.43) mit (A.48):

$$
C_3 \cdot \frac{dx_{10}}{dt} = q_5 + q_7 \tag{A.63}
$$

mit (A.42) und (A.44):

$$
C_3 \cdot \frac{dx_{10}}{dt} = \frac{x_9}{R_5} - \frac{x_{10}}{R_6}
$$
 (A.64)

(A.51) und (A.52):

$$
x_9 = x_6 + x_7 - x_{10} \tag{A.65}
$$

(A.65) in (A.64):

$$
C_3 \cdot \frac{dx_{10}}{dt} = \frac{x_6}{R_5} + \frac{x_7}{R_5} + \frac{(-R_5 - R_6)}{R_5 \cdot R_6}
$$
 (A.66)

mit (A.41):

$$
C_3 \cdot \frac{dx_{10}}{dt} = \frac{x_6}{R_5} + \frac{R_4}{R_5} \cdot q_4 + \frac{(-R_5 - R_6)}{R_5 \cdot R_6} \cdot x_{10}
$$
 (A.67)

(A.47) und (A.48):

$$
q_4 = -q_6 - q_7 + P_{HF} \tag{A.68}
$$

(A.68) in (A.67):

$$
C_3 \cdot \frac{dx_{10}}{dt} = \frac{x_6}{R_5} - \frac{R_4}{R_5} \cdot q_6 - \frac{R_4}{R_5} \cdot q_7 + \frac{R_4}{R_5} \cdot P_{HF} + \frac{(-R_5 - R_6)}{R_5 \cdot R_6} \cdot x_{10}
$$
(A.69)

(A.43) und (A.44) in (A.69) ergibt die Zustandsdifferentialgleichung für die Heiz-Kühl-Platte:

$$
\frac{dx_{10}}{dt} = \frac{1}{C_3 \cdot (R_4 + R_5)} \cdot x_6 + \frac{(-R_4 - R_5 - R_6)}{R_6 \cdot C_3 \cdot (R_4 + R_5)} \cdot x_{10} + \frac{R_4}{C_3 \cdot (R_4 + R_5)} \cdot P_{HF}
$$
\n(A.70)

Zustandsgleichung in Matrizendarstellung:

$$
\frac{d}{dt}\begin{pmatrix} x_1 \\ x_6 \\ x_{10} \end{pmatrix} = \begin{pmatrix} \frac{-1}{R_1C_1} & 0 & 0 \\ 0 & \frac{-1}{C_2(R_4+R_5)} & \frac{1}{C_2(R_4+R_5)} \\ 0 & \frac{1}{C_3(R_4+R_5)} & \frac{-R_4-R_5-R_6}{R_6C_3(R_4+R_5)} \end{pmatrix} \cdot \begin{pmatrix} x_1 \\ x_6 \\ x_{10} \end{pmatrix} + \begin{pmatrix} \frac{1}{C_1} & 0 & 0 \\ 0 & \frac{-1}{C_2} & \frac{R_5}{C_2(R_4+R_5)} \\ 0 & 0 & \frac{R_4}{C_3(R_4+R_5)} \end{pmatrix} \cdot \begin{pmatrix} q_h \\ q_c \\ p_{HF} \end{pmatrix}
$$
\n(A.71)

# Aufstellen der Ausgangsgleichung

Aus den Ersatzschaltbildern für das Zustandsraummodell 2 direkt ablesbar:

$$
R_1 = R_{\alpha}^{KK} + R_{\lambda}^{KK} \qquad (A.72) \qquad R_3 = R_C^{PE-HS} + R_{\lambda}^{HS} \qquad (A.73)
$$

$$
R_6 = R_\alpha^{HKP} + R_\lambda^{HKP} \qquad (A.74)
$$

$$
y_2 = x_1
$$
 (A.75)  $y_3 = x_3$  (A.76)

$$
y_4 = x_4 \t (A.77) \t y_6 = x_6 \t (A.78)
$$

$$
y_7 = x_8
$$
 (A.79)  $y_8 = x_{10}$  (A.80)

Aufteilung des Temperaturabfalls an Kühlkörper und Heiz-Kühl-Platte analog zur Spannungsteilung in Reihenschaltung von elektrischen Widerständen ( $q \hat{=} i = const.$ ), vgl. Abbildung A.3:

Konstanter Wärmestrom in Reihenschaltung, es gilt:

$$
q_1 = \frac{y_1}{R_{\alpha}^{HS}} \tag{A.81}
$$
\n
$$
q_1 = \frac{y_2}{R_1} \tag{A.82}
$$

$$
q_5 = \frac{y_9}{R_\alpha^{HKP}} \tag{A.83}
$$
 
$$
q_5 = \frac{y_8}{R_6} \tag{A.84}
$$

Für die Temperaturabfälle durch den Wärmeübergang ergeben sich daraus folgende Verhältnisse:

$$
y_1 = \frac{R_{\alpha}^{HS}}{R_{\alpha}^{HS} + R_{\lambda}^{HS}} \cdot x_1 \qquad (A.85) \qquad y_5 = \frac{R_{\alpha}^{HKP}}{R_{\alpha}^{HKP} + R_{\lambda}^{HKP}} \cdot x_{10} \quad (A.86)
$$

Der Temperaturhub an der Heizfolie lässt sich über die Kirchhoff'schen Regeln und Komponentengleichungen bestimmen.

(A.79) mit (A.52):

$$
y_7 = x_8 = x_9 + x_{10} \tag{A.87}
$$

mit (A.42):

$$
y_7 = x_8 = x_{10} + q_5 \cdot R_5 \tag{A.88}
$$

mit (A.47):

$$
y_7 = x_8 = x_{10} + P_{HF} \cdot R_5 - q_4 \cdot R_5 \tag{A.89}
$$

mit (A.41):

$$
y_7 = x_8 = x_{10} + P_{HF} \cdot R_5 - \frac{R_5}{R_4} \cdot x_7 \tag{A.90}
$$

mit (A.51) folgt:

$$
y_7 = x_8 = \frac{R_5}{R_4 + R_5} \cdot x_6 + \frac{R_4}{R_4 + R_5} \cdot x_{10} + \frac{R_4 \cdot R_5}{R_4 + R_5} \cdot P_{HF}
$$
(A.91)

Die Temperaturhübe am Peltier-Element lassen sich auf gleiche Weise bestimmen. (A.76) mit (A.49):

$$
y_3 = x_3 = x_1 + x_2 \tag{A.92}
$$

mit (A.38) ergibt sich der Temperaturhub an der Unterseite:

$$
y_3 = x_3 = x_1 + q_h \cdot R_2 \tag{A.93}
$$

(A.77) mit (A.50):

$$
y_4 = x_4 = x_6 - x_5 \tag{A.94}
$$

mit (A.39) und (A.73) folgt für den Temperaturhub an der Oberseite:

$$
y_4 = x_4 = x_6 - q_c \cdot (R_C^{PE-HS} + R_\lambda^{HS}) \tag{A.95}
$$

y<sup>5</sup> fällt dabei über einen Widerstand weniger ab und entspricht der Temperatur an der Unterseite vom Wärmespreizer:

$$
y_5 = x_6 - q_c \cdot R_{\lambda}^{HS} \tag{A.96}
$$

Ausgangsgleichung in Matrizendarstellung:

$$
\begin{pmatrix}\ny_1 \\
y_2 \\
y_3 \\
y_4 \\
y_5 \\
y_6 \\
y_7 \\
y_8 \\
y_9\n\end{pmatrix} = \begin{pmatrix}\n\frac{R_0^{KK}}{R_0^{KK} + R_1^{KK}} & 0 & 0 & 0 \\
1 & 0 & 0 & 0 \\
0 & 1 & 0 & 0 \\
0 & 1 & 0 & 0 \\
0 & 1 & 0 & 0 \\
0 & 0 & 1 & 0 \\
0 & 0 & 0 & 1 \\
0 & 0 & 0 & 1 \\
0 & 0 & 0 & \frac{R_1^{HKP}}{R_4 + R_5} \\
0 & 0 & 0 & 1 \\
0 & 0 & 0 & 0 \\
0 & 0 & 0 & 0 \\
0 & -R_C^{PE - HS} - R_{\lambda}^{HS} & 0 \\
0 & -R_C^{NE} & 0 & 0 \\
0 & 0 & 0 & 0 \\
0 & 0 & 0 & 0 \\
0 & 0 & 0 & 0\n\end{pmatrix} \cdot \begin{pmatrix}\nq_h \\
q_c \\
q_c \\
q_r\n\end{pmatrix}
$$
\n(A.97)

# A.3.3. Konfiguration 3

Auf die Heiz-Kühleinheit aus Konfiguration 2 wird der Thermoblock aufgesetzt, vgl. Abb. 8.19. Das Ersatzschaltbild für die gesamte thermische Baugruppe ist in Abbildung A.5 dargestellt.

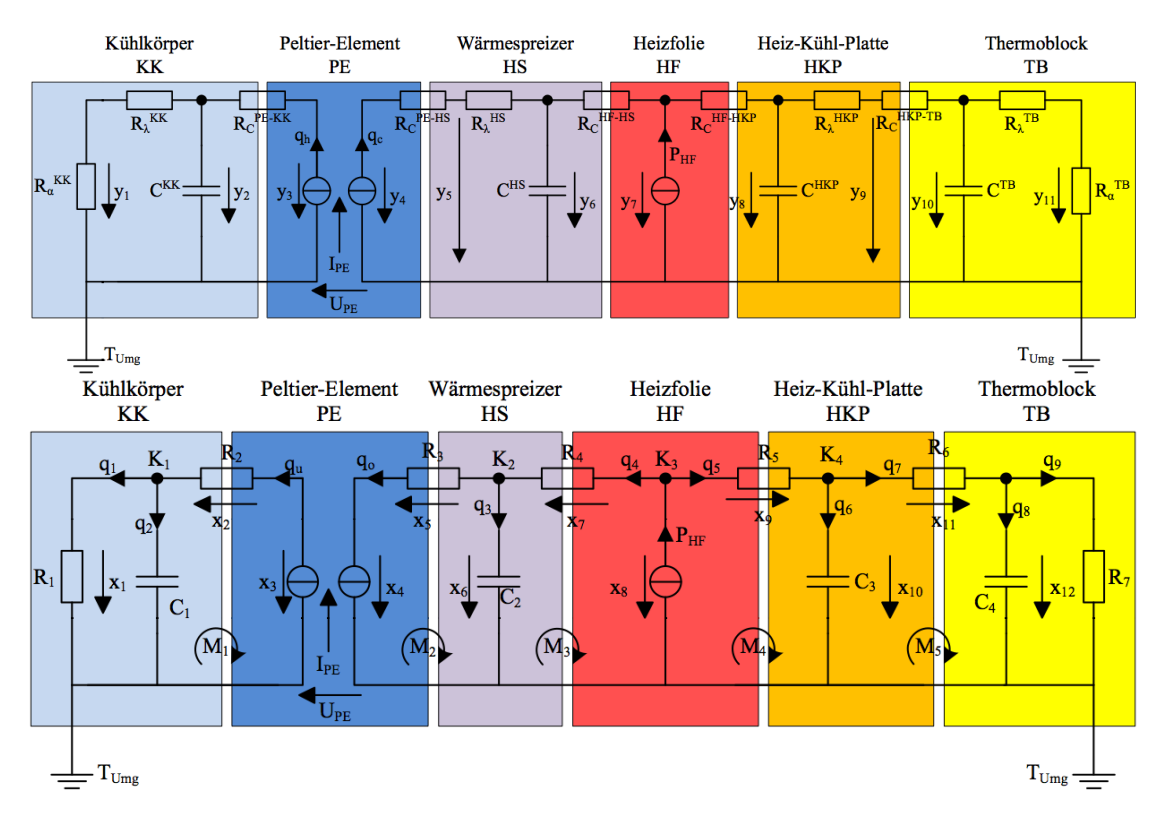

Abbildung A.5: Ersatzschaltbild für Heiz-Kühleinheit als Konfiguration 2, (oben) mit Ausgangsgrößen y und (unten) mit den Zustandsgrößen x.

Aus den Ersatzschaltbildern für Konfiguration 3 wird das Zustandsraummodell 3 wie folgt gewonnen.

Das Modell wurde um den Thermoblock erweitert und erhält somit eine weitere Masche. Es ergeben sich folgende zustätzliche Gleichungen zum Zustandsraummodell 2.

Komponentengleichungen:

$$
q_7 = \frac{x_{11}}{R_6} \qquad (A.98) \qquad q_8 = C_4 \cdot \frac{dx_{12}}{dt} \quad (A.99) \qquad q_9 = \frac{x_{12}}{R_7} \qquad (A.100)
$$

#### Kirchhoff'sche Regeln:

Knotenregeln:

$$
K_5:
$$
  

$$
q_7 = q_8 + q_9 \quad \text{(A.101)}
$$

Maschenregeln:

$$
M_5:
$$
  

$$
x_{10} = x_{11} + x_{12}
$$
  
(A.102)

#### 3. Kapazität - Heiz-Kühl-Platte:

(A.47) und (A.48):

$$
q_6 = -q_4 - q_7 + P_{HF} \tag{A.103}
$$

(A.103) in (A.43):

$$
C_3 \cdot \frac{dx_{10}}{dt} = -q_4 - q_7 + P_{HF} \tag{A.104}
$$

mit (A.41) und (??):

$$
C_3 \cdot \frac{dx_{10}}{dt} = -\frac{x_7}{R_4} - \frac{x_{11}}{R_6} + P_{HF} \tag{A.105}
$$

(A.47) und (A.48):

$$
x_7 = -x_6 + x_9 + x_{10} \tag{A.106}
$$

(A.106) und (A.102) in (A.105):

$$
C_3 \cdot \frac{dx_{10}}{dt} = \frac{x_6}{R_4} + \frac{-R_4 - R_6}{R_4 \cdot R_6} \cdot x_{10} + \frac{x_{12}}{R_6} - \frac{x_9}{R_4} + P_{HF}
$$
(A.107)

mit (A.42):

$$
C_3 \cdot \frac{dx_{10}}{dt} = \frac{x_6}{R_4} + \frac{-R_4 - R_6}{R_4 \cdot R_6} \cdot x_{10} + \frac{x_{12}}{R_6} - \frac{R_5}{R_4} \cdot q_5 + P_{HF}
$$
(A.108)

mit (A.48):

$$
C_3 \cdot \frac{dx_{10}}{dt} = \frac{x_6}{R_4} + \frac{-R_4 - R_6}{R_4 \cdot R_6} \cdot x_{10} + \frac{x_{12}}{R_6} - \frac{R_5}{R_4} \cdot q_6 - \frac{R_5}{R_4} \cdot q_7 + P_{HF}
$$
(A.109)

mit (A.43) und (A.98)

$$
C_3 \cdot \frac{dx_{10}}{dt} = \frac{x_6}{R_4} + \frac{-R_4 - R_6}{R_4 \cdot R_6} \cdot x_{10} + \frac{x_{12}}{R_6} - C_3 \cdot \frac{dx_{10}}{dt} \cdot \frac{R_5}{R_4} - \frac{R_5}{R_4 \cdot R_6} \cdot x_{11} + P_{HF} \tag{A.110}
$$

mit (A.102) folgt die Zustandsdifferentialgleichung für die Heiz-Kühl-Platte:

$$
\frac{dx_{10}}{dt} = \frac{1}{C_3 \cdot (R_4 + R_5)} \cdot x_6 + \frac{(-R_4 - R_5 - R_6)}{R_6 \cdot C_3 \cdot (R_4 + R_5)} \cdot x_{10} + \frac{1}{R_6 \cdot C_3} \cdot x_{12} + \frac{R_4}{C_3 \cdot (R_4 + R_5)} \cdot P_{HF}
$$
\n(A.111)

#### 4. Kapazität - Thermoblock:

(A.99) und (A.101):

$$
C_4 \cdot \frac{dx_{12}}{dt} = q_7 - q_9 \tag{A.112}
$$

mit (A.98) und (A.100):

$$
C_4 \cdot \frac{dx_{12}}{dt} = \frac{x_{11}}{R_6} - \frac{x_{12}}{R_7}
$$
 (A.113)

mit (A.102) ergibt sich die Zustandsdifferentialgleichung für den Thermoblock:

$$
\frac{dx_{12}}{dt} = \frac{1}{R_6 \cdot C_4} \cdot x_{10} + \frac{(-R_6 - R_7)}{C_4 \cdot R_6 \cdot R_7} \cdot x_{12}
$$
\n(A.114)

Zustandsgleichung in Matrizendarstellung:

$$
\frac{d}{dt} \begin{pmatrix} x_1 \\ x_6 \\ x_{10} \\ x_{12} \end{pmatrix} = \begin{pmatrix} \frac{-1}{R_1 C_1} & 0 & 0 & 0 \\ 0 & \frac{-1}{C_2 (R_4 + R_5)} & \frac{1}{C_2 (R_4 + R_5)} & 0 \\ 0 & \frac{1}{C_3 (R_4 + R_5)} & \frac{-R_4 - R_5 - R_6}{R_6 C_3 (R_4 + R_5)} & \frac{1}{R_6 C_3} \\ 0 & 0 & \frac{1}{R_6 C_4} & \frac{-R_6 - R_7}{C_4 R_6 R_7} \end{pmatrix} \cdot \begin{pmatrix} x_1 \\ x_6 \\ x_{10} \\ x_{12} \end{pmatrix}
$$
\n
$$
+ \begin{pmatrix} \frac{1}{C_1} & 0 & 0 \\ 0 & \frac{-1}{C_2} & \frac{R_5}{C_2 (R_4 + R_5)} \\ 0 & 0 & \frac{R_4}{C_3 (R_4 + R_5)} \end{pmatrix} \cdot \begin{pmatrix} q_h \\ q_c \\ p_{HF} \end{pmatrix} \cdot \begin{pmatrix} q_p \\ q_p \\ p_{HF} \end{pmatrix}
$$
\n(A.115)

#### Aufstellen der Ausgangsgleichung

Aus den Ersatzschaltbildern für das Zustandsraummodell 3 direkt ablesbar:

$$
R_6 = R_{\lambda}^{HKP} + R_C^{HKP-TB} \quad (A.116) \qquad R_7 = R_{\lambda}^{TB} + R_{\alpha}^{TB} \qquad (A.117)
$$

$$
y_{10} = x_{12} \tag{A.118}
$$

Aufteilung des Temperaturabfalls am Thermoblock analog zur Spannungsteilung in Reihenschaltung von elektrischen Widerständen ( $q \hat{=} i = const.$ ), vgl. Abbildung A.3:

Konstanter Wärmestrom in Reihenschaltung, es gilt:

$$
q_9 = \frac{y_{11}}{R_{\alpha}^{TB}} \tag{A.119} \qquad \qquad q_9 = \frac{y_{10}}{R_7} \tag{A.120}
$$

Für den Temperaturabfall durch den Wärmeübergang ergibt sich daraus folgendes Verhältnis:

$$
y_{11} = \frac{R_{\alpha}^{TB}}{R_{\alpha}^{TB} + R_{\lambda}^{TB}} \cdot x_{12}
$$
 (A.121)

Temperaturhub  $y_9$  an der Oberseite der Heiz-Kühl-Platte:

$$
y_9 = x_{10} - q_7 \cdot R_{\lambda}^{HKP} \tag{A.122}
$$

mit (A.98) und (A.116):

$$
y_9 = x_{10} - \frac{R_{\lambda}^{HKP}}{R_{\lambda}^{TB} + R_{\alpha}^{TB}} \cdot x_{11}
$$
 (A.123)

mit (A.102):

$$
y_9 = \frac{R_C^{HKP-TB}}{R_{\lambda}^{TB} + R_C^{HKP-TB}} \cdot x_{10} + \frac{R_{\lambda}^{HKP}}{R_{\lambda}^{TB} + R_C^{HKP-TB}} \cdot x_{12}
$$
 (A.124)

| $y_1$                |                 |                  | $\frac{R_{\alpha}^{KK}}{R_{\alpha}^{KK}+R_{\lambda}^{KK}}$ | $\boldsymbol{0}$                                                                 | $\boldsymbol{0}$                                    | $\boldsymbol{0}$                                                        |                    |
|----------------------|-----------------|------------------|------------------------------------------------------------|----------------------------------------------------------------------------------|-----------------------------------------------------|-------------------------------------------------------------------------|--------------------|
| $y_2$                |                 |                  | $\,1$                                                      | $\overline{0}$                                                                   | $\boldsymbol{0}$                                    | $\overline{0}$                                                          |                    |
| $y_3$                |                 |                  | $\mathbf{1}$                                               | $\boldsymbol{0}$                                                                 | $\boldsymbol{0}$                                    | $\boldsymbol{0}$                                                        |                    |
| $\mathcal{y}_4$      |                 |                  | $\overline{0}$                                             | $\,1$                                                                            | $\boldsymbol{0}$                                    | $\overline{0}$                                                          |                    |
| $y_{\rm 5}$          |                 |                  | $\boldsymbol{0}$                                           | $\,1\,$                                                                          | $\boldsymbol{0}$                                    | $\boldsymbol{0}$                                                        | $x_1$              |
| $y_{\rm 6}$          | $\!\!\!=\!\!\!$ |                  | $\boldsymbol{0}$                                           | $\,1$                                                                            | $\boldsymbol{0}$                                    | $\overline{0}$                                                          | $\boldsymbol{x}_6$ |
| $\ensuremath{y_{7}}$ |                 |                  | $\boldsymbol{0}$                                           | $\frac{R_5}{R_4+R_5}$                                                            | $\frac{R_4}{R_4+R_5}$                               | $\boldsymbol{0}$                                                        | $x_{10}$           |
| $y_{\rm 8}$          |                 |                  | $\boldsymbol{0}$                                           | $\overline{0}$                                                                   | $\,1\,$                                             | $\overline{0}$                                                          | $x_{12}$           |
| $y_{\rm 9}$          |                 |                  | $\boldsymbol{0}$                                           | $\overline{0}$                                                                   | $\frac{R_C^{HKP-TB}}{R_\lambda^{HKP}+R_C^{HKP-TB}}$ | $R_\lambda^{HKP}$<br>$\overline{R_\lambda^{HKP}}$<br>$+$ $R_C^{HKP-TB}$ |                    |
| $y_{10}$             |                 |                  | $\overline{0}$                                             | $\boldsymbol{0}$                                                                 | $\boldsymbol{0}$                                    |                                                                         |                    |
| $y_{11}$             |                 |                  | $\overline{0}$                                             | $\boldsymbol{0}$                                                                 | $\boldsymbol{0}$                                    | $\frac{R^{TB}_{\alpha}}{R^{TB}_{\alpha}+R^{TB}_{\lambda}}$              |                    |
|                      |                 | $\boldsymbol{0}$ |                                                            | $\boldsymbol{0}$                                                                 | $\boldsymbol{0}$                                    |                                                                         |                    |
|                      |                 | $\overline{0}$   |                                                            | $\overline{0}$                                                                   | $\overline{0}$                                      |                                                                         |                    |
|                      |                 | $\mathcal{R}_2$  |                                                            | $\overline{0}$                                                                   | $\boldsymbol{0}$                                    |                                                                         |                    |
|                      |                 | $\boldsymbol{0}$ |                                                            |                                                                                  | $\boldsymbol{0}$                                    |                                                                         |                    |
|                      |                 | $\boldsymbol{0}$ |                                                            | $\begin{aligned} -R_C^{PE-HS} - R_\lambda^{HS} \\ -R_\lambda^{HS} \end{aligned}$ | $\boldsymbol{0}$                                    |                                                                         |                    |
|                      |                 | $\boldsymbol{0}$ |                                                            | $\boldsymbol{0}$                                                                 | $\overline{0}$                                      | $q_h$<br>$q_c$                                                          |                    |
|                      |                 | $\boldsymbol{0}$ |                                                            | $\overline{0}$                                                                   | $\frac{R_4 R_5}{R_4+R_5}$                           |                                                                         |                    |
|                      |                 | $\overline{0}$   |                                                            | $\boldsymbol{0}$                                                                 | $\boldsymbol{0}$                                    |                                                                         |                    |
|                      |                 | $\overline{0}$   |                                                            | $\boldsymbol{0}$                                                                 | $\boldsymbol{0}$                                    |                                                                         |                    |
|                      |                 | $\boldsymbol{0}$ |                                                            | $\boldsymbol{0}$                                                                 | $\boldsymbol{0}$                                    |                                                                         |                    |
|                      |                 | $\boldsymbol{0}$ |                                                            | $\overline{0}$                                                                   | $\overline{0}$                                      |                                                                         |                    |
|                      |                 |                  |                                                            |                                                                                  |                                                     |                                                                         | (A.125)            |

Ausgangsgleichung in Matrizendarstellung:
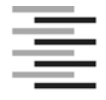

Hochschule für Angewandte Wissenschaften Hamburg **Hamburg University of Applied Sciences** 

## **Erklärung zur selbstständigen Bearbeitung einer Abschlussarbeit**

Gemäß der Allgemeinen Prüfungs- und Studienordnung ist zusammen mit der Abschlussarbeit eine schriftliche Erklärung abzugeben, in der der Studierende bestätigt, dass die Abschlussarbeit "– bei einer Gruppenarbeit die entsprechend gekennzeichneten Teile der Arbeit [(§ 18 Abs. 1 APSO-TI-BM bzw. § 21 Abs. 1 APSO-INGI)] ohne fremde Hilfe selbständig verfasst und nur die angegebenen Quellen und Hilfsmittel benutzt wurden. Wörtlich oder dem Sinn nach aus anderen Werken entnommene Stellen sind unter Angabe der Quellen kenntlich zu machen."

*Quelle: § 16 Abs. 5 APSO-TI-BM bzw. § 15 Abs. 6 APSO-INGI*

Dieses Blatt, mit der folgenden Erklärung, ist nach Fertigstellung der Abschlussarbeit durch den Studierenden auszufüllen und jeweils mit Originalunterschrift als letztes Blatt in das Prüfungsexemplar der Abschlussarbeit einzubinden.

Eine unrichtig abgegebene Erklärung kann -auch nachträglich- zur Ungültigkeit des Studienabschlusses führen.

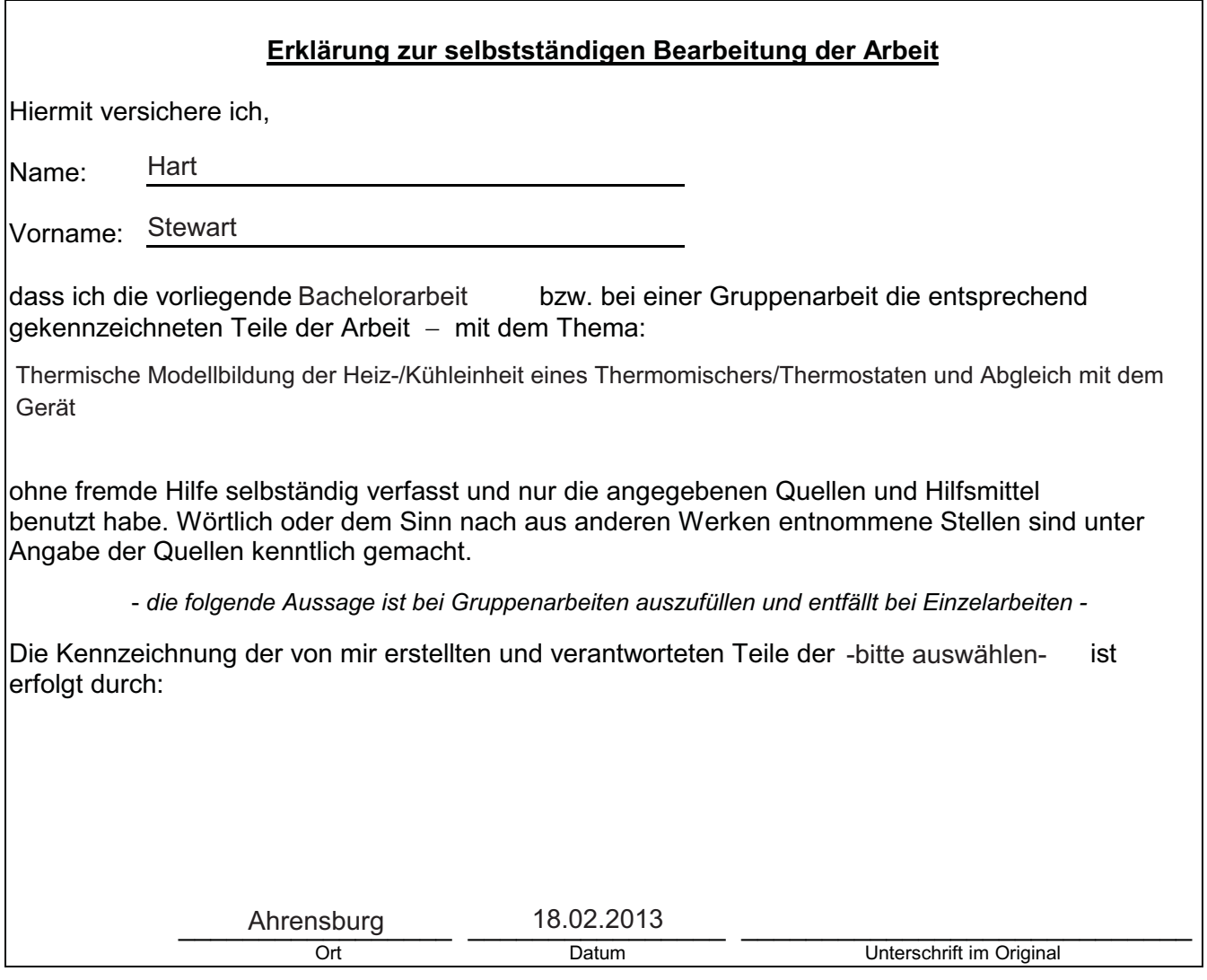

## Veröffentlichungshinweise

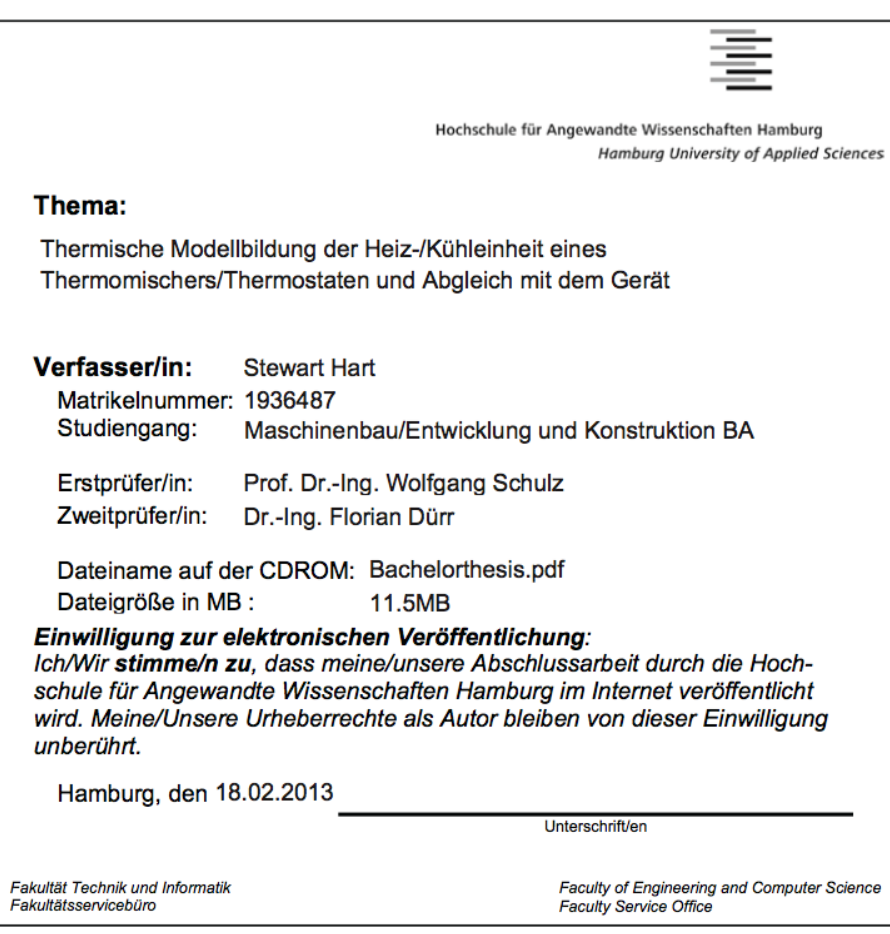